# Diffusion

#### EECS 442 Fall 2023

Presenters: Sarah Jabbour, Yiming Dou, Daniel Geng

#### Recall: Data Synthesis

Lets say we have some training set of data following some distribution  $p_{data}(x)$ :

The goal of generative machine learning models is to *learn* this distribution to the best of their ability

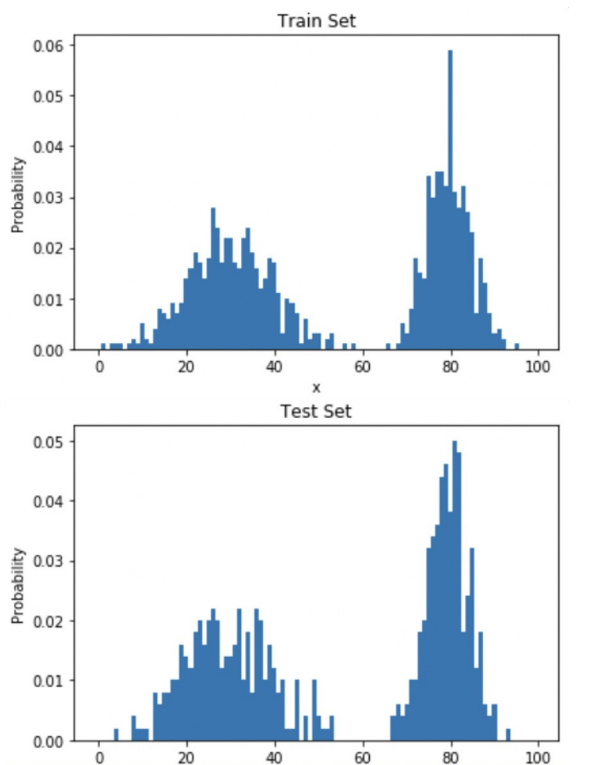

We generate new data by *sampling* from the learned distribution

### 2 Methods for Learning Data Distribution

(1) We want to train models that maximize the expected log likelihood of  $p_{\theta}(x)$ . I.e., If I sample from the distribution and get a

- high likelihood  $\rightarrow$  likely the sample came from the training distribution
- low likelihood  $\rightarrow$  the sample probably didn't come from the training distribution

(2) We want to minimize some divergence metrics between the training data distribution, and the distribution that the model learns

## Sampling from Noise

#### Source distribution

Target distribution

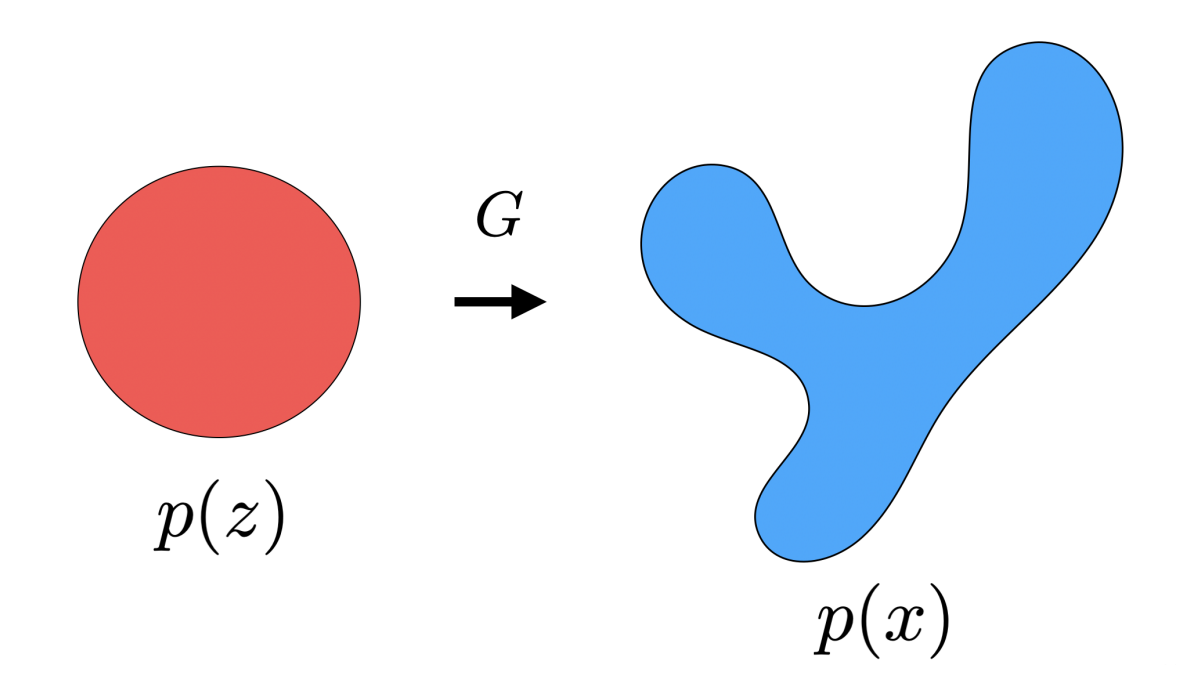

#### GANs

• Convert latent noise vector to target distribution in one step

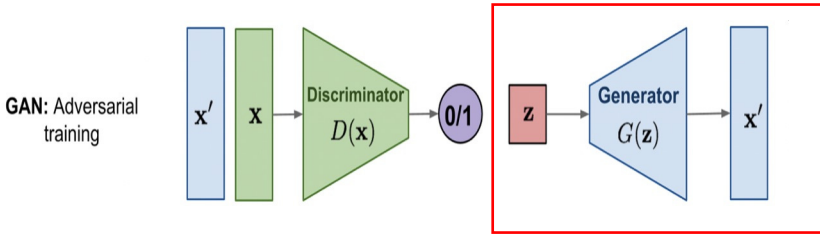

- Lots of issues with training:
	- Vanishing gradients: if discriminator is too good, gradients go to zero
	- Mode collapse: if the generator learns to generate an exceptionally plausible output, it will just continue generating it. Then the discriminator will learn to always reject it, and then the generator will produce the same outputs, which the discriminator will then reject… bad loop!

### Diffusion

- Idea: Estimating and analyzing small step sizes is more tractable/easier than a single step from random noise to the learned distribution
- Convert a well-known and simple *base distribution* (like a Gaussian) to the *target (data) distribution* iteratively, with small step sizes, via a Markov chain:

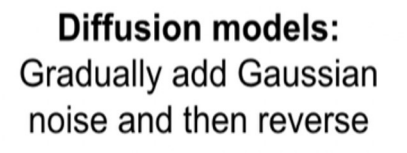

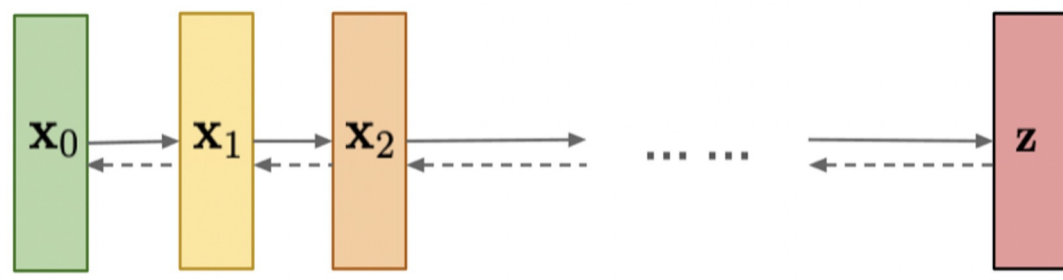

• Markov chain: outlines the probability associated with a sequence of events occurring based on the state in the previous event.

#### Forward Process

Noise added can be parameterized by:

$$
q(\mathbf{x}_t|\mathbf{x}_{t-1}) = \mathcal{N}(\mathbf{x}_t;\sqrt{1-\beta_t}\mathbf{x}_{t-1},\beta_t\mathbf{I}) \quad q(\mathbf{x}_{1:T}|\mathbf{x}_0) = \prod_{t=1}^T q(\mathbf{x}_t|\mathbf{x}_{t-1}) \quad \{\beta_t \in (0,1)\}_{t=1}^T
$$

Vary the parameters of the Gaussian according to a *noise schedule*

- You can prove with some math that as T approaches infinity, you eventually end up with an Isotropic Gaussian (i.e. pure random noise)
- Note: forward process is fixed

#### Reparameterization trick

Do you *have* to add noise *iteratively* to get to some timestep t? Nope!

Reverse process can be written in one step:

$$
q(\mathbf{x}_t\mid\mathbf{x}_0)=\mathcal{N}\Big(\sqrt{\bar{\alpha}_t}\mathbf{x}_0,\,(1-\bar{\alpha}_t)\mathbf{I}\Big) \qquad \qquad \begin{array}{c} \alpha_t=1-\beta_t\\ \bar{\alpha}_t=\prod_{i=1}^t\alpha_i\end{array}
$$

 $\overline{a}$ 

This will be useful during training!

# Implementing Forward Process  $q(\mathbf{x}_t\mid \mathbf{x}_0) = \mathcal{N}\Big(\sqrt{\bar{\alpha}_t}\mathbf{x}_0,\, (1-\bar{\alpha}_t)\mathbf{I}\Big).$

$$
\frac{\alpha_t = 1 - \beta_t}{\bar{\alpha}_t = \prod_{i=1}^t \alpha_i}
$$

- 1. Sample an image from the dataset:
- 
- 2. Sample noise  $\epsilon \sim N(0, I)$  (from a **standard** normal distribution)
- 3. Scale the image by  $\sqrt{\alpha_t}$ :  $\sqrt{\alpha_t} x_0$

where  $\alpha_t = 1 - \beta_t$  $\bar{\alpha}_t = \prod_{i=1}^t \alpha_i$ 4. Add  $\sqrt{1-\overline{\alpha}_t}\;\epsilon\;\sqrt{\overline{\alpha}_t}\;x_0$  +  $\sqrt{1-\overline{\alpha}_t}\;\epsilon$ 

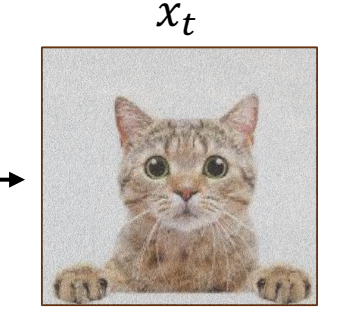

the contract of the contract of the

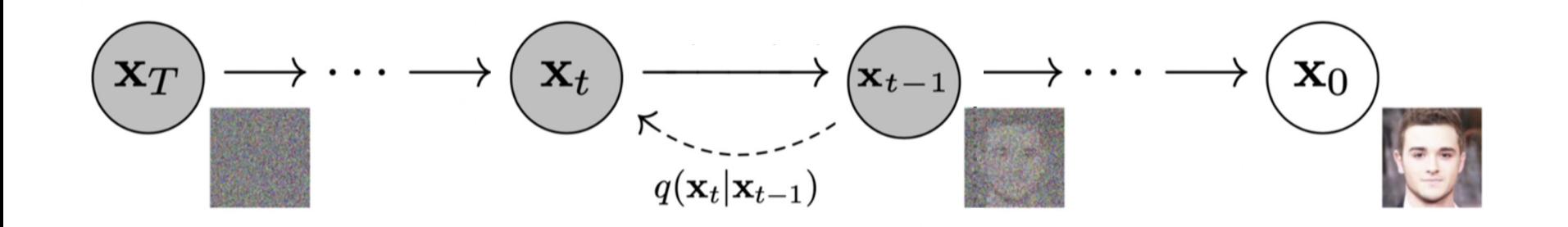

 $\sim$ 

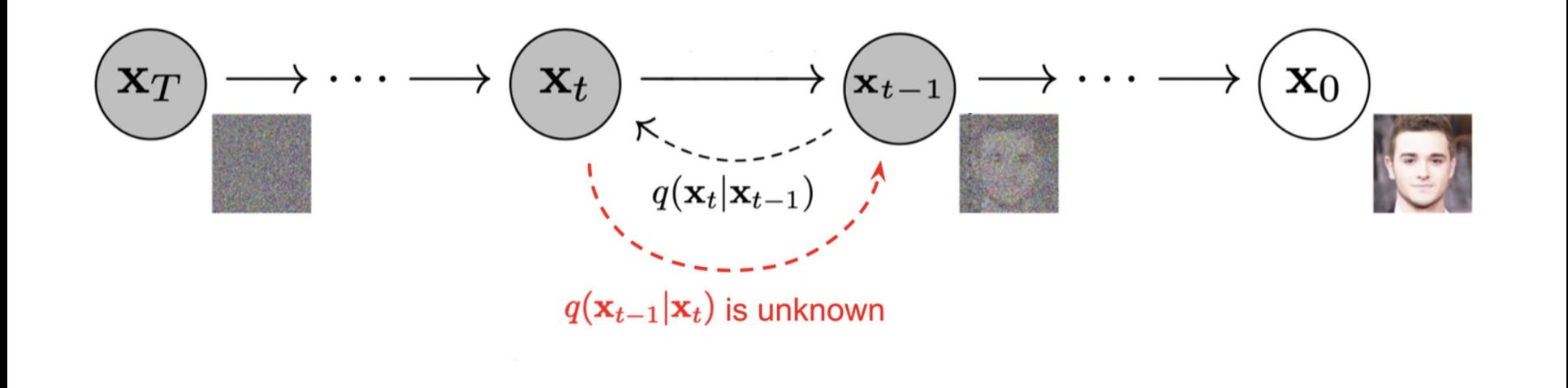

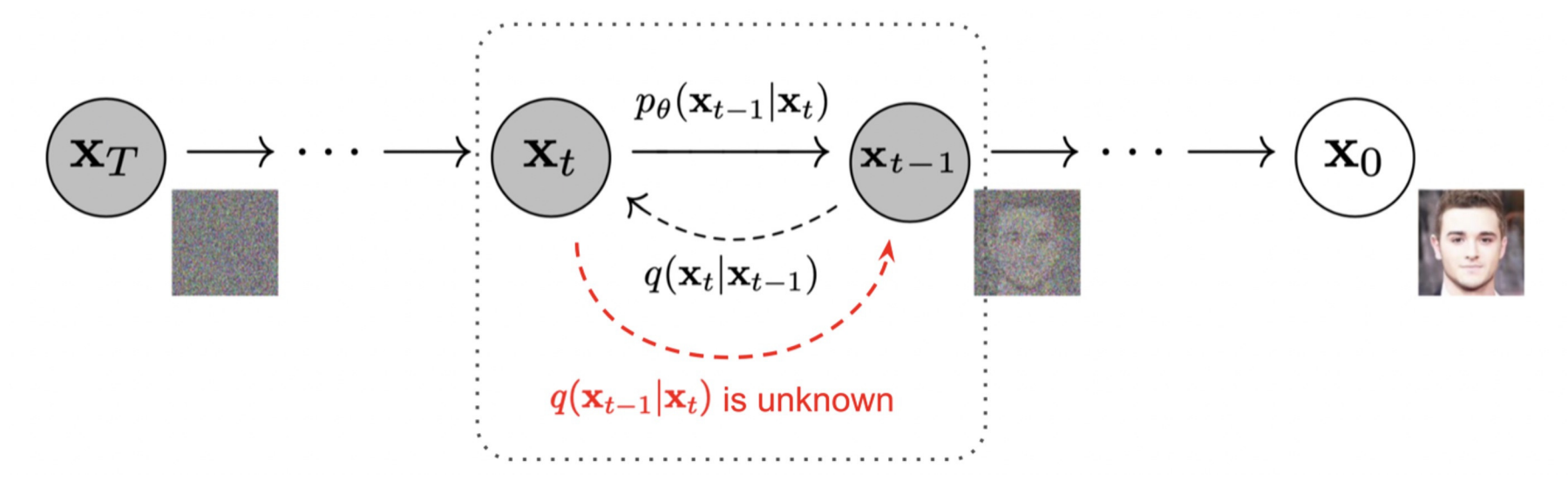

- The goal of a diffusion model is to **learn** the reverse *denoising* process to iteratively **undo** the forward process
- In this way, the reverse process appears as if it is generating new data from random noise!

**Diffused Data Distribution** 

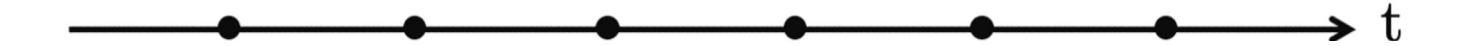

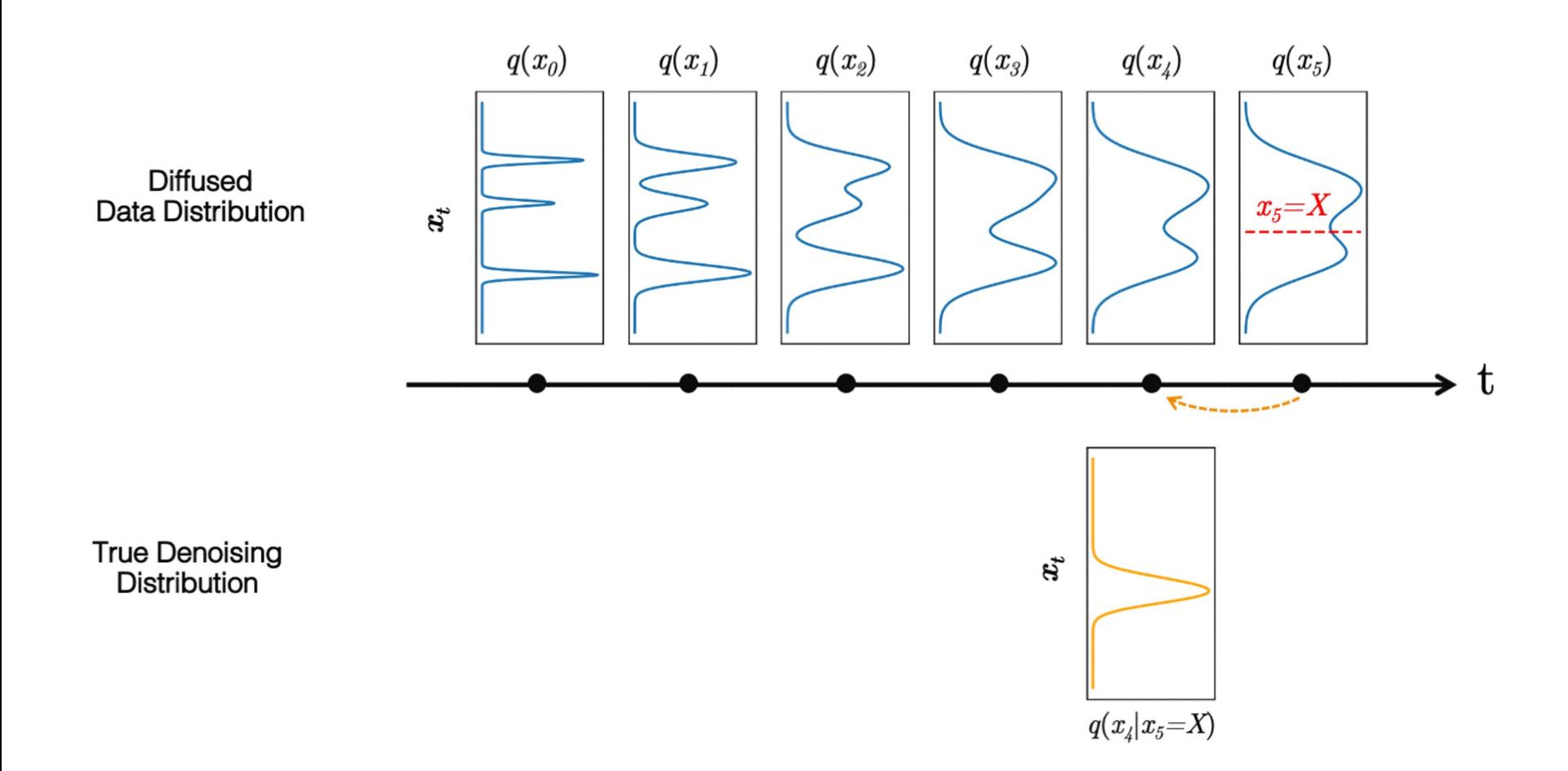

#### What should the distribution look like?

Turns out that for small enough forward steps, i.e.  $\{\beta_t \in (0,1)\}_{t=1}^T$ 

the reverse process step  $q(\mathbf{x}_{t-1} | \mathbf{x}_t)$  can be estimated as a Gaussian distribution too

Therefore, we can parametrize the *learned* reverse process as

$$
p_{\theta}(\mathbf{x}_{t-1}|\mathbf{x}_{t}) = \mathcal{N}(\mathbf{x}_{t-1};\boldsymbol{\mu}_{\theta}(\mathbf{x}_{t},t),\boldsymbol{\Sigma}_{\theta}(\mathbf{x}_{t},t))
$$

In practice,  $\Sigma$  is just the identify matrix, so we only need to learn the mean of the distribution

Preliminary objective

When we write out the loss function, we get something that looks like this:

$$
\begin{aligned} L_\text{VLB} &= L_T + L_{T-1} + \cdots + L_0 \\ \text{where } L_T &= D_\text{KL}(q(\mathbf{x}_T|\mathbf{x}_0) \parallel p_\theta(\mathbf{x}_T)) \\ &\frac{L_t = D_\text{KL}(q(\mathbf{x}_t|\mathbf{x}_{t+1}, \mathbf{x}_0) \parallel p_\theta(\mathbf{x}_t|\mathbf{x}_{t+1})) \text{ for } 1 \leq t \leq T-1} {L_0 = -\log p_\theta(\mathbf{x}_0|\mathbf{x}_1)} \end{aligned}
$$

### Middle Loss Term - Intuition

## $L_t = D_{\text{KL}}(q(\mathbf{x}_t|\mathbf{x}_{t+1},\mathbf{x}_0) \parallel p_\theta(\mathbf{x}_t|\mathbf{x}_{t+1})) \text{ for } 1 \leq t \leq T-1$

KL Divergence: measures distance between two distributions

- $\rightarrow$  If high, very dissimilar distributions
- $\rightarrow$  If low, very similar distributions

Goal: drive this very low

#### Final Loss

Recall, our goal was to learn the following  $\mu_{\theta}$  (network that parameterizes the mean of the data distribution):

$$
p_{\theta}(\mathbf{x}_{t-1}|\mathbf{x}_{t}) = \mathcal{N}(\mathbf{x}_{t-1}; \boldsymbol{\mu}_{\theta}(\mathbf{x}_{t}, t), \boldsymbol{\Sigma}_{\theta}(\mathbf{x}_{t}, t))
$$

So we minimize:

 $MSE(\mu_{\theta}(x_t, t), x_{t-1})$ 

#### How do we do this in practice?

Step 1: Sample image from the dataset, generate noisy image using forward process

$$
q(\mathbf{x}_t\mid\mathbf{x}_0) = \mathcal{N}\Big(\sqrt{\bar{\alpha}_t}\mathbf{x}_0,\,(1-\bar{\alpha}_t)\mathbf{I}\Big)
$$

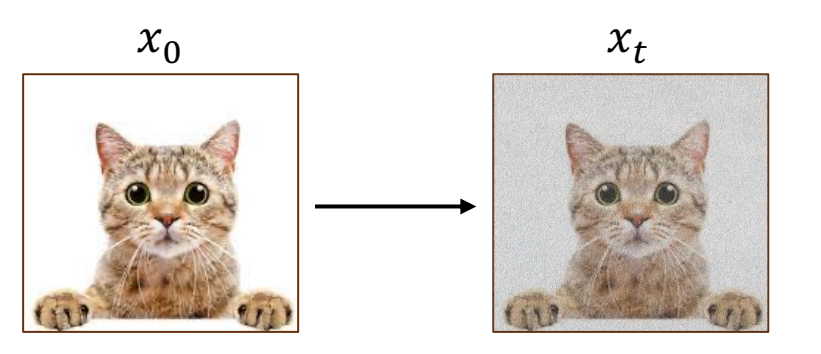

Step 2: Given noisy image, generate slightly noisier image

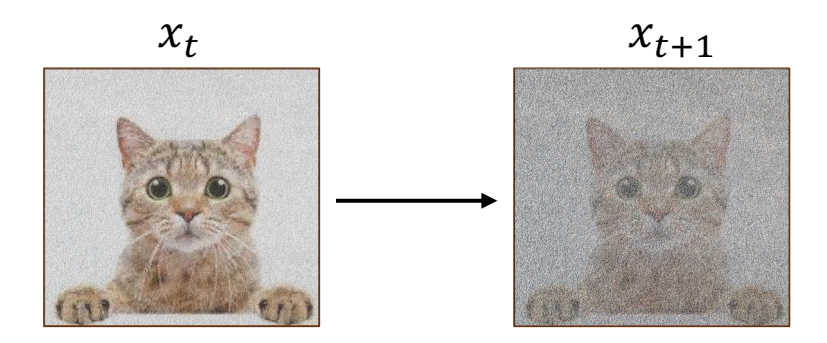

#### How do we do this in practice?

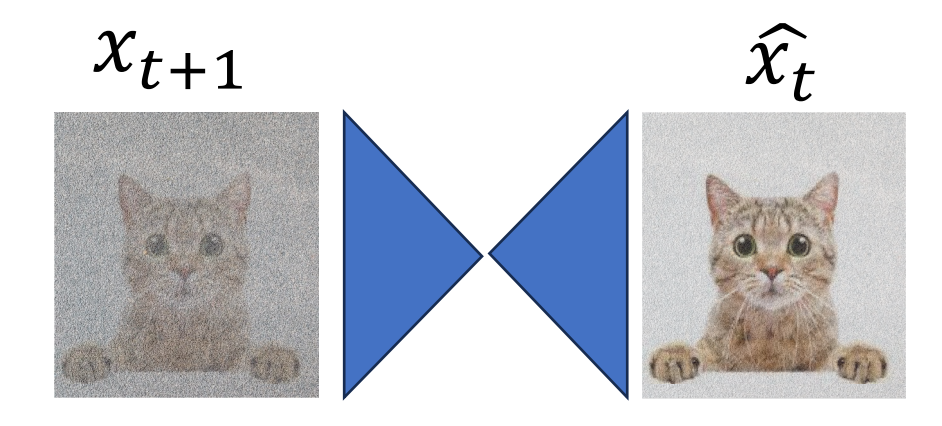

Loss: MSE( $x_t$ ,  $\widehat{x_t}$ )

## Neural Network that predicts noise

**Input Output U-net**

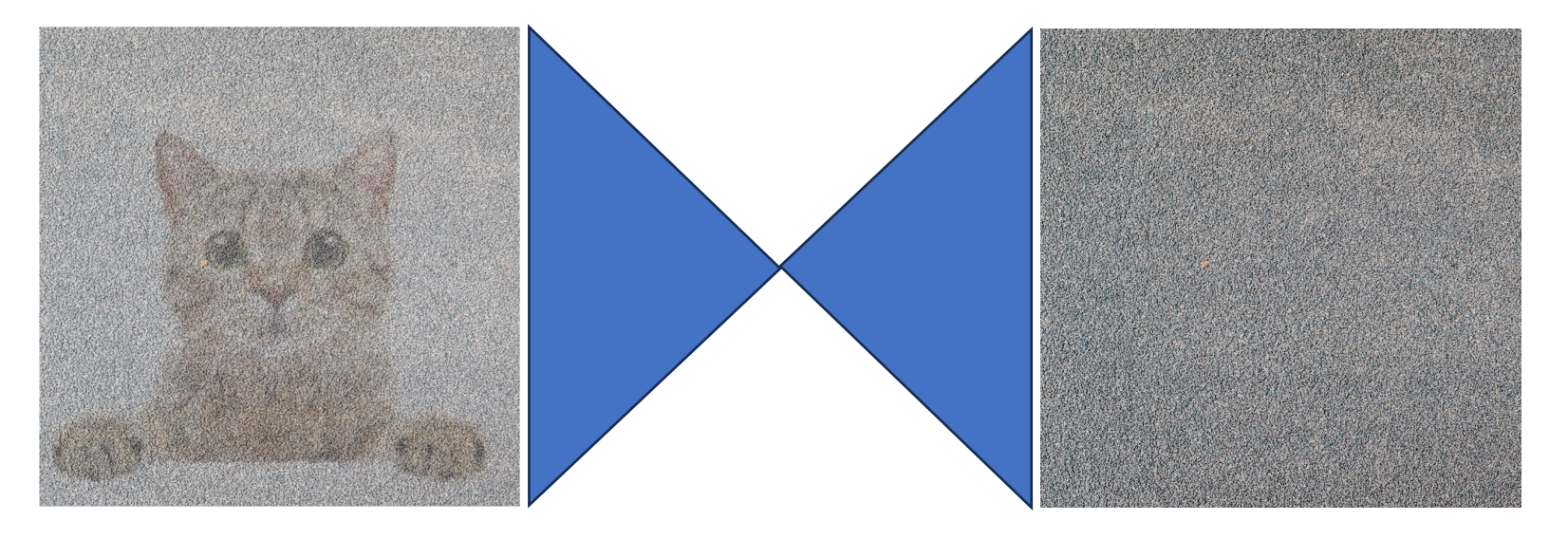

**Training** 

## **Algorithm 1 Training**

 $1:$  repeat

2: 
$$
\mathbf{x}_0 \sim q(\mathbf{x}_0)
$$
  
3:  $t \sim \text{Uniform}(\{1,\ldots,T\})$ 

4: 
$$
\epsilon \sim \mathcal{N}(\mathbf{0}, \mathbf{I})
$$

 $5:$ Take gradient descent step on

$$
\nabla_{\theta}\left\| \boldsymbol{\epsilon} - \boldsymbol{\epsilon}_{\theta}(\sqrt{\bar{\alpha}_{t}} \mathbf{x}_{0} + \sqrt{1 - \bar{\alpha}_{t}} \boldsymbol{\epsilon}, t) \right\|^{2}
$$

6: until converged

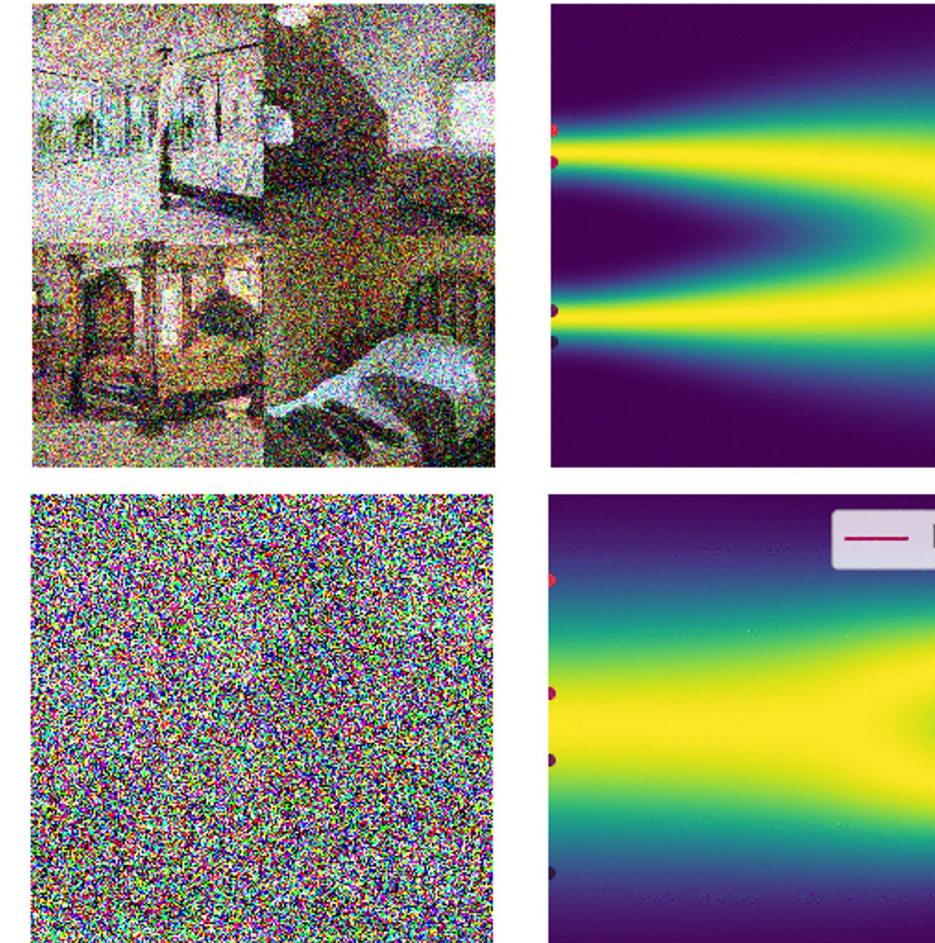

Forward process: converting the image distribution to pure noise

Reverse stochastic process

Stochastic process

Reverse process: sampling from the image distribution, starting with pure noise

#### Diffusion Models Beats GANs

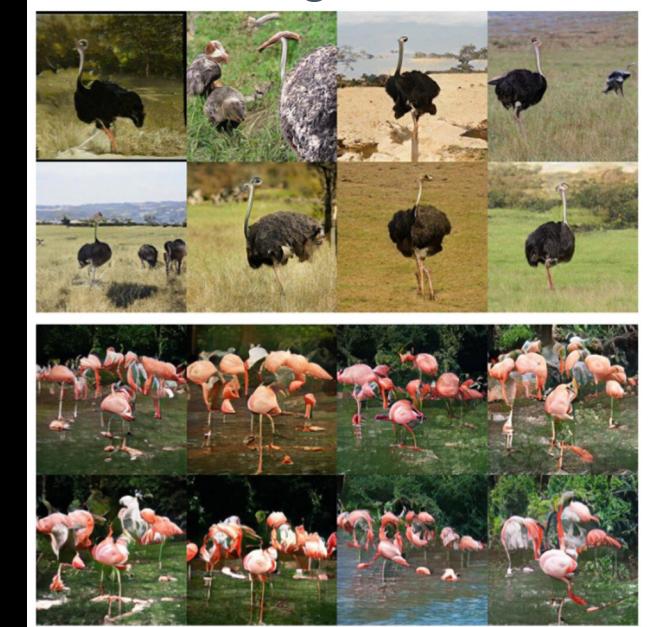

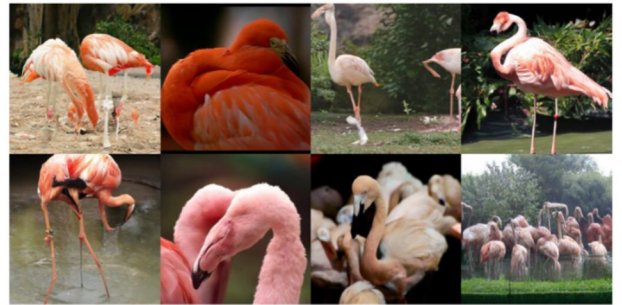

#### BigGAN Diffusion Training Set

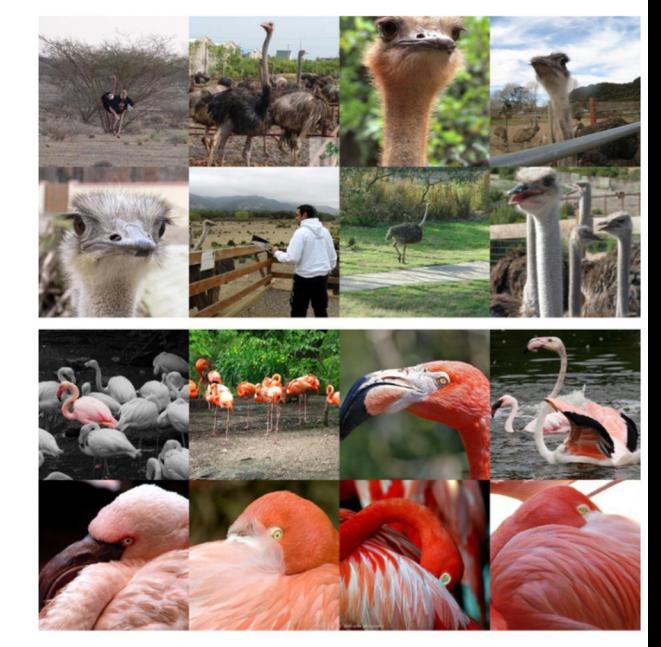

#### Diffusion Models Beats GANs

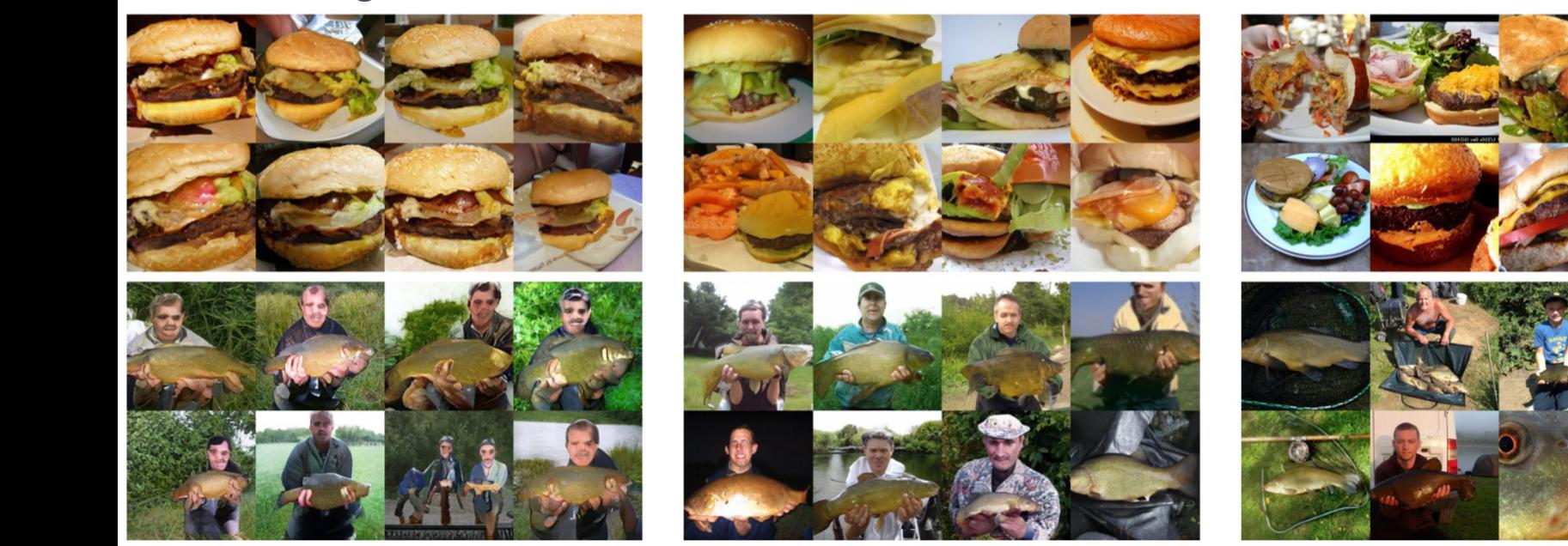

BigGAN Diffusion Training Set

#### U-net Problem

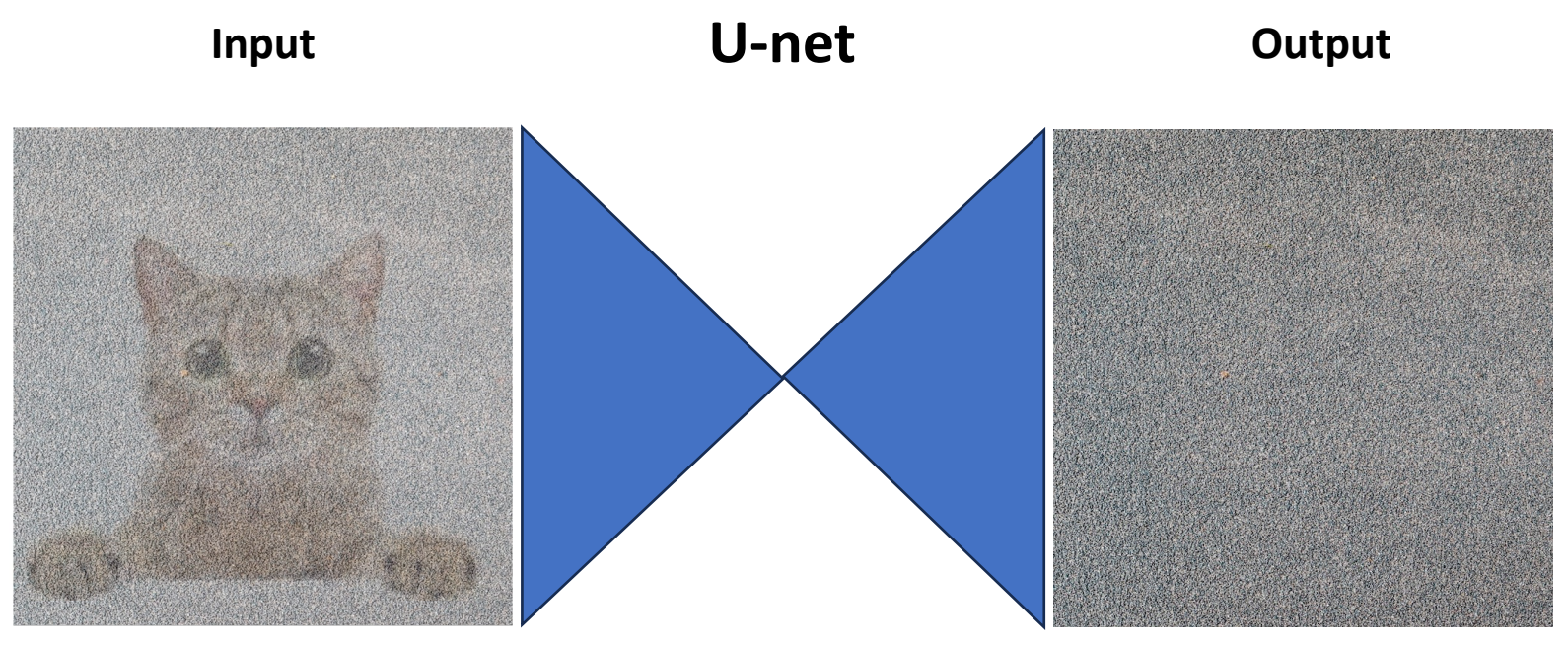

#### 1024x1024 1024x1024

Problem: operating in the input space is very computationally expensive!

#### Option #1: Generate Low-Resolution + Upsample

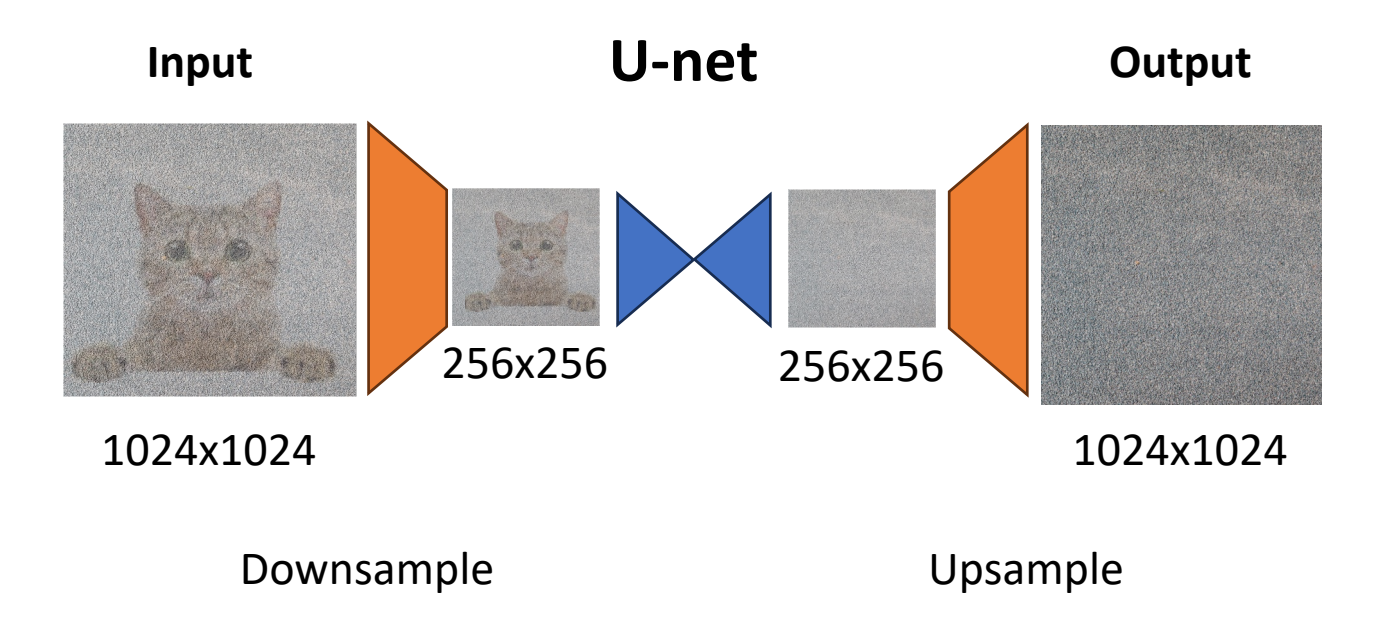

#### Option #2: Generate in Latent Space

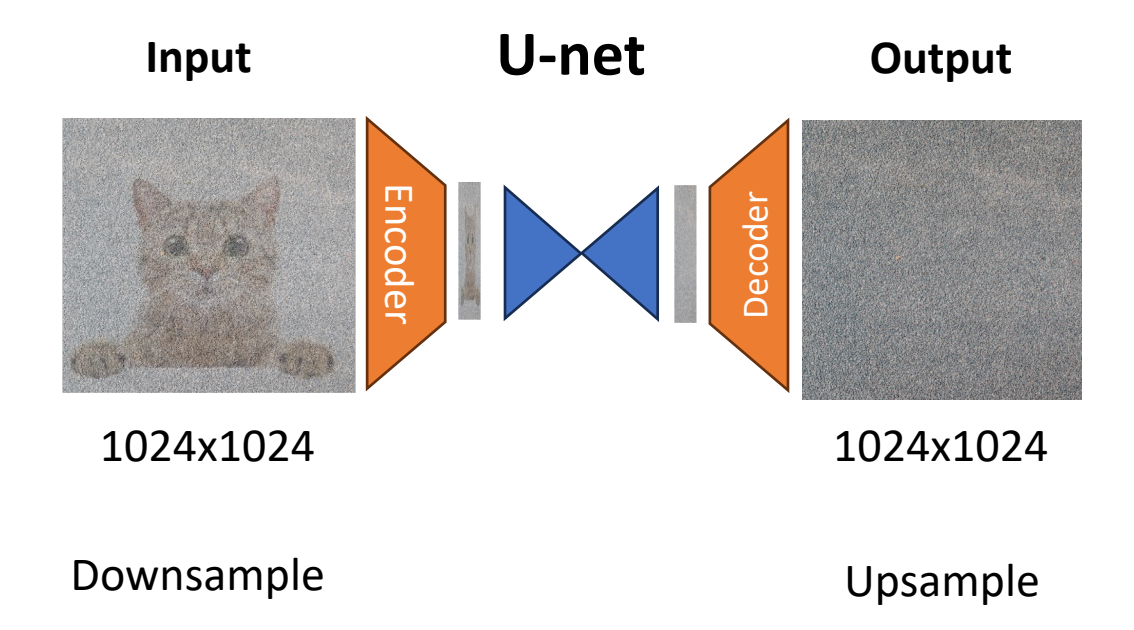

## Stable Diffusion What's going on here?

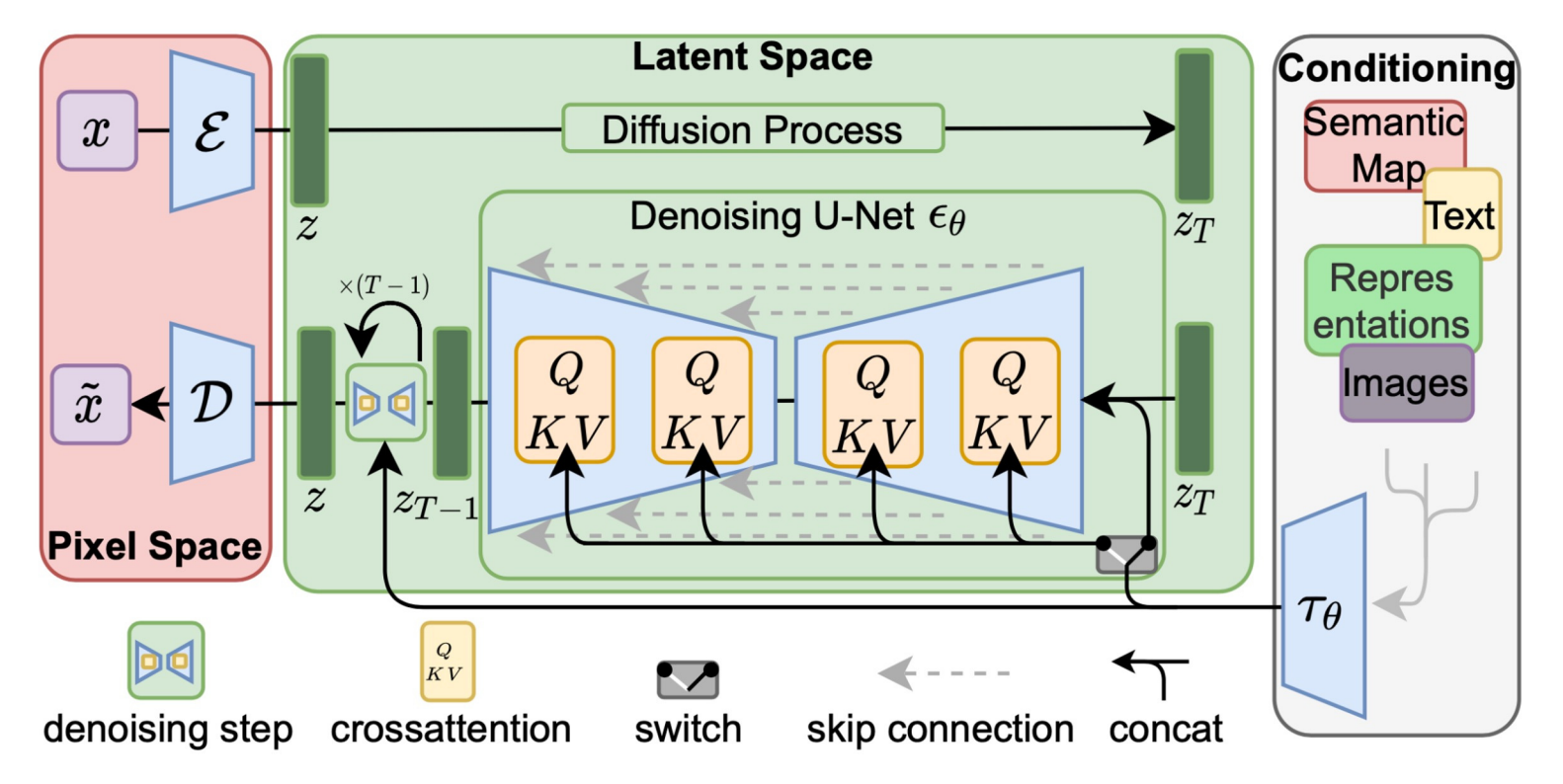

### Guided/Conditioned Diffusion

Lets say we train a diffusion model on images of cats and dogs:

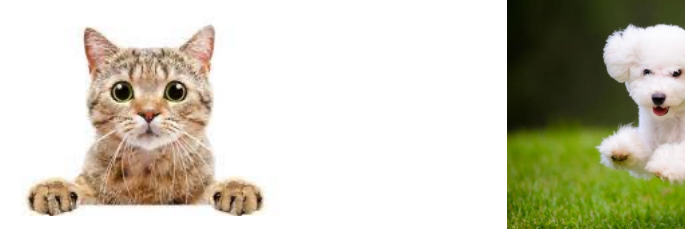

If we start from random noise, and generate a new image, what will the model generate?

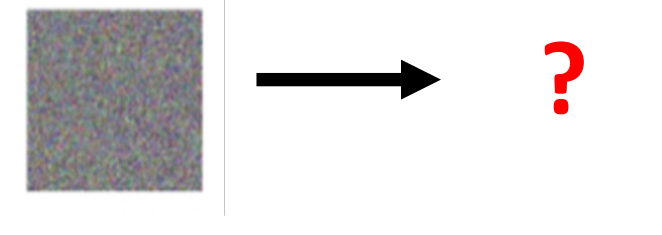

# Leveraging Diffusion Models for Visual-Tactile Cross Generation

EECS 442 Team

#### **Contents**

- 1. Background
- 2. Previous Methods
- 3. Learning to Read Braille (Vision-to-Touch)
- 4. Generating Visual Scenes from Touch (Touch-to-Vision)

#### 1 Background: Tactile Sensor & Touch Images

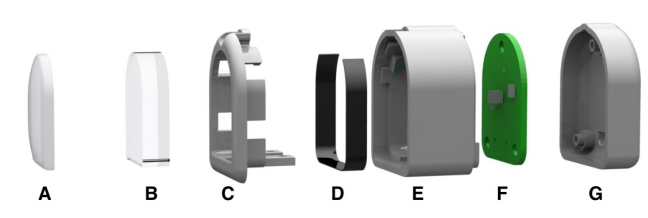

Figure 2: Exploded view of a single DIGIT sensor. A) elastomer, B) acrylic window, C) snap-fit holder, D) lighting PCB, E) plastic housing, F) camera PCB, G) back housing.

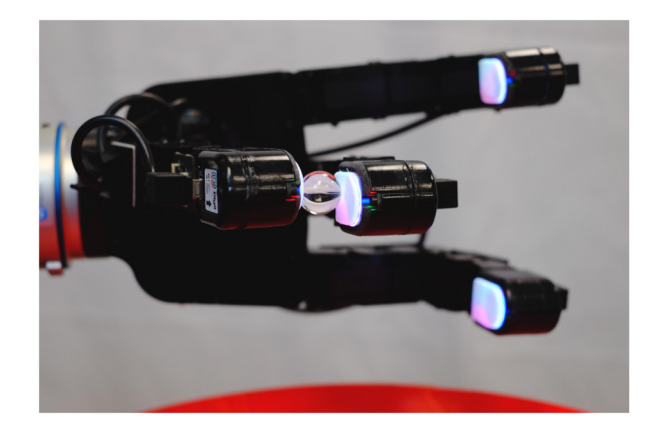

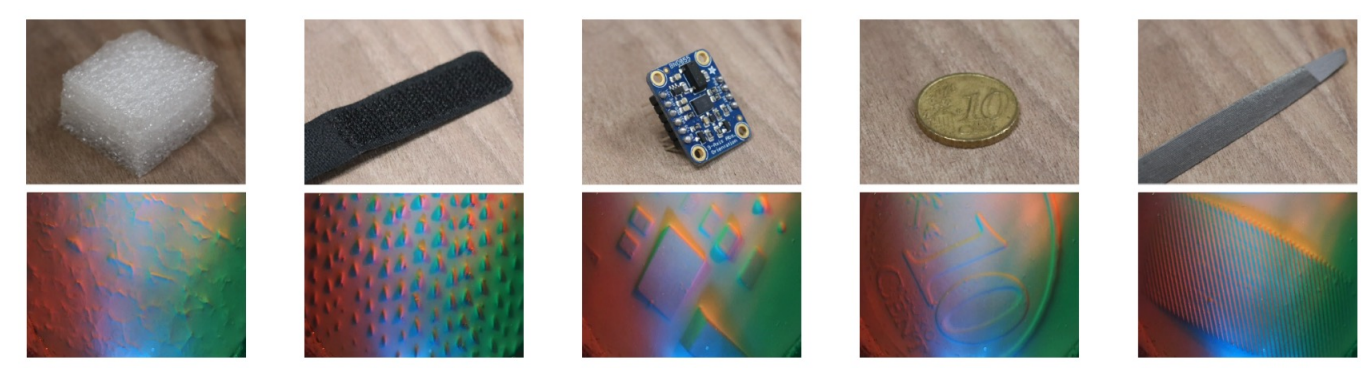

#### 2 Previous Methods

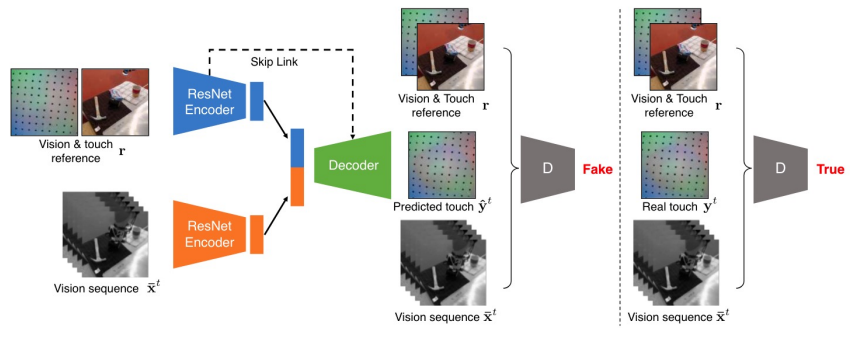

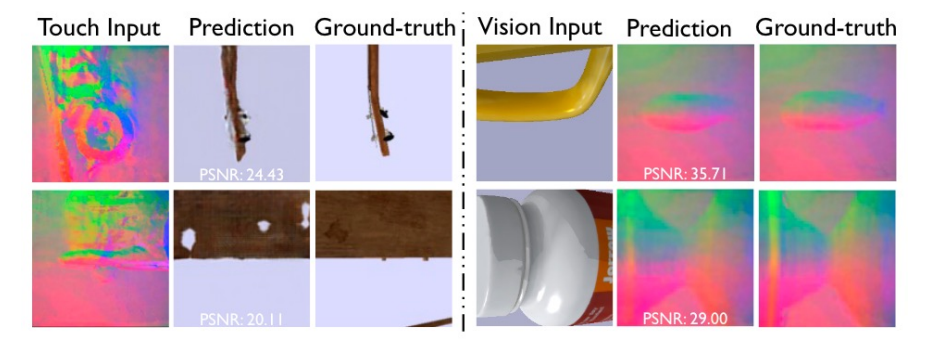

#### VisGel [1]: GAN-based exocentric generation **ObjectFolder** [2]: GAN-based egocentric generation

[1]: Li, Yunzhu, Jun-Yan Zhu, Russ Tedrake, and Antonio Torralba. "Connecting Touch and Vision via Cross-Modal Prediction." In *Proceedings of the IEEE/CVF Conference on Computer Vision and Pattern Recognition*, 10609–18, 2019.

[2]: Gao, Ruohan, Yiming Dou, Hao Li, Tanmay Agarwal, Jeannette Bohg, Yunzhu Li, Li Fei-Fei, and Jiajun Wu. "The ObjectFolder Benchmark: Multisensory Learning with Neural and Real Objects." arXiv, June 1, 2023. [https://doi.org/10.48550/arXiv.2306.00956.](https://doi.org/10.48550/arXiv.2306.00956)

#### 3 Learning to Read Braille (Vision-to-Touch)

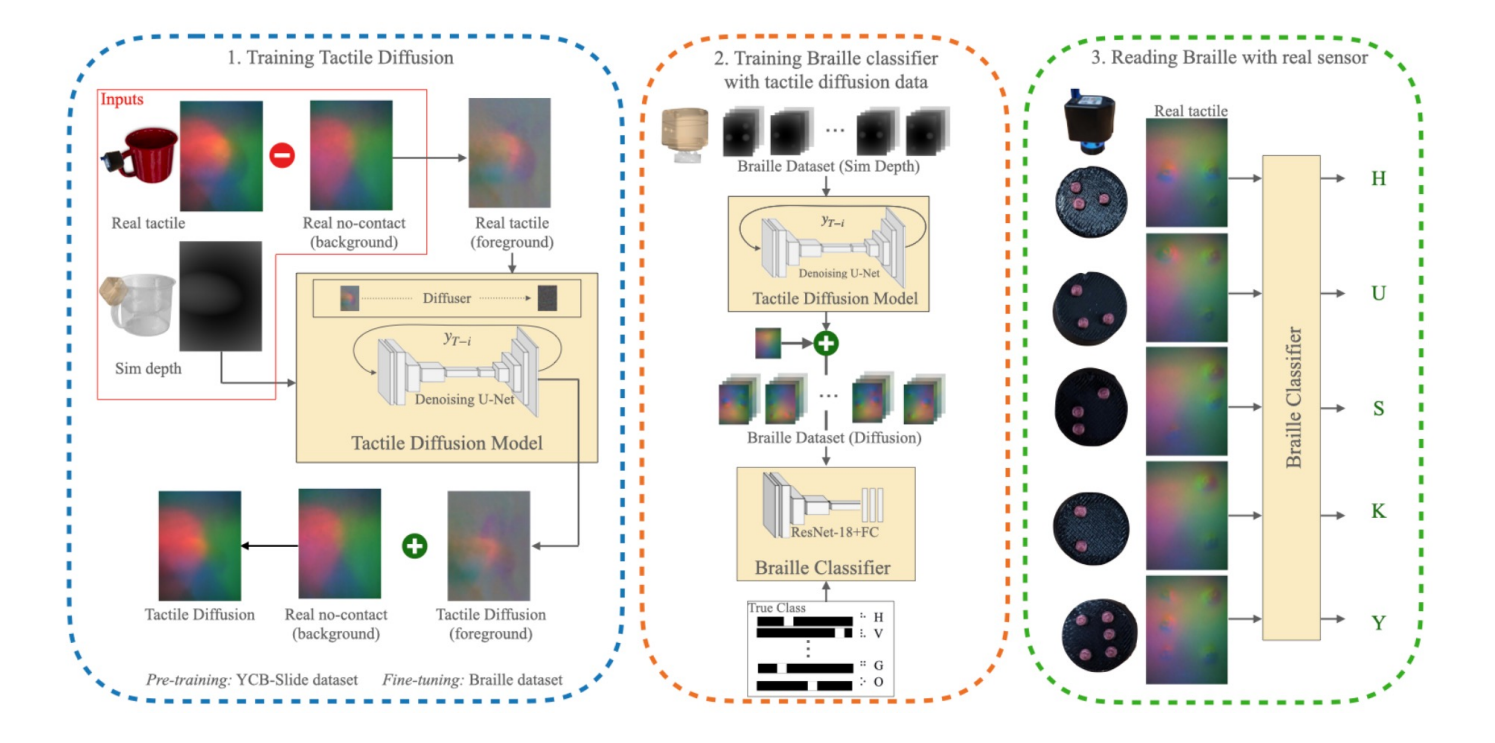

Higuera, Carolina, Byron Boots, and Mustafa Mukadam. "Learning to Read Braille: Bridging the Tactile Reality Gap with Diffusion Models." arXiv, April 3, 2023.<http://arxiv.org/abs/2304.01182>.
### 3 Learning to Read Braille (Vision-to-Touch)

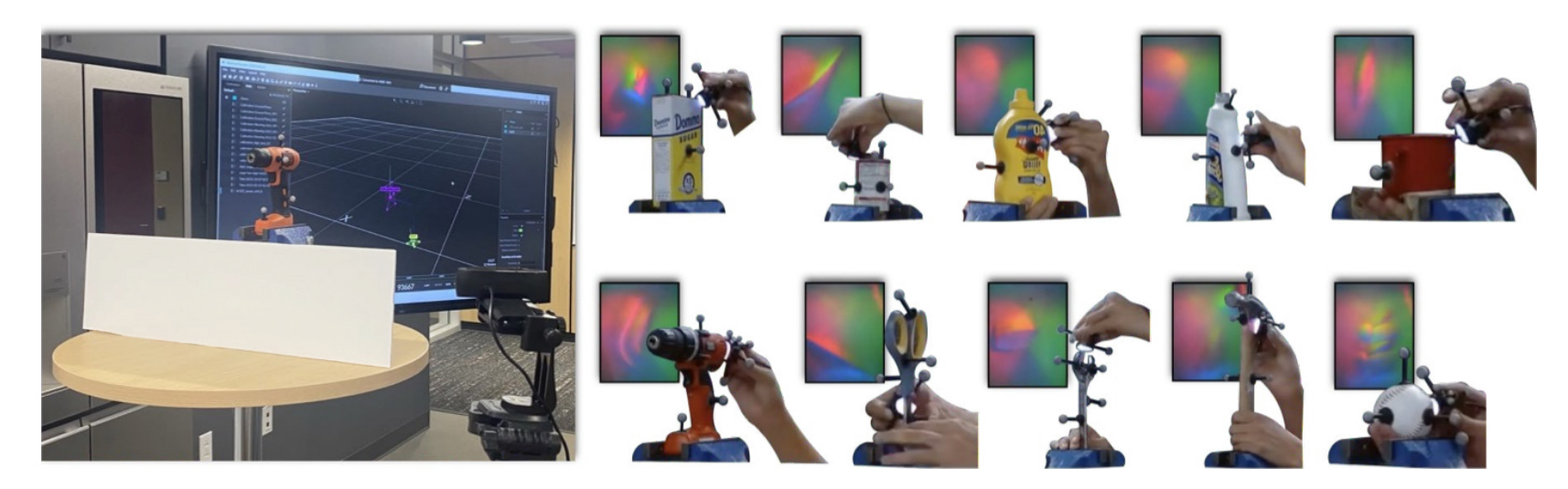

Data: Simulated local depth map & Real tactile images collected on YCB dataset

### 3.1 Training Tactile Diffusion

• Data:

Simulated local depth map & Real tactile images collected on YCB dataset

• Diffusion decoder:

Conditional U-Net backbone that takes depth map as

input and renders colorful tactile images

• Evaluation:

error)

SSIM (structural similarity) & MSE (mean squared

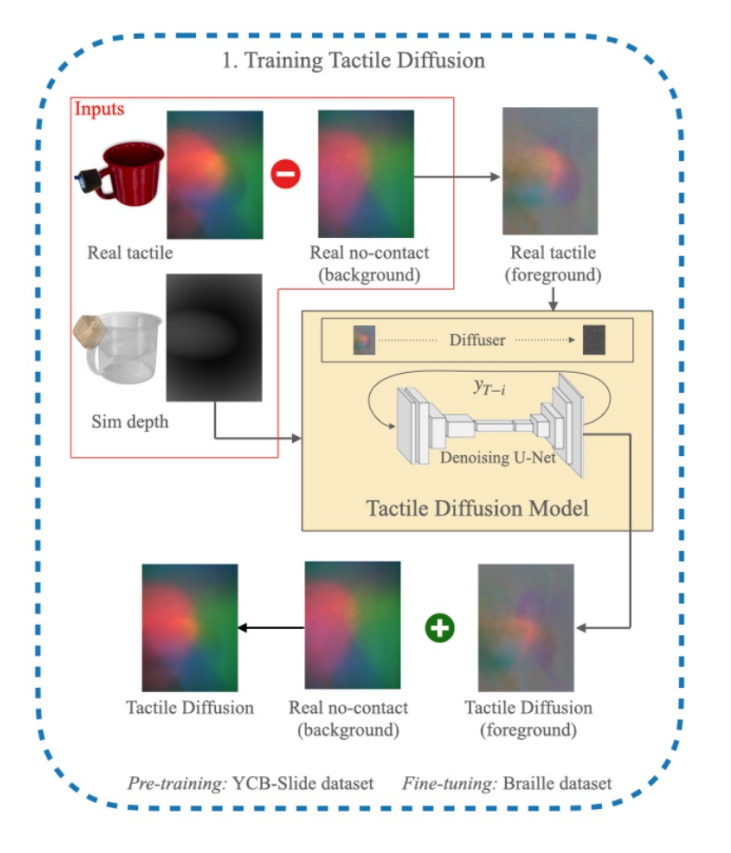

### 3.1 Training Tactile Diffusion

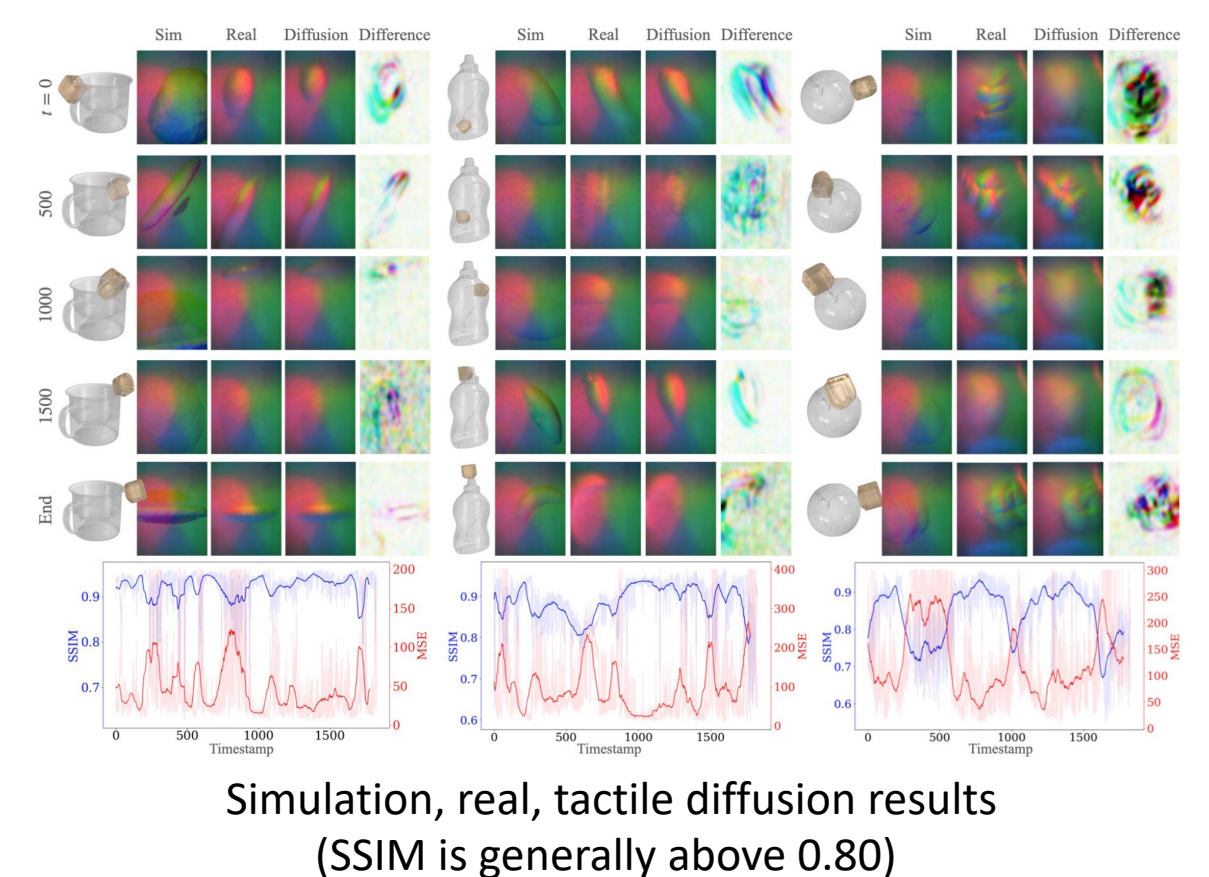

### 3.2 Training Braille Classifier in Simulator

• Sim2Real Transfer:

Train a classifier to detect real-world braille letters with DIGIT sensor

Comparison:

Compare results from Sim / cGAN / Diffusion / Real data.

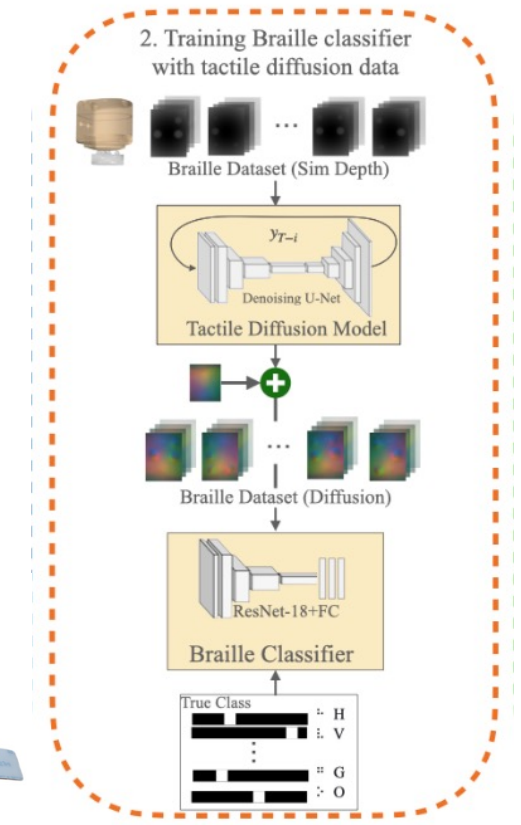

### 3.3 Reading Braille with Real-World Sensor

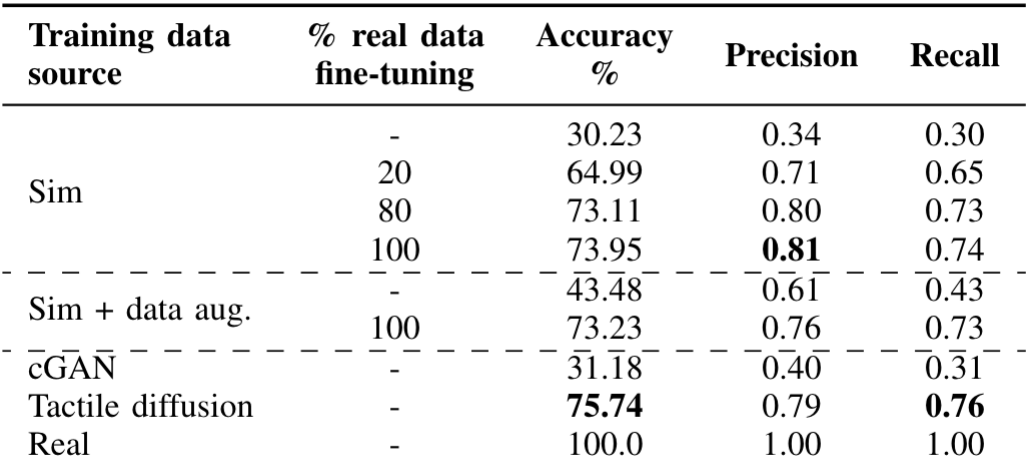

TABLE I: Metrics on braille classification task.

Training cGAN on 100% real, tactile diffusion on YCB-Slide + 20% real

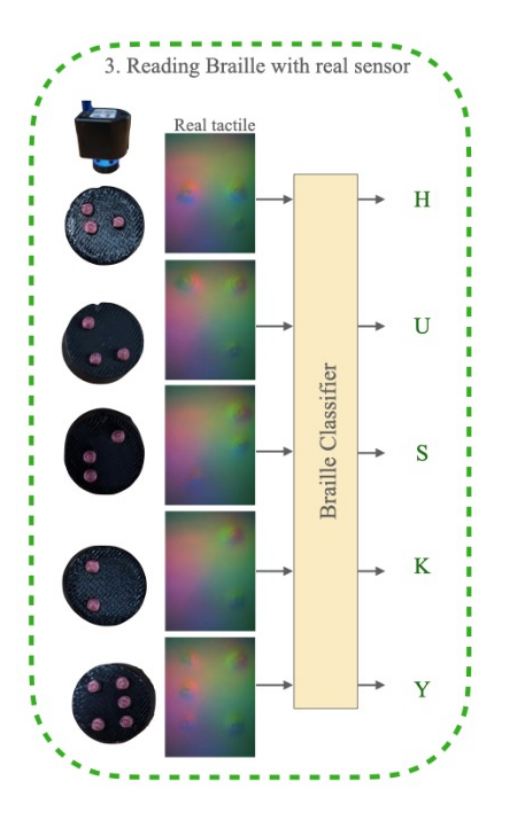

### 3.3 Reading Braille with Real-World Sensor

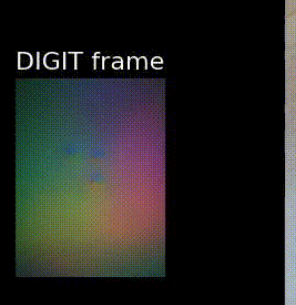

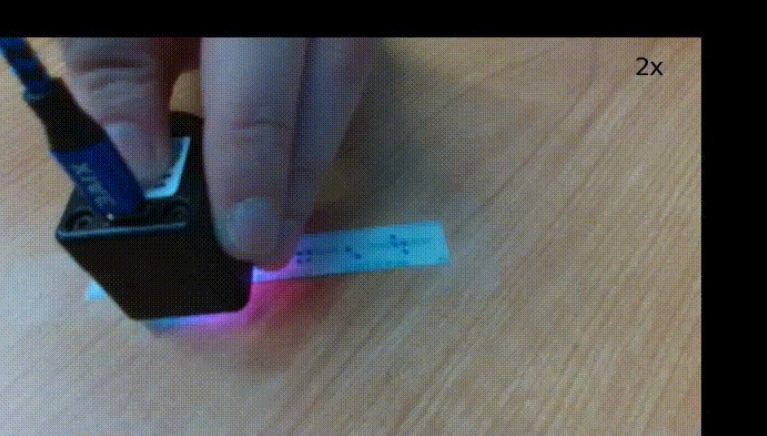

### 4 Generating Visual Scenes from Touch (Touch-to-Vision)

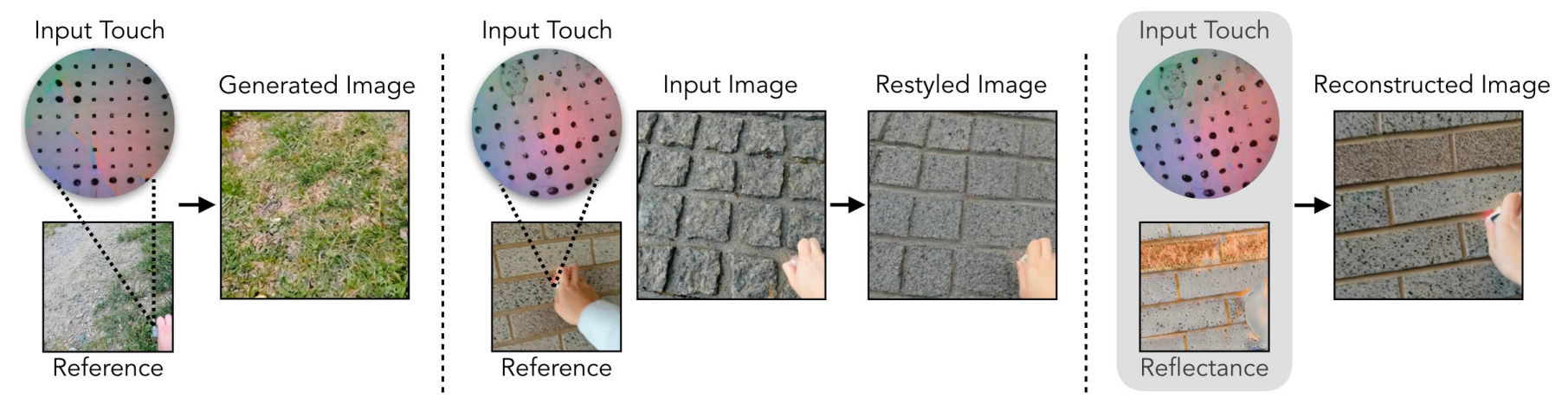

(a) Touch-to-Image Generation

(b) Tactile-driven Image Stylization

(c) Tactile-driven Shading Estimation

Yang, Fengyu, Jiacheng Zhang, and Andrew Owens. "Generating Visual Scenes from Touch." arXiv, September 26, 2023. <https://doi.org/10.48550/arXiv.2309.15117>.

### 4.1 Contrastive Visuo-tactile Pretraining (CVTP)

Given N visual-tactile image pairs,

sample K from them and perform contrastive learning (mapping them into the uniform hidden space) using InfoNCE Loss:

$$
\mathcal{L}_i^{V_I, V_T} = -\log \frac{\exp(E_{\phi_I}(v_I^i) \cdot E_{\phi_T}(v_T^i)/\tau)}{\sum_{j=1}^K \exp(E_{\phi_I}(v_I^i) \cdot E_{\phi_T}(v_T^j)/\tau)}
$$
(1)

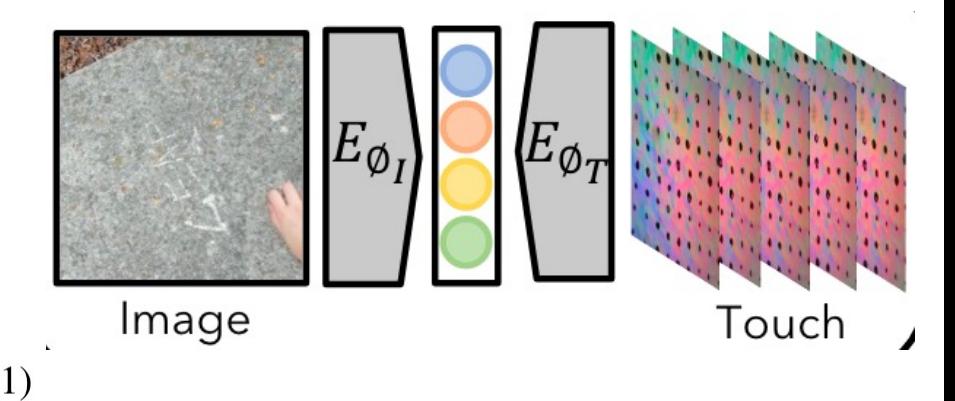

### 4.2 Touch-conditioned Image Generation

- Touch signal is represented by multi-frames from tactile sensor
- The diffusion process is conditioned on the touch signal.

The loss function is:

$$
L(\theta, \phi) = \mathbb{E}_{\mathbf{z}_I, \mathbf{c}, \epsilon, t} \left[ \| \epsilon_t - \epsilon_{\theta}(\mathbf{z}_I^t, t, E_{\phi_T}(\mathbf{v}_T)) \|_2^2 \right]
$$

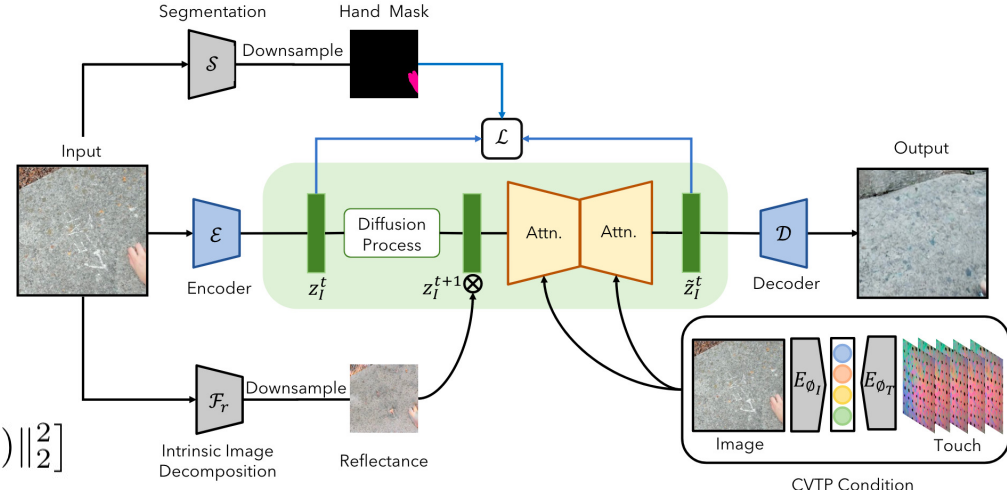

### 4.3 Qualitative Results: Tactile-driven Image Stylization Vision

Touch and Go: An indoor-outdoor dataset with

humans holding DIGIT sensor to touch objects

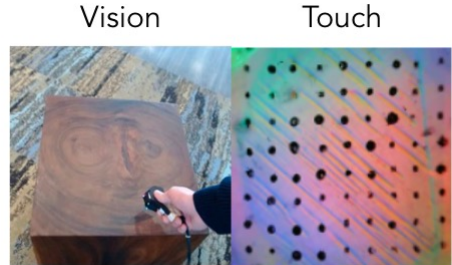

Touch and Go [64]

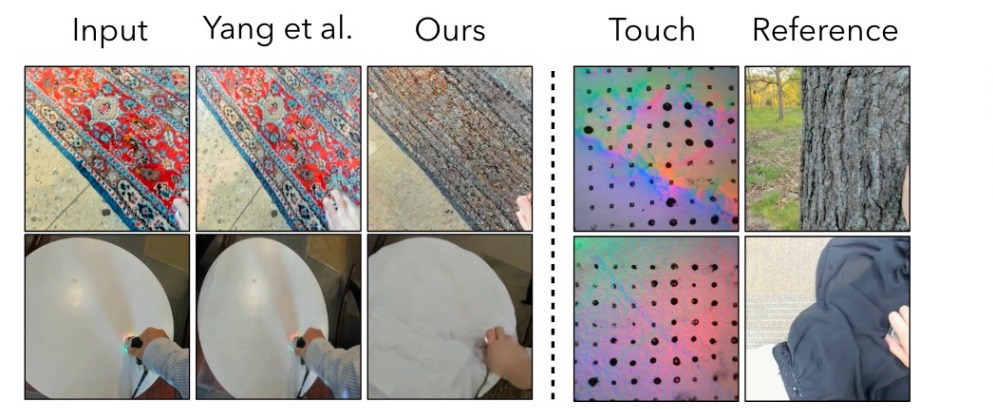

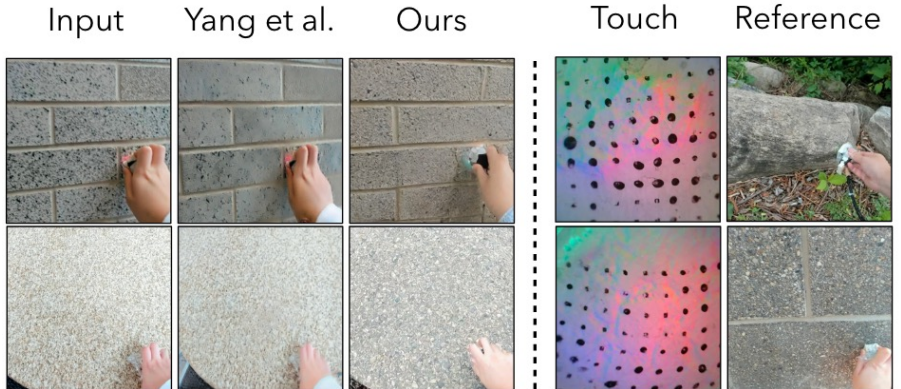

### 4.4 Qualitative Results: Visual-Tactile Cross Generation

VisGel: A dataset that collects paired touch

videos and third-view robot arms.

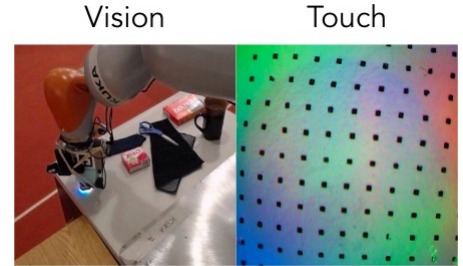

VisGel  $[38]$ 

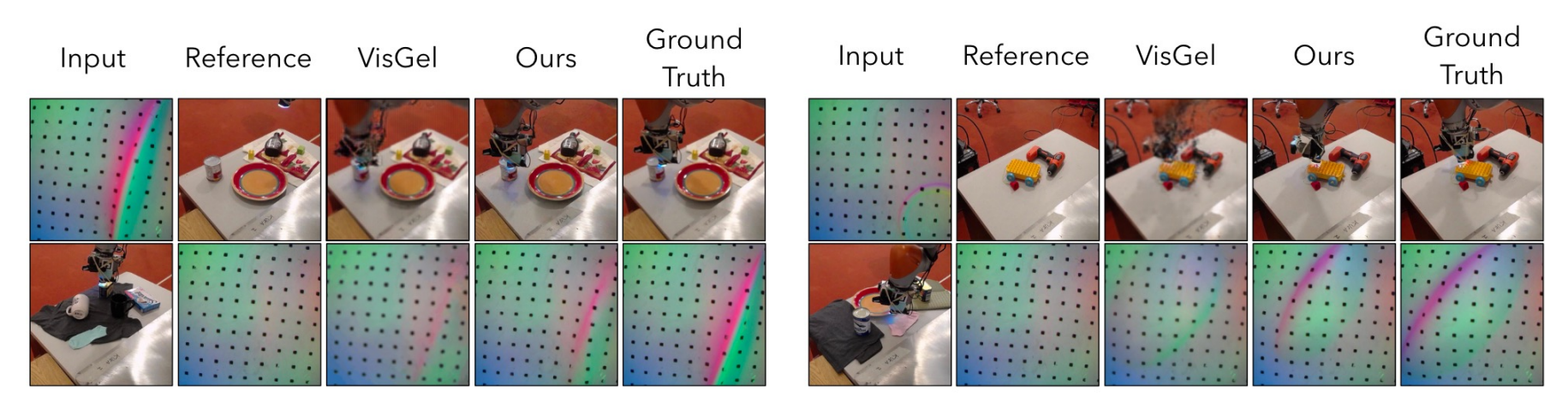

## Impressive Results

### $DALL \cdot E$  2

"a propaganda poster depicting a cat dressed as french emperor napoleon holding a piece of cheese"

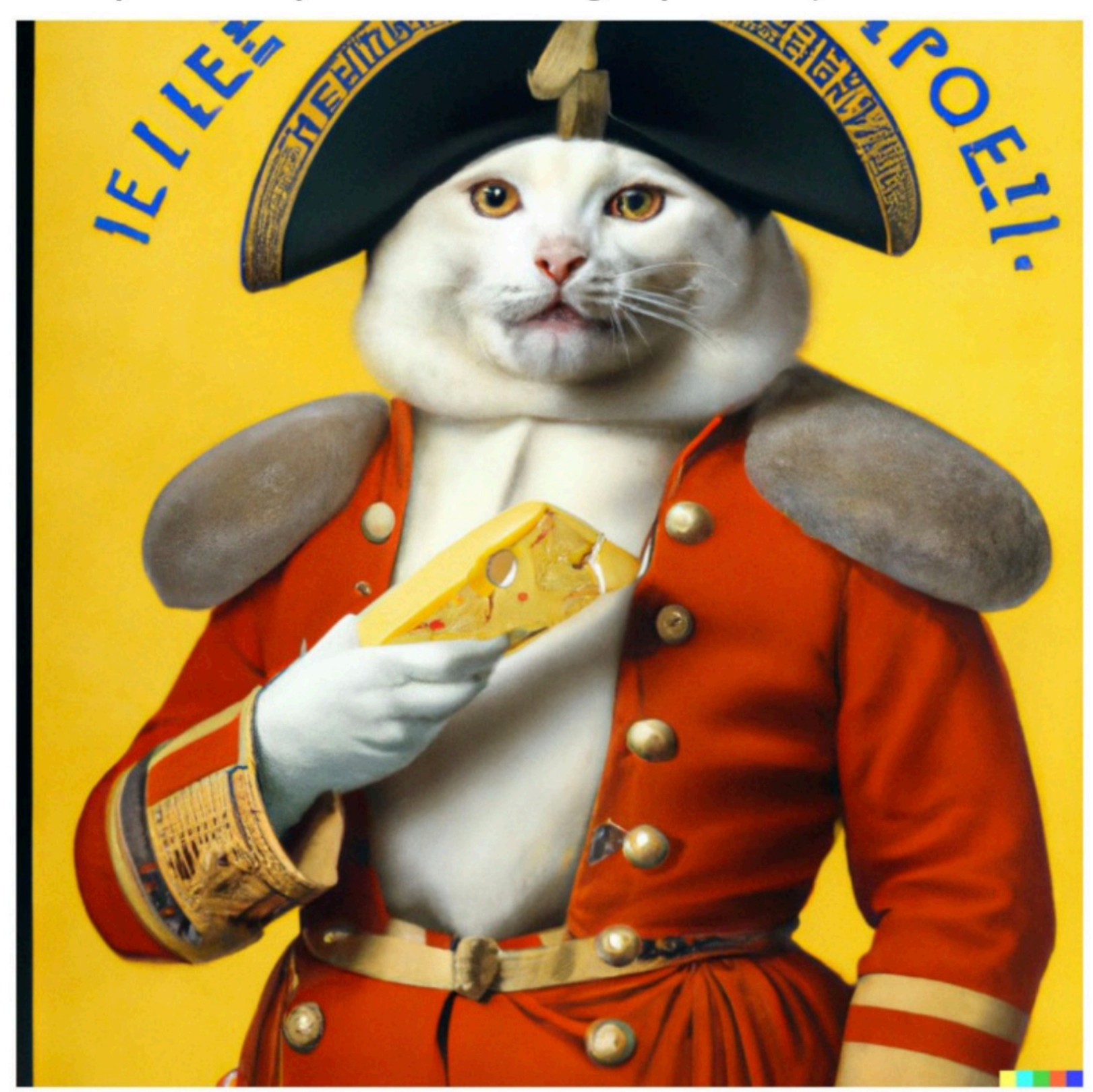

Ramesh et al., "Hierarchical Text-Conditional Image Generation with CLIP Latents", arXiv 2022. Saharia et al., "Photorealistic Text-to-Image Diffusion Models with Deep Language Understanding", arXiv 2022.

### **IMAGEN**

"A photo of a raccoon wearing an astronaut helmet, looking out of the window at night."

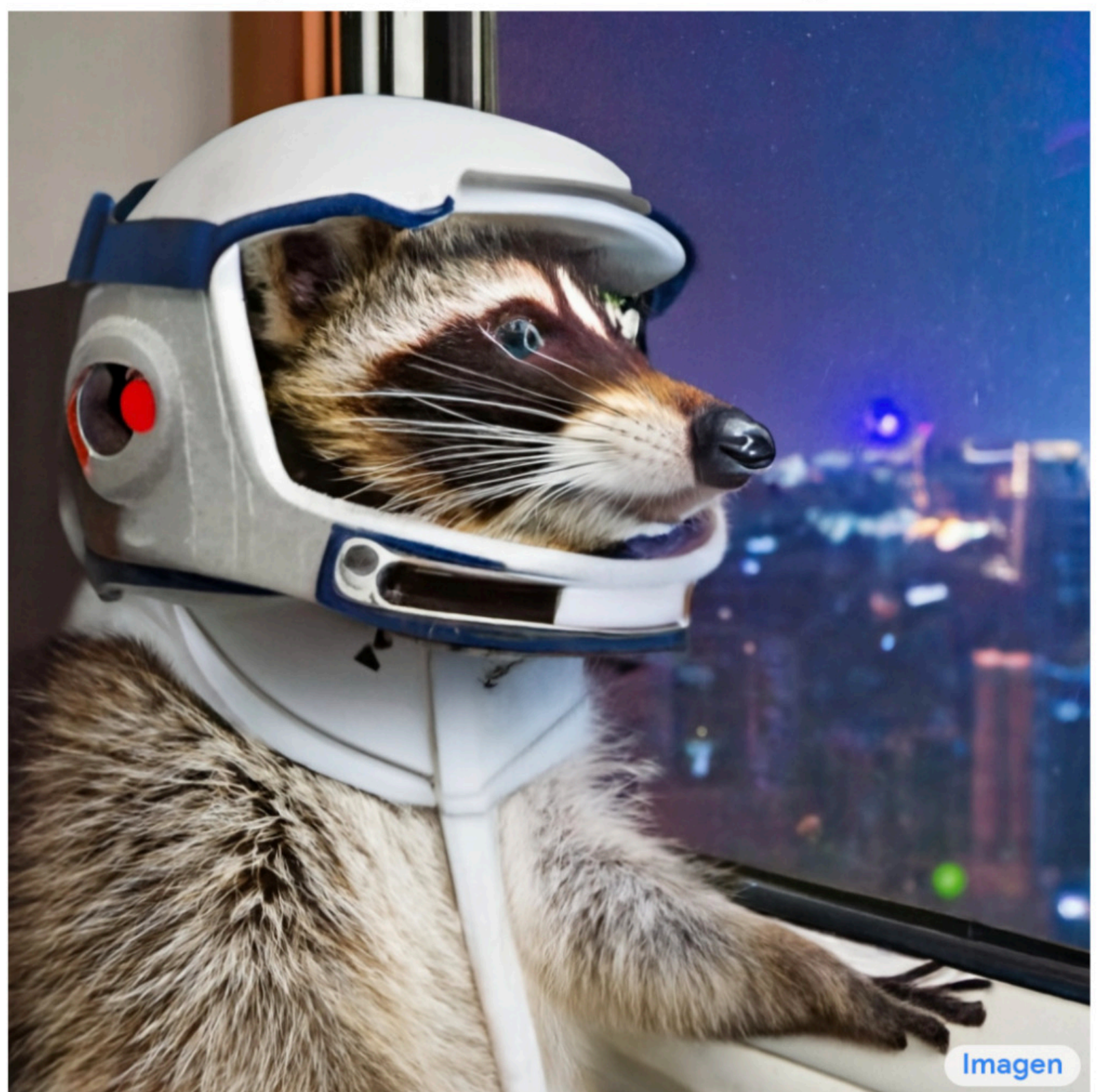

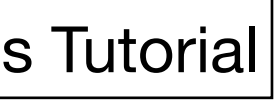

## How to Control Diffusion Models

**Classifier Guidance** 

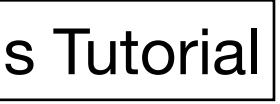

Classifier-Free **Guidance** 

Slide Credit: CVPR 2023 Diffusion Models Tutorial

## How to Control Diffusion Models

**Classifier Guidance** 

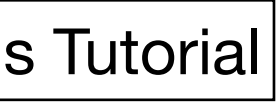

Classifier-Free **Guidance** 

Slide Credit: CVPR 2023 Diffusion Models Tutorial

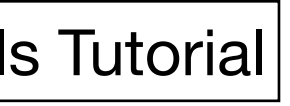

"a young schoolboy in a red shirt"

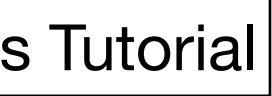

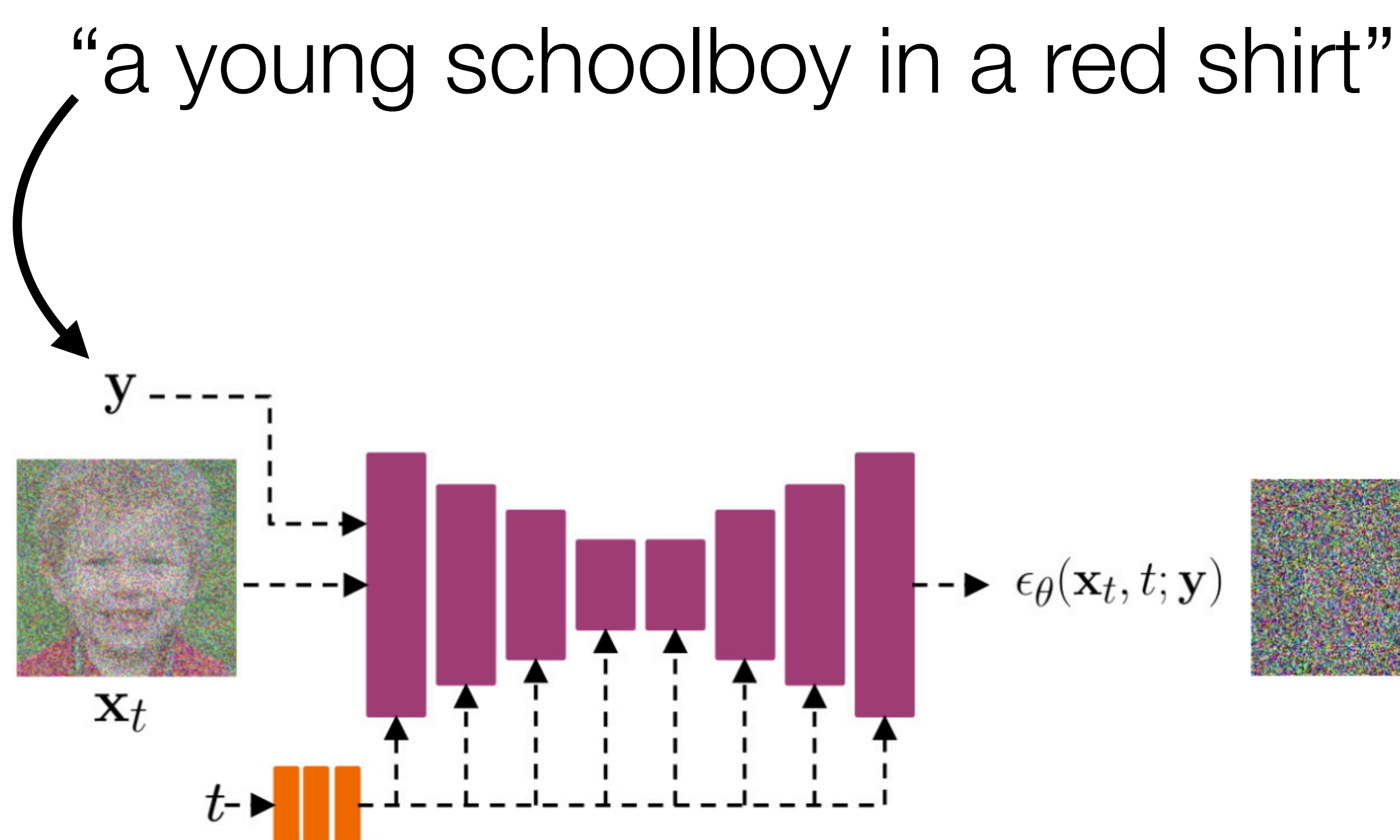

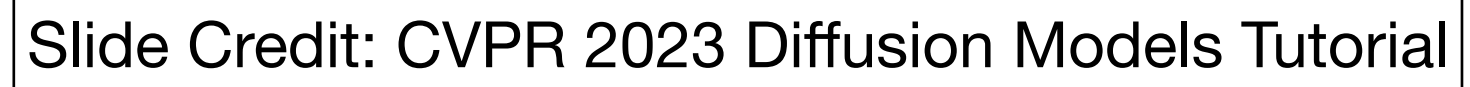

### How do we train this?

### How do we train this?

Use an Image-Text dataset (for example, LAION 5B)

## Use an Image-Text dataset (for example, LAION 5B)

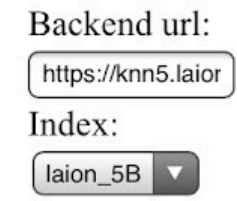

french cat

Clip retrieval works by converting the text query to a CLIP embedding then using that embedding to query a knn index of clip image embedddings

Display captions

Display similarities

Hide duplicate urls

duplicate images

Display full

captions $\bigcirc$ 

Safe mode

Hide (near)

Search over [image | V

Search with

multilingual clip

 $\bigcap$ 

 $\blacktriangledown$ 

 $\bigcirc$ 

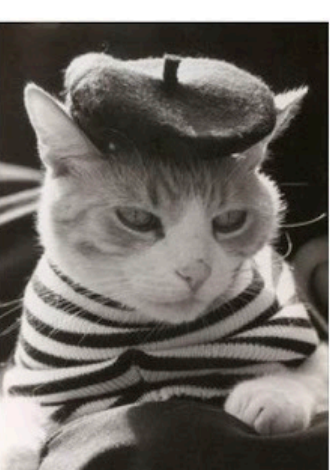

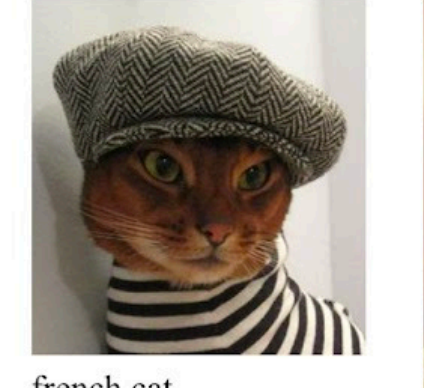

french cat

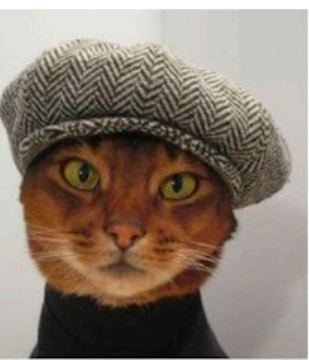

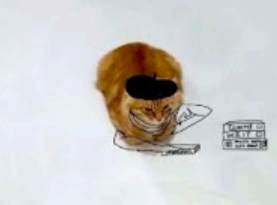

網友挑戰「加幾筆畫 出最創意貓咪圖片」, 笑到岔氣之後我也手 For the first control

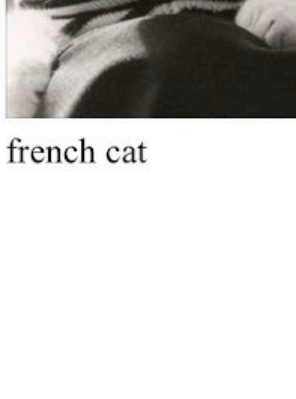

Hipster cat

### $Q_0$

How to tell if your feline is french. He wears a b...

**Alexander** 

cat in a suit Georgian

sells tomatoes

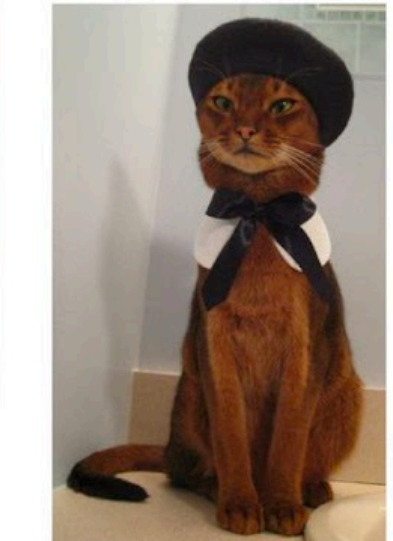

イケメン猫モデル 「トキ・ナンタケッ ト」がかっこいい -NAVER まとめ

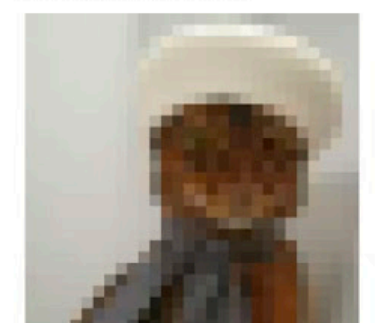

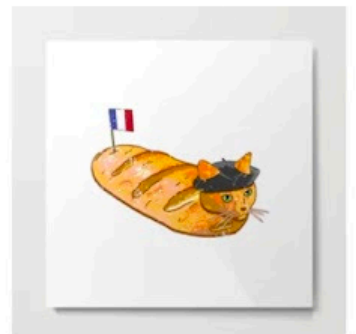

French Bread Cat Loaf **Metal Print** 

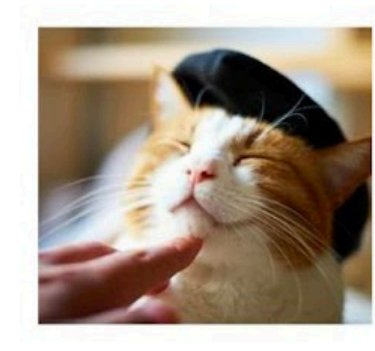

Hilarious pics of funny cats! funnycatsgif.com

### How do we train this?

**Classifier Guidance** 

## How to Control Diffusion Models

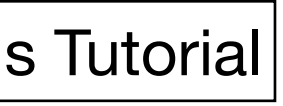

Classifier-Free **Guidance** 

Slide Credit: CVPR 2023 Diffusion Models Tutorial

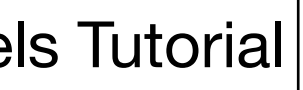

Diffusion goes from noise to real images step-by-step

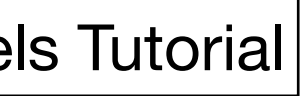

## Diffusion goes from noise to real images step-by-step

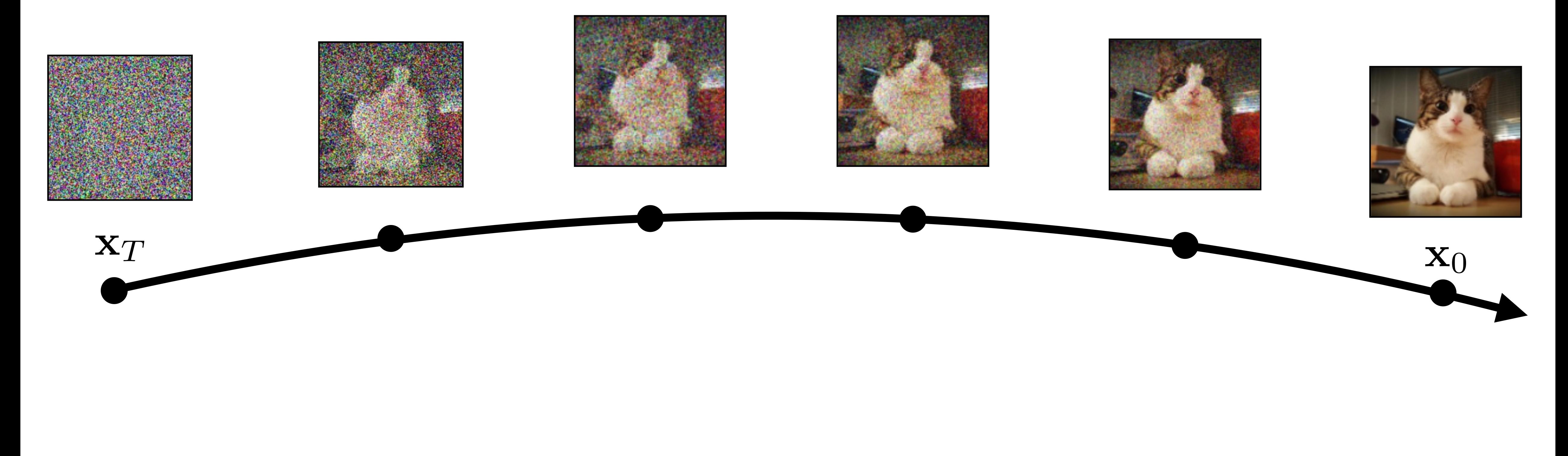

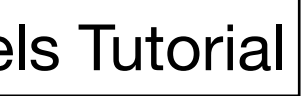

## Diffusion goes from noise to real images step-by-step

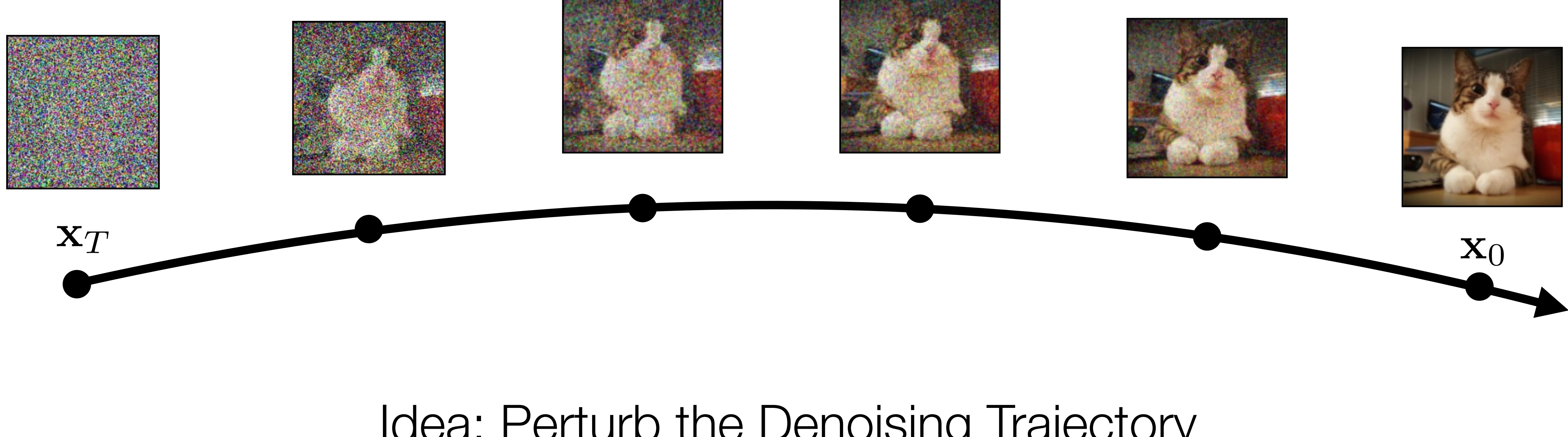

### Idea: Perturb the Denoising Trajectory

Image Credit: CVPR 2023 Diffusion Models Tutorial

How do we get this perturbation?

How do we get this perturbation?

Let's take an image classifier  $p(x|y)$ 

Let's take an image classifier  $p(x|y)$ 

And look at it's gradients (w.r.t. x)  $\nabla_x \log p(x|y)$ 

How do we get this perturbation?

- How do we get this perturbation?
- Let's take an image classifier  $p(x|y)$ And look at it's gradients (w.r.t. x)  $\nabla_x \log p(x|y)$

Intuitively: how to change x so it looks like a "y"

Perturb using gradients of a classifier:

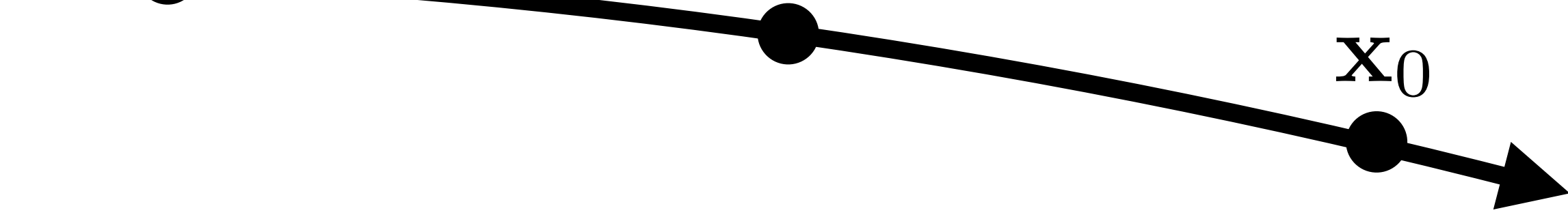

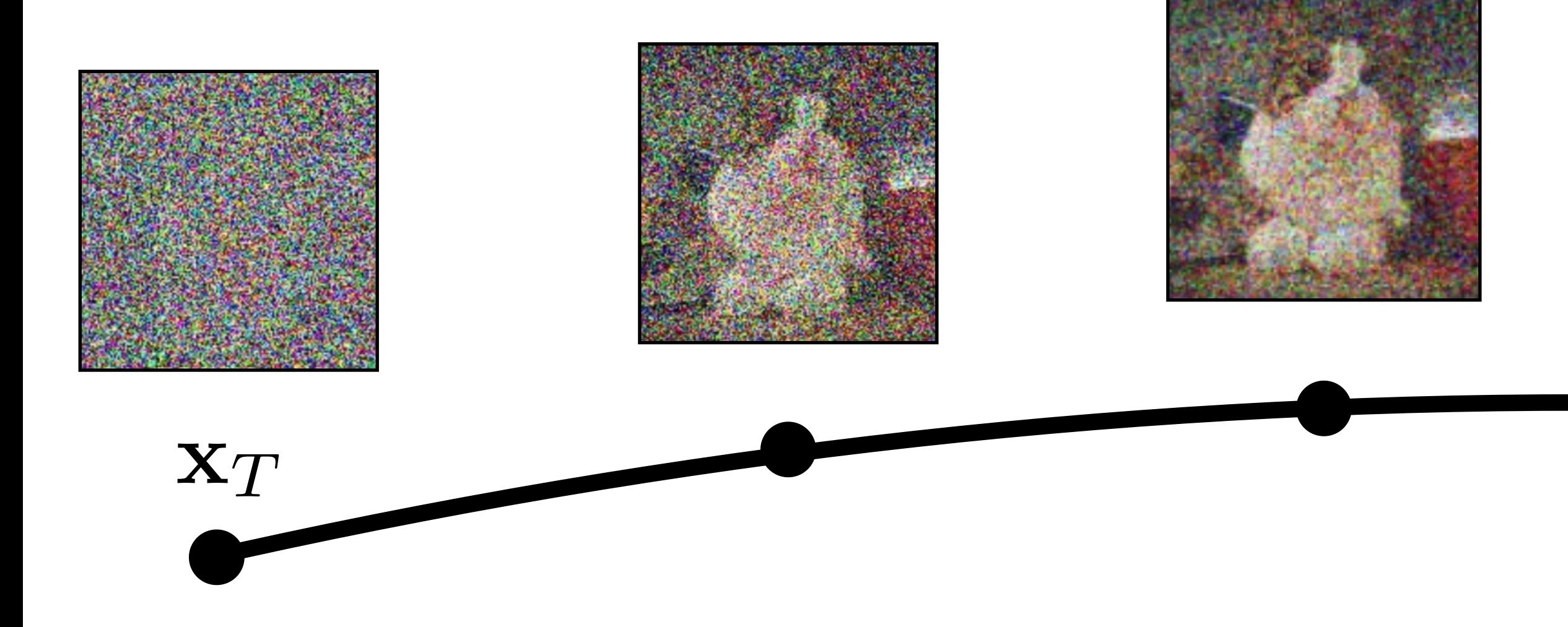

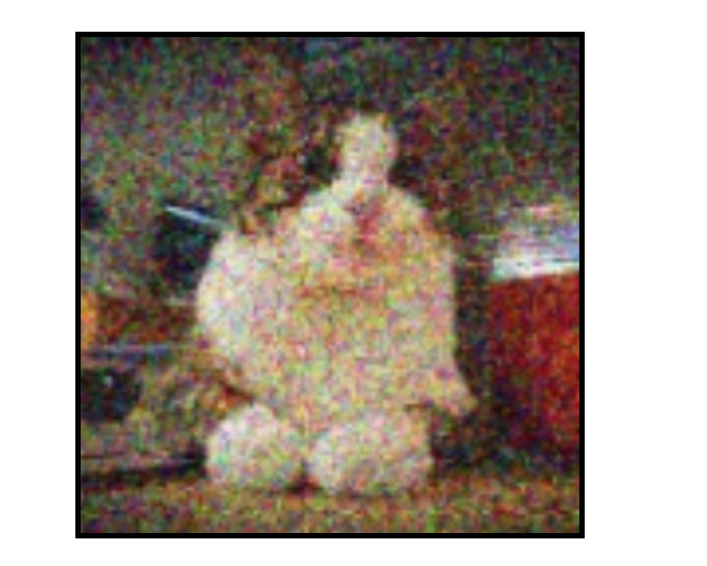

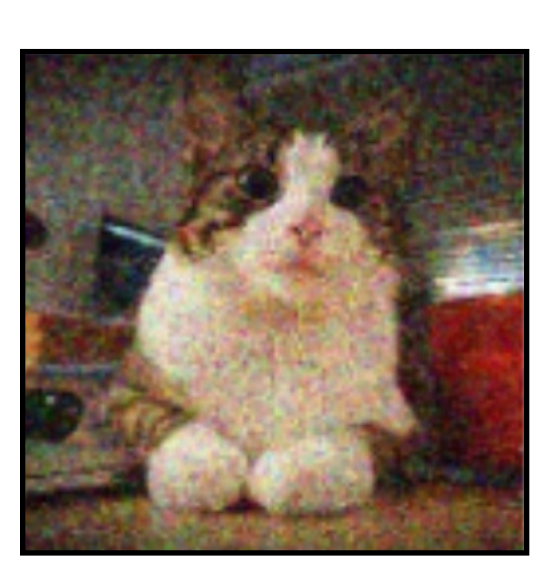

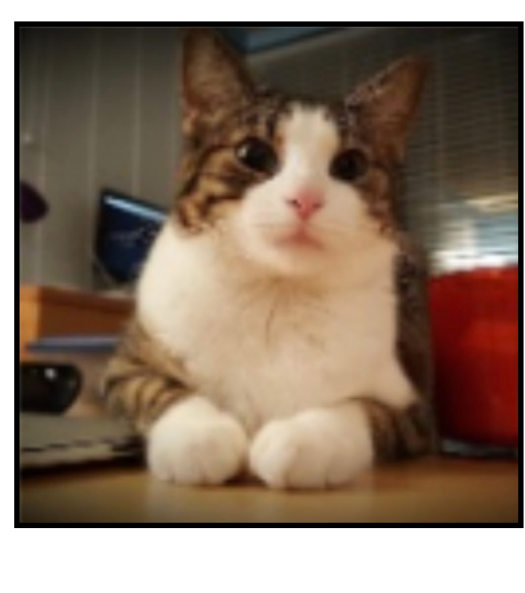

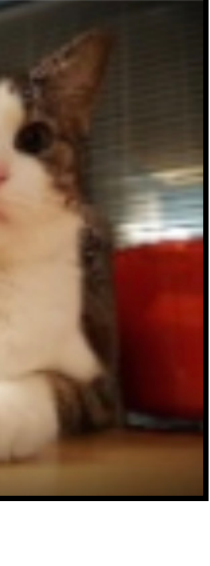

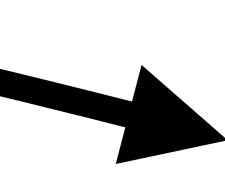

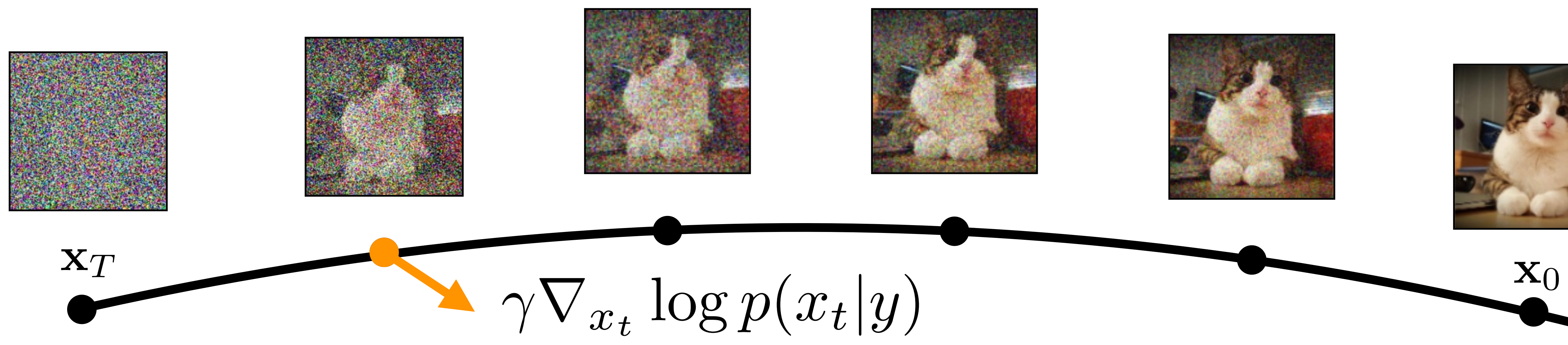

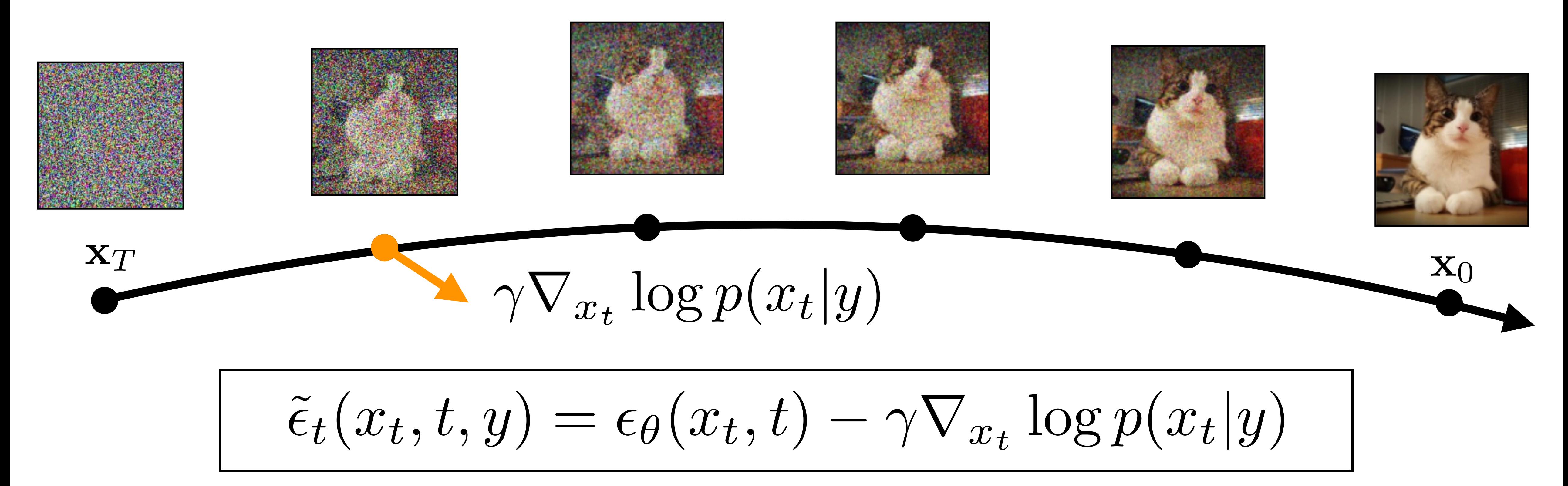

There's a small problem though…

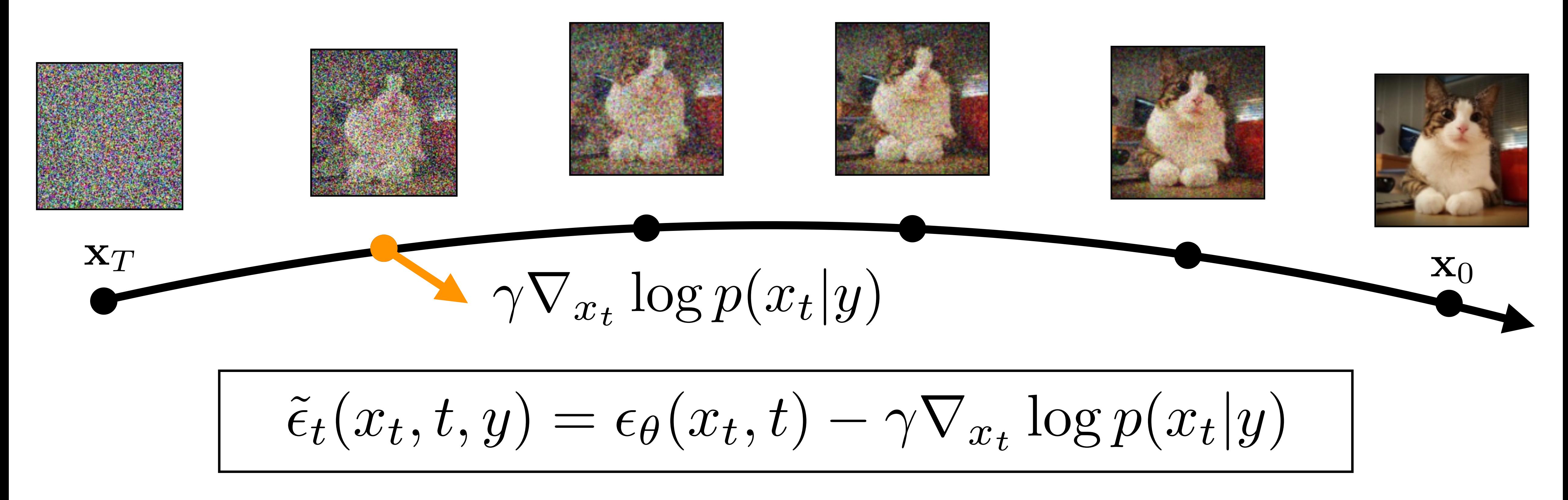

## **Problem:** Classifier isn't trained on noisy images!

## **Problem:** Classifier isn't trained on noisy images!

**Solution:** Finetune the classifier on noisy images

### **Problem:** Classifier isn't trained on noisy images!

## **Solution:** Finetune the classifier on noisy images

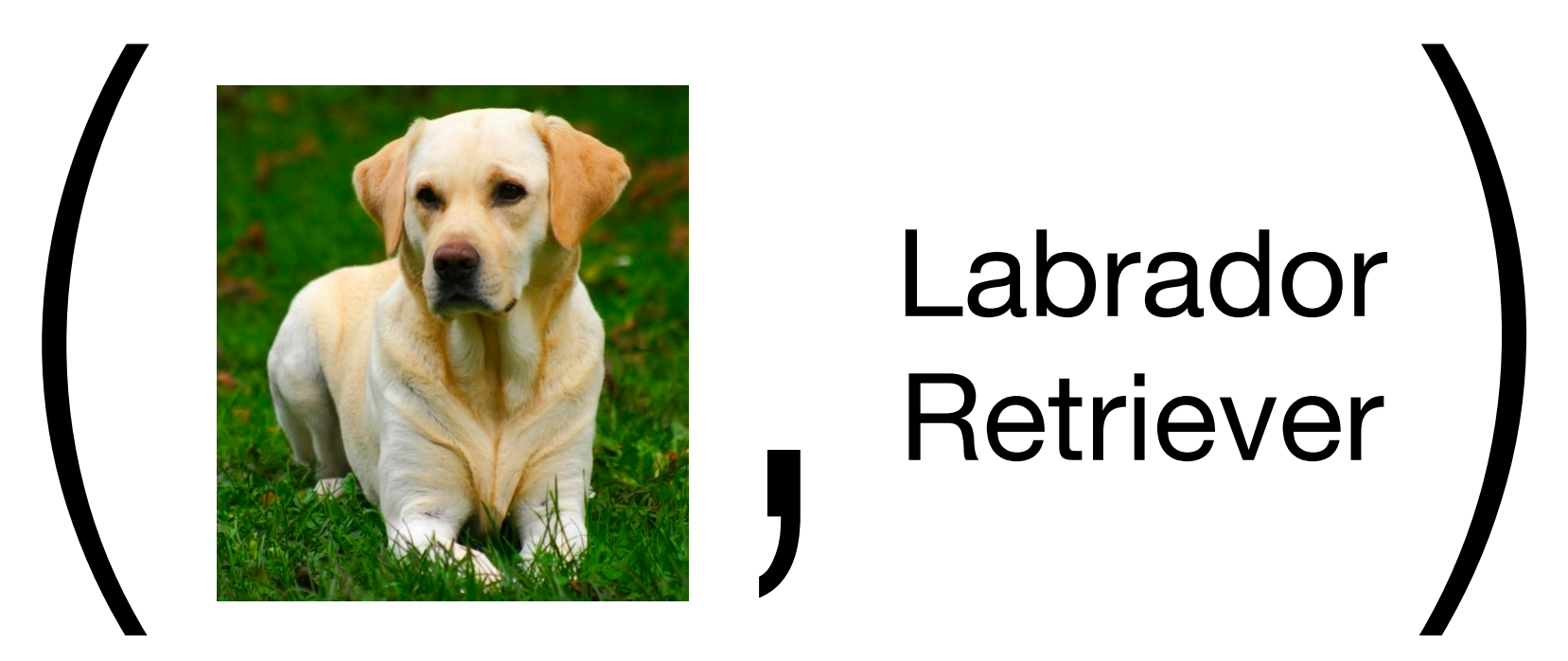

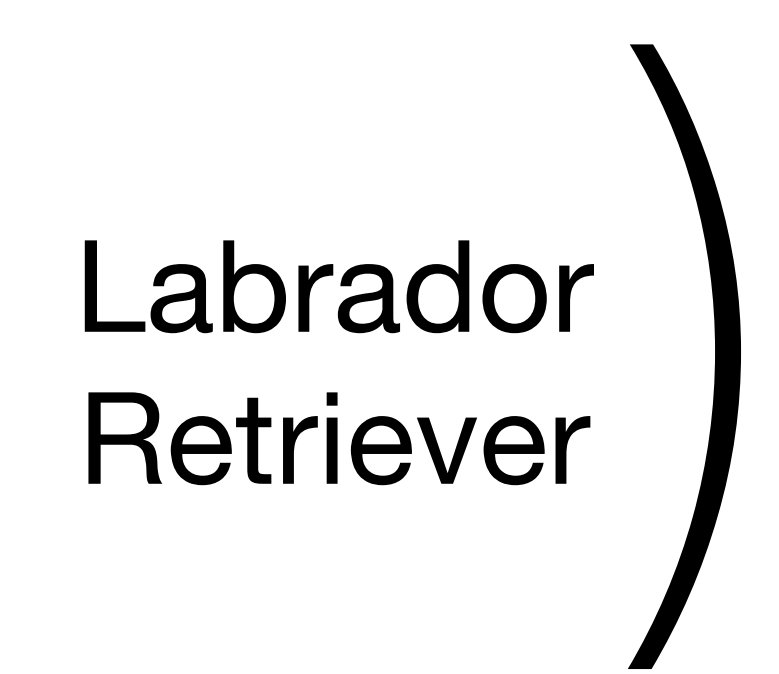

### **Problem:** Classifier isn't trained on noisy images!

## **Solution:** Finetune the classifier on noisy images

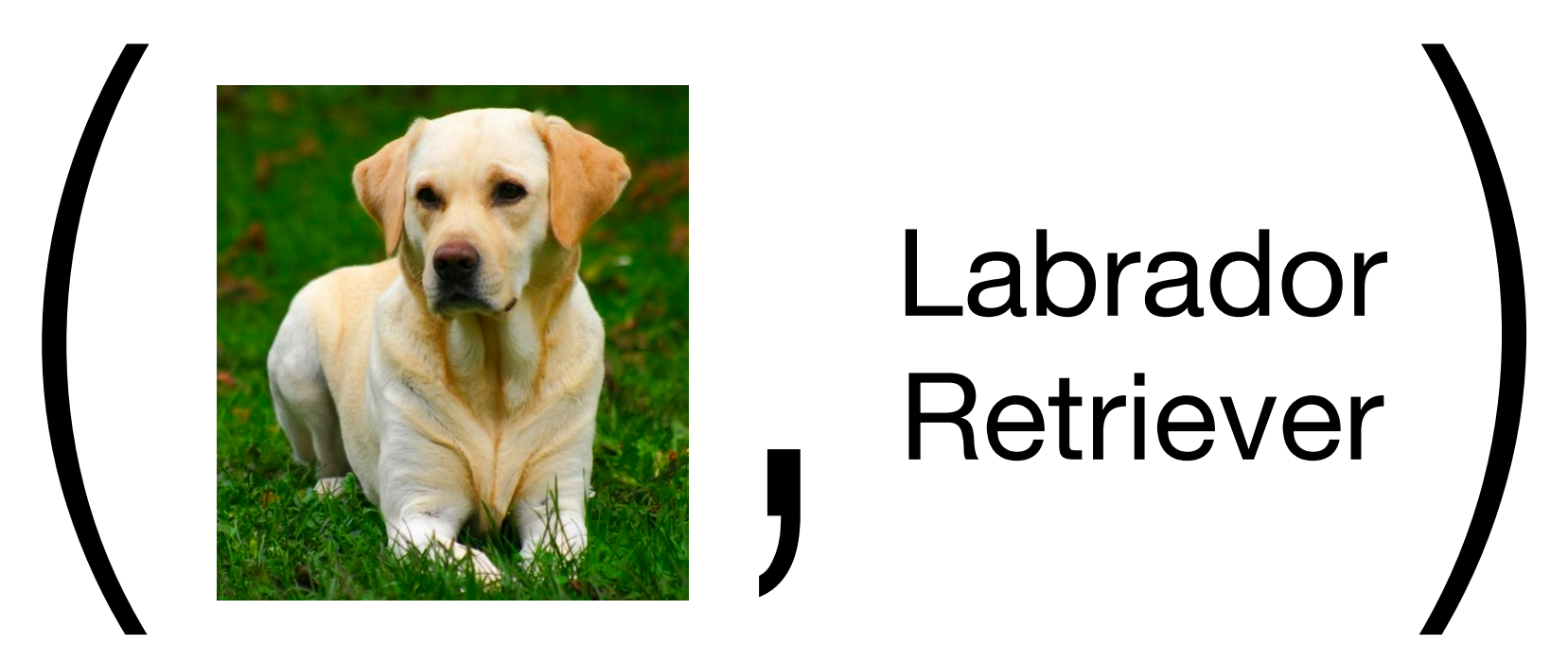

# Retriever

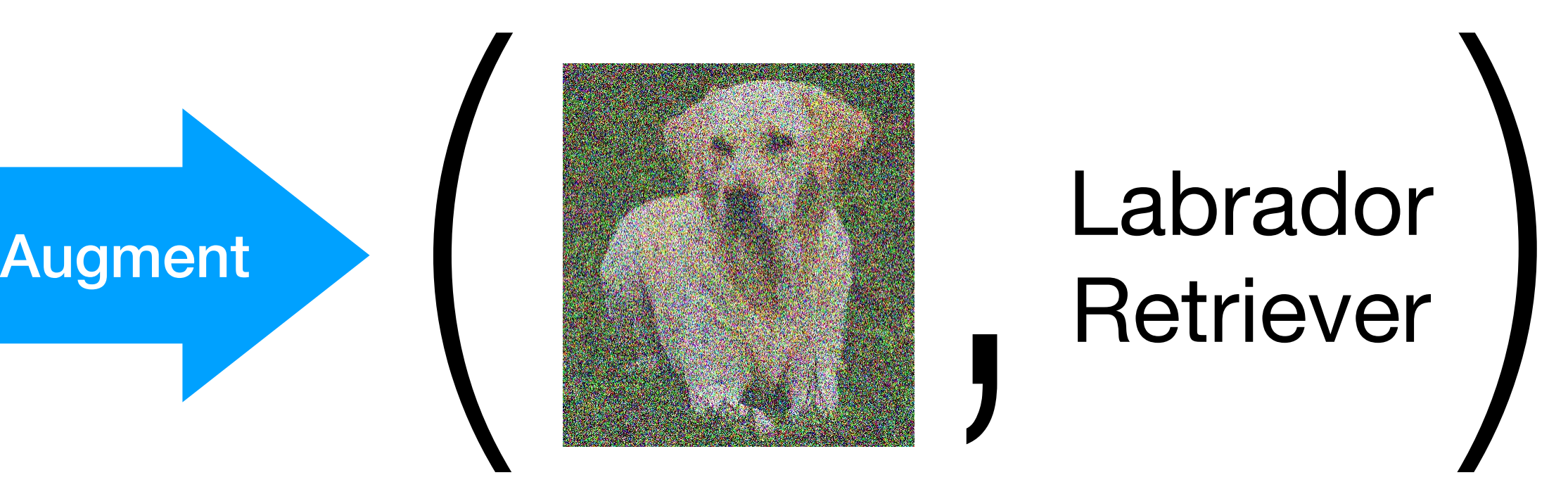
## Classifier Guidance

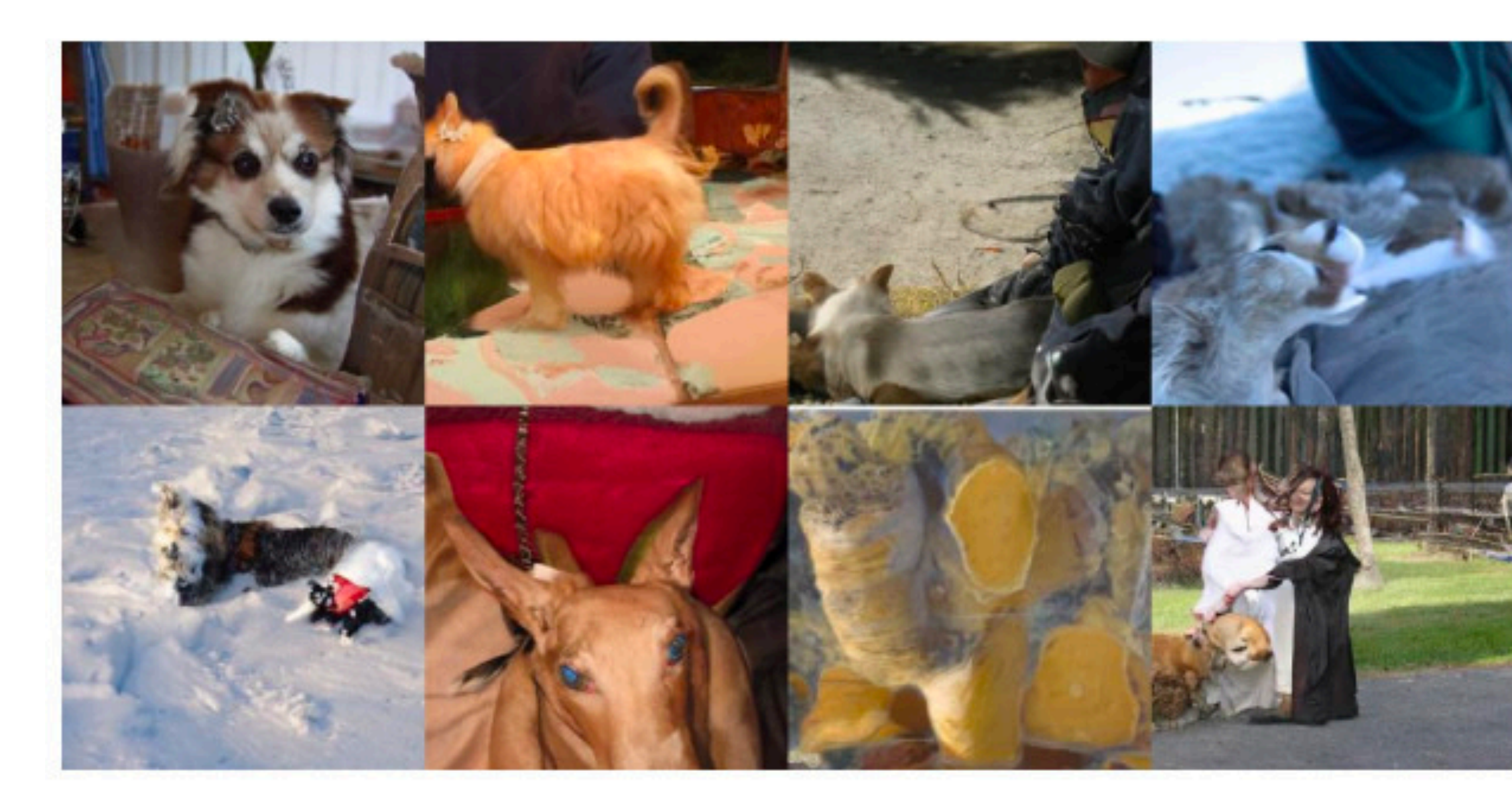

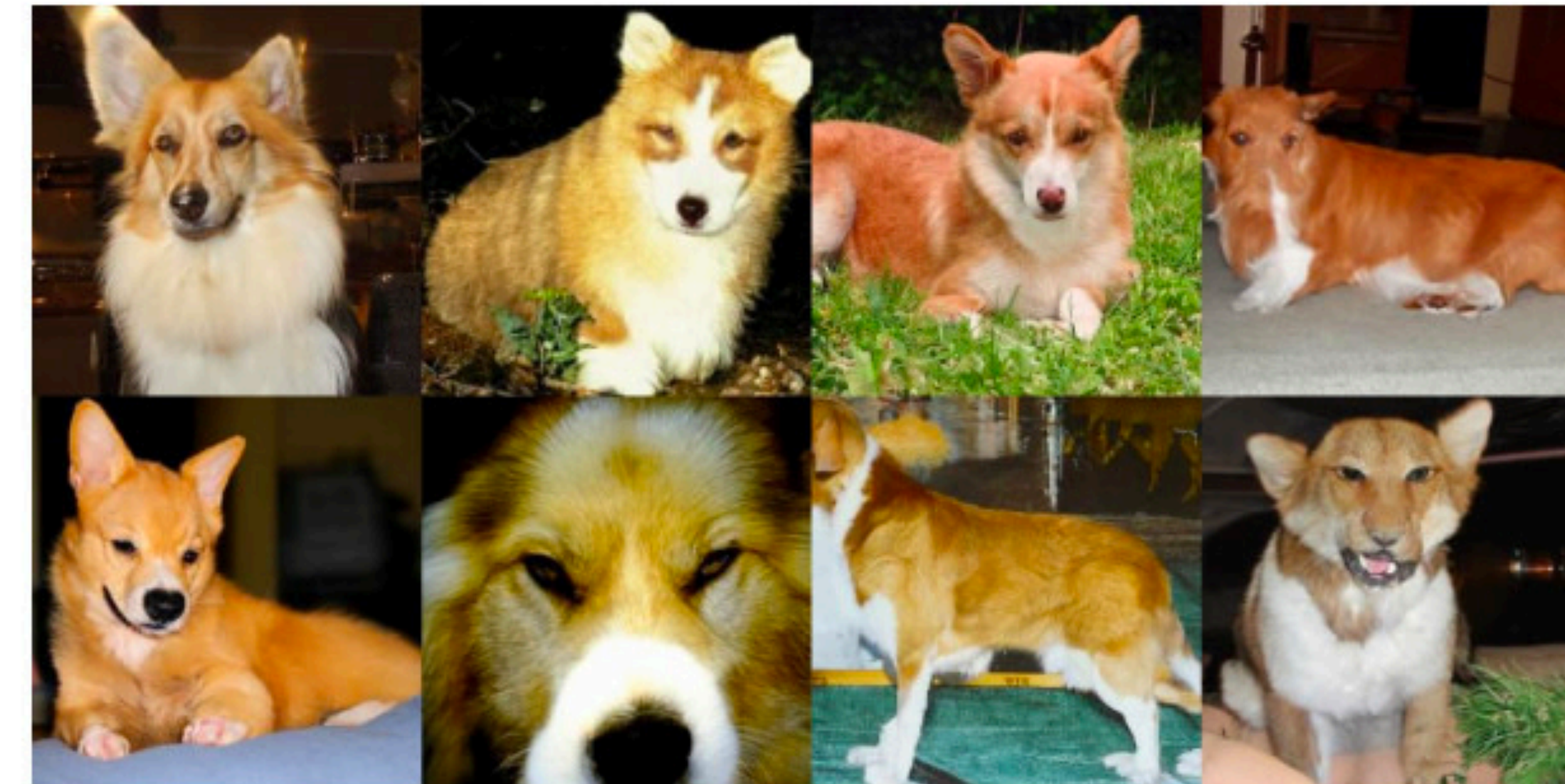

## Guidance Weight 1.0 Guidance Weight 10.0

12 **Dhariwal and Nichol, "Diffusion Models Beat GANs on Image Synthesis"** 

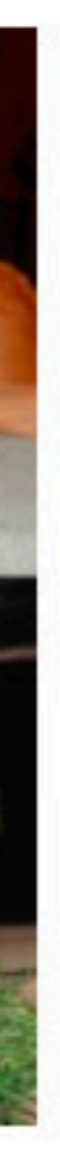

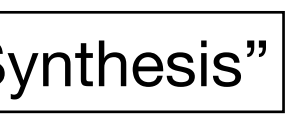

• Need to fine-tune or re-train a classifier on **noisy** data

- Need to fine-tune or re-train a classifier on **noisy** data
- Need a pre-trained classification model

- Need to fine-tune or re-train a classifier on **noisy** data
- Need a pre-trained classification model
	- What if we want to use *any* text prompt as input?

- Need to fine-tune or re-train a classifier on **noisy** data
- Need a pre-trained classification model
	- What if we want to use *any* text prompt as input?
- Classifier gradients are poor. They can suffer from "shortcuts"

## **Explicit Conditioning**

## How to Control Diffusion Models

**Classifier Guidance** 

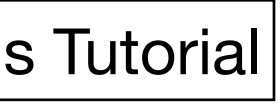

Classifier-Free **Guidance** 

Slide Credit: CVPR 2023 Diffusion Models Tutorial

Idea: Use the diffusion model itself to get perturbations for guidance

- Idea: Use the diffusion model itself to
	-

get perturbations for guidance

Train an explicitly conditioned diffusion model:  $\epsilon_{\theta}(x_t, t, y)$ 

- Idea: Use the diffusion model itself to
	-
- 

get perturbations for guidance

Train an explicitly conditioned diffusion model:  $\epsilon_{\theta}(x_t, t, y)$ 

But also train it to be **unconditional**

- Idea: Use the diffusion model itself to
- Train an explicitly conditioned diffusion model:  $\epsilon_{\theta}(x_t, t, y)$

get perturbations for guidance

But also train it to be **unconditional**

We can do this with *conditioning dropout:*  $\epsilon_{\theta}(x_t, t, \varnothing)$ 

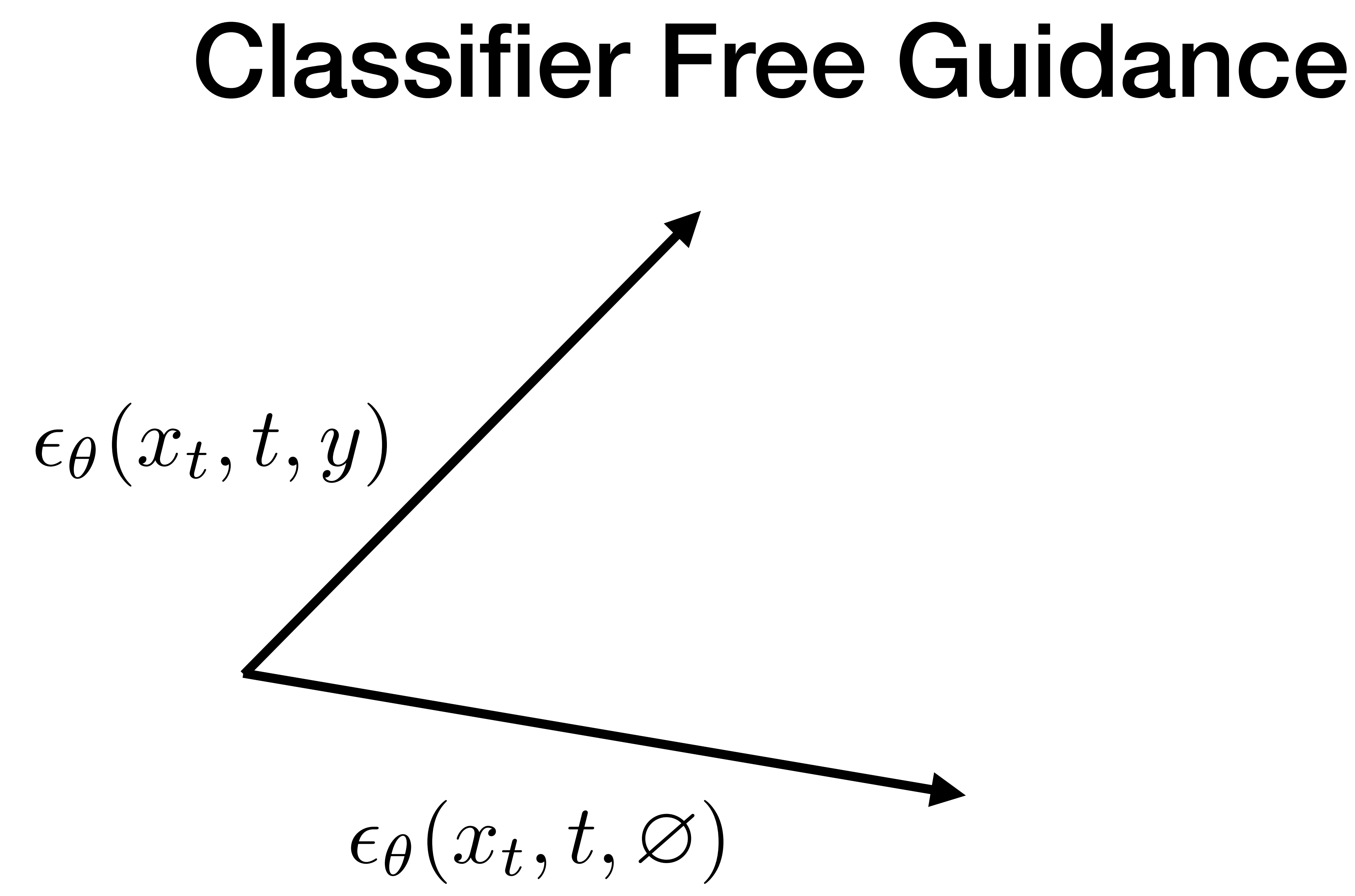

# $\bigl\backslash {\epsilon_{\theta}(x_t,t,y)-\epsilon_{\theta}(x_t,t,\varnothing)} \bigr\rbrace$

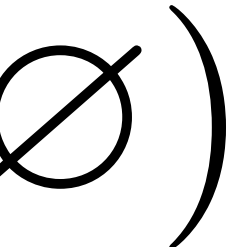

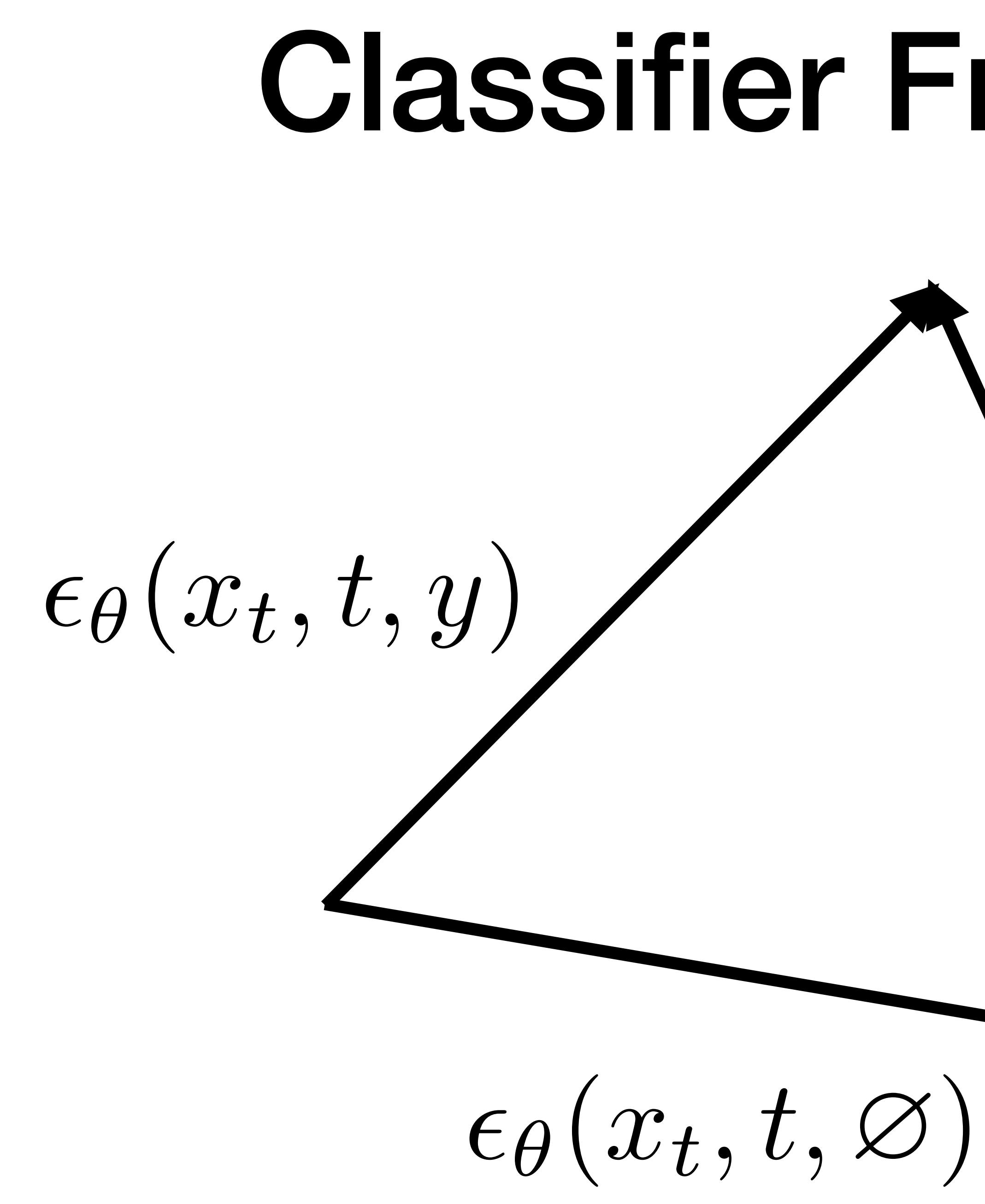

 $\epsilon_{\theta}(x_t, t, y) - \epsilon_{\theta}(x_t, t, \varnothing)$ 

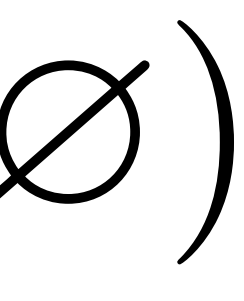

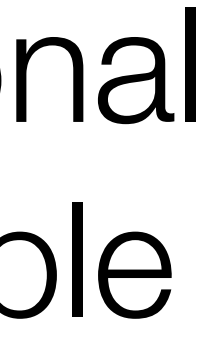

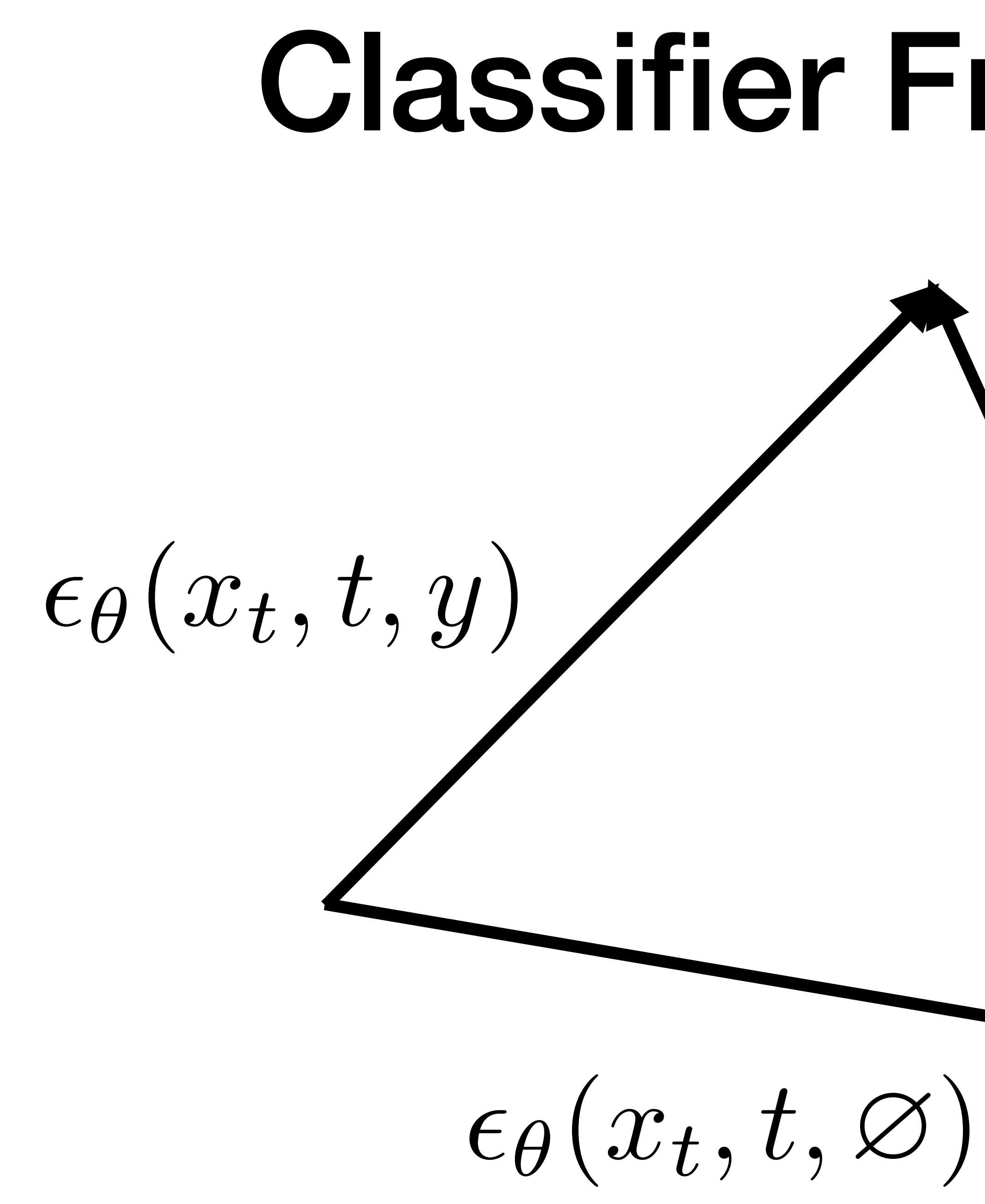

"Direction" from unconditional sample to conditional sample

 $\epsilon_{\theta}(x_t, t, y) - \epsilon_{\theta}(x_t, t, \varnothing)$ 

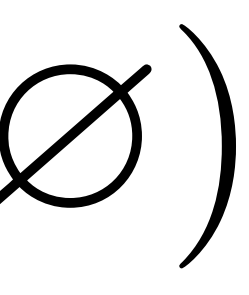

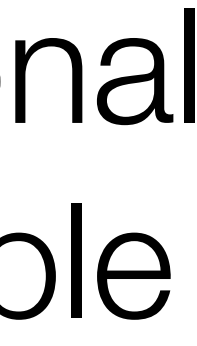

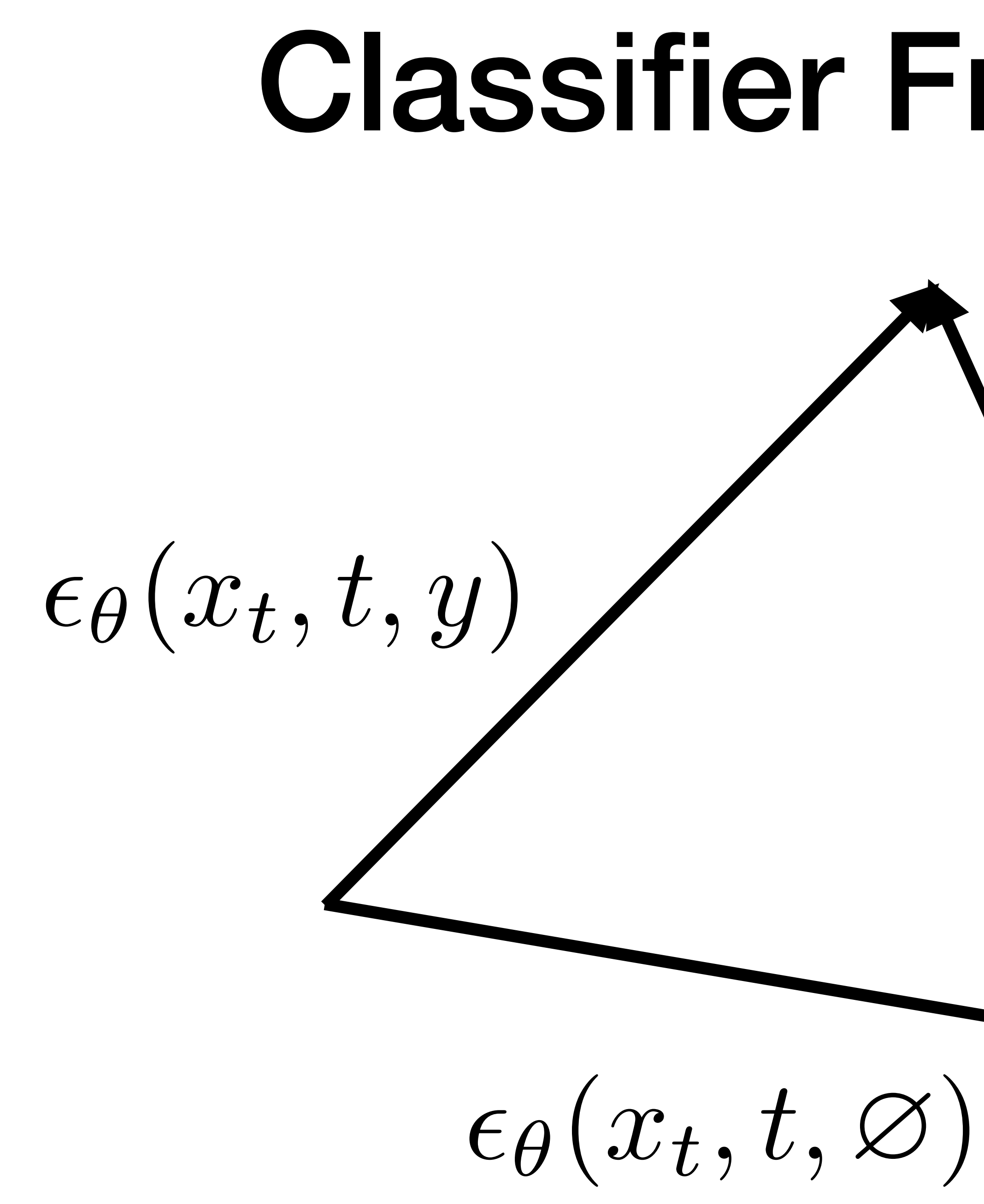

"Direction" from unconditional sample to conditional sample

> Use this as our guidance perturbation

Our new noise estimate will then be:

"Direction" from unconditional to conditional

$$
\tilde{\epsilon}(x_t, t, y) = \epsilon_{\theta}(x_t, t, \varnothing) + \gamma(\epsilon_{\theta}(x_t, t, y) - \epsilon_{\theta}(x_t, t, \varnothing))
$$

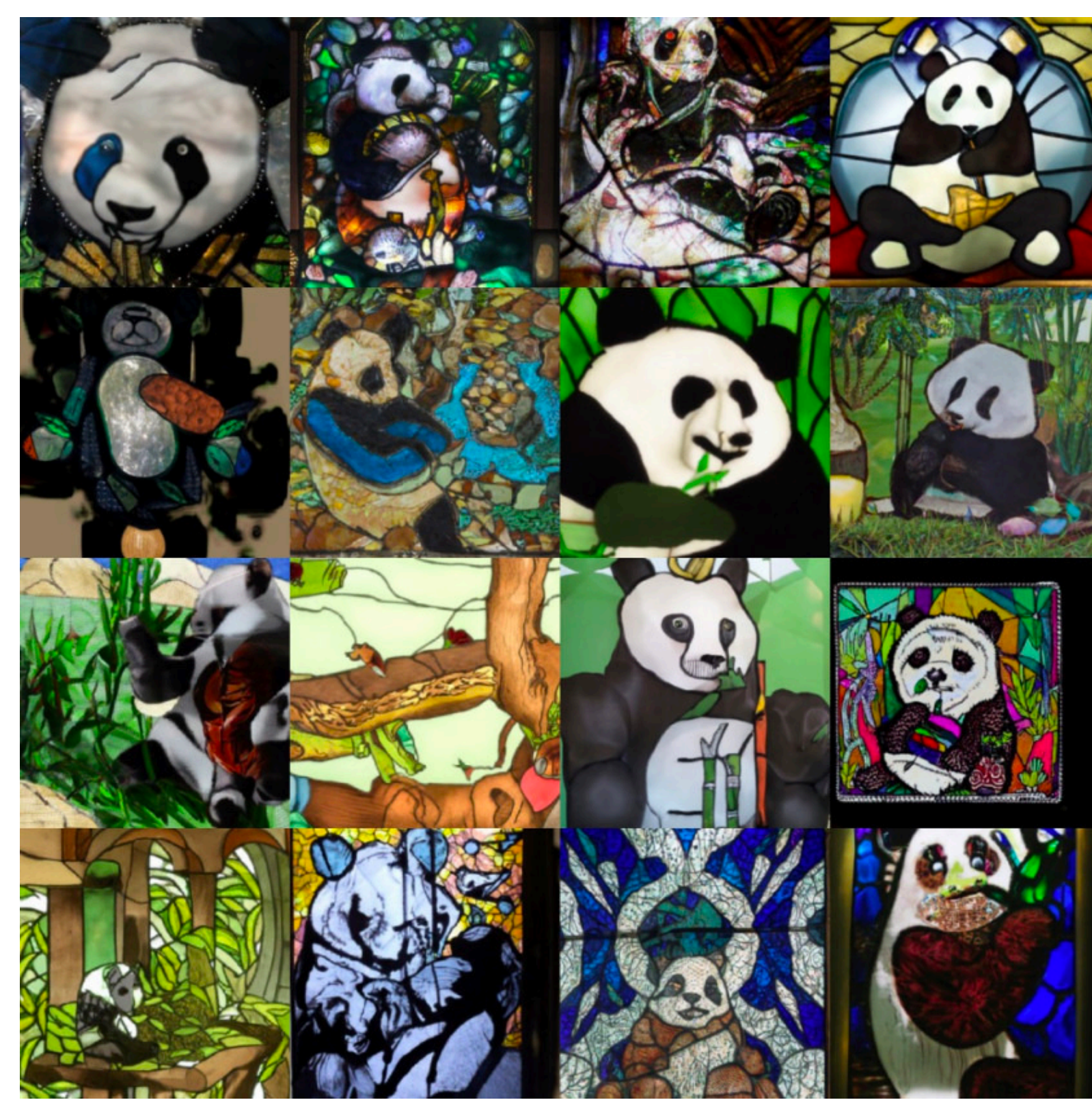

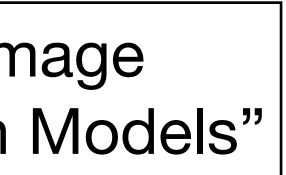

Equivalent to explicit conditioning. No guidance

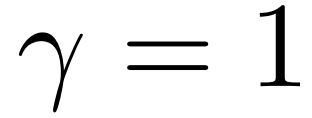

Nichol et al. "GLIDE: Towards Photorealistic Image Generation and Editing with Text-Guided Diffusion Models"

*"A stained glass window of a panda eating bamboo"*

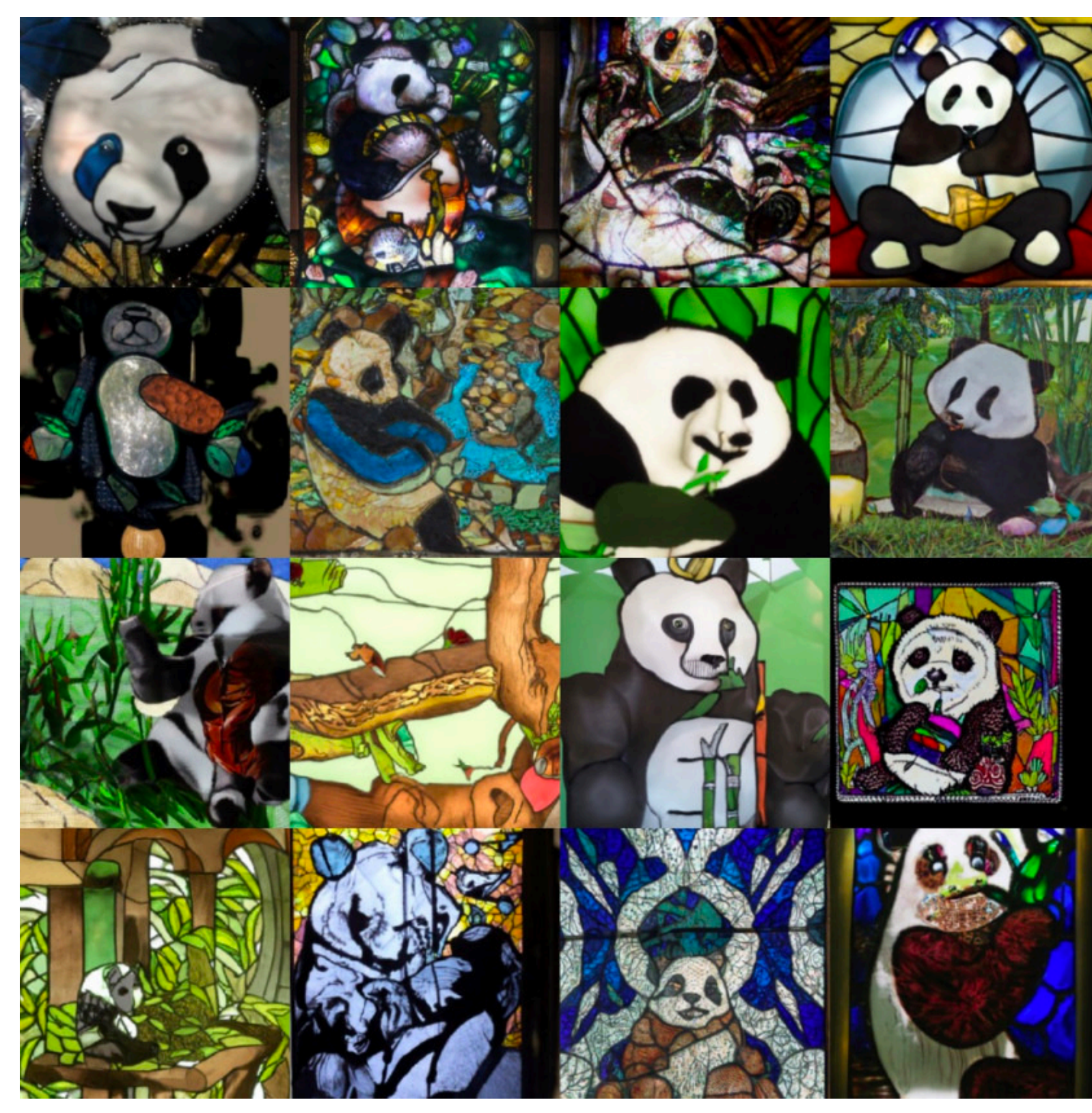

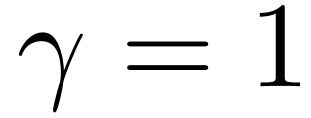

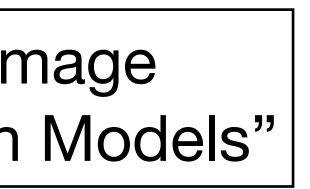

Equivalent to explicit conditioning. No guidance

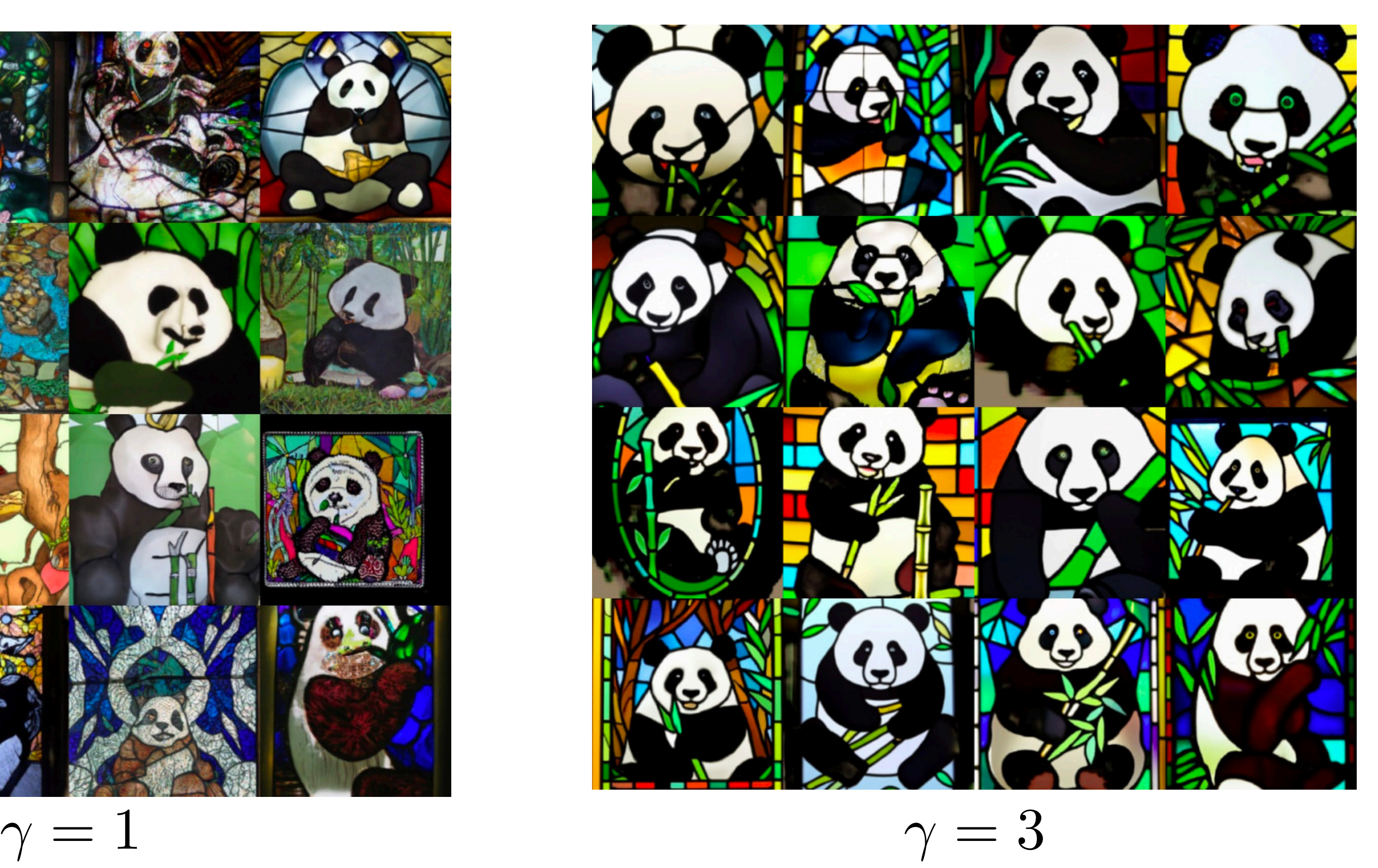

Nichol et al. "GLIDE: Towards Photorealistic Image Generation and Editing with Text-Guided Diffusion Models"

*"A stained glass window of a panda eating bamboo"*

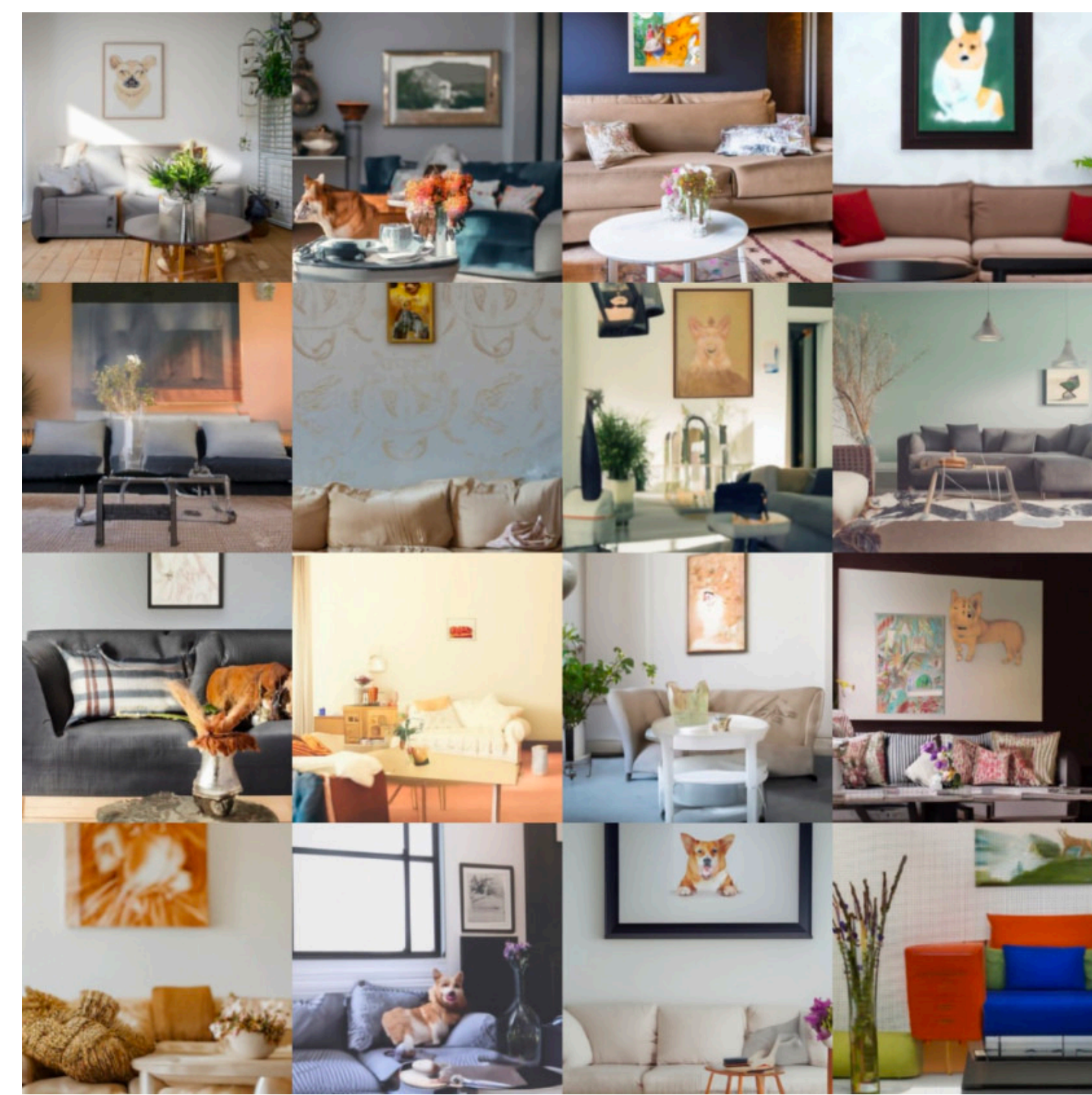

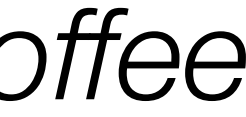

Equivalent to explicit conditioning. No guidance

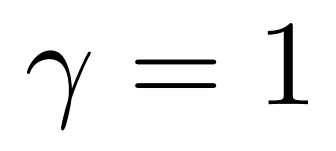

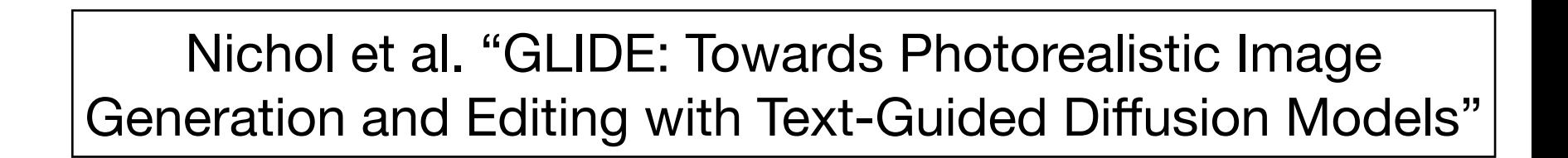

*"A cozy living room with a painting of a corgi on the wall above a couch and a round coffee table in front of a couch and a vase of flowers on a coffee table."*

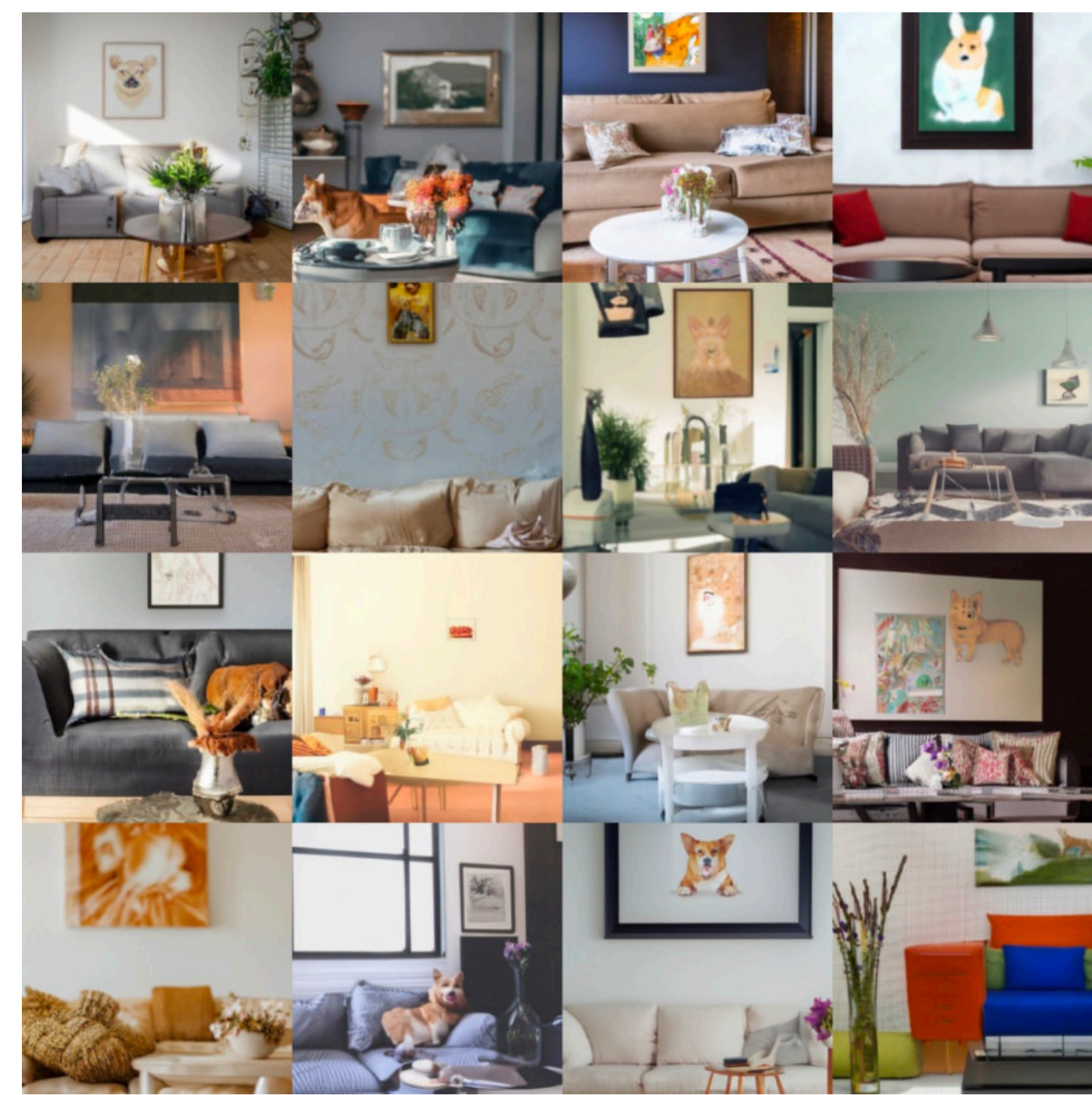

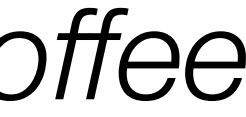

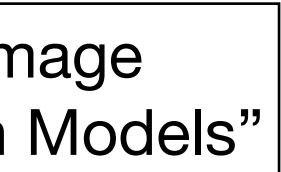

Equivalent to explicit conditioning. No guidance

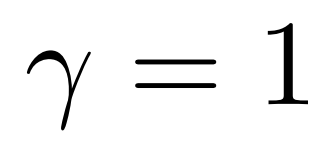

Nichol et al. "GLIDE: Towards Photorealistic Image Generation and Editing with Text-Guided Diffusion Models"

*"A cozy living room with a painting of a corgi on the wall above a couch and a round coffee table in front of a couch and a vase of flowers on a coffee table."*

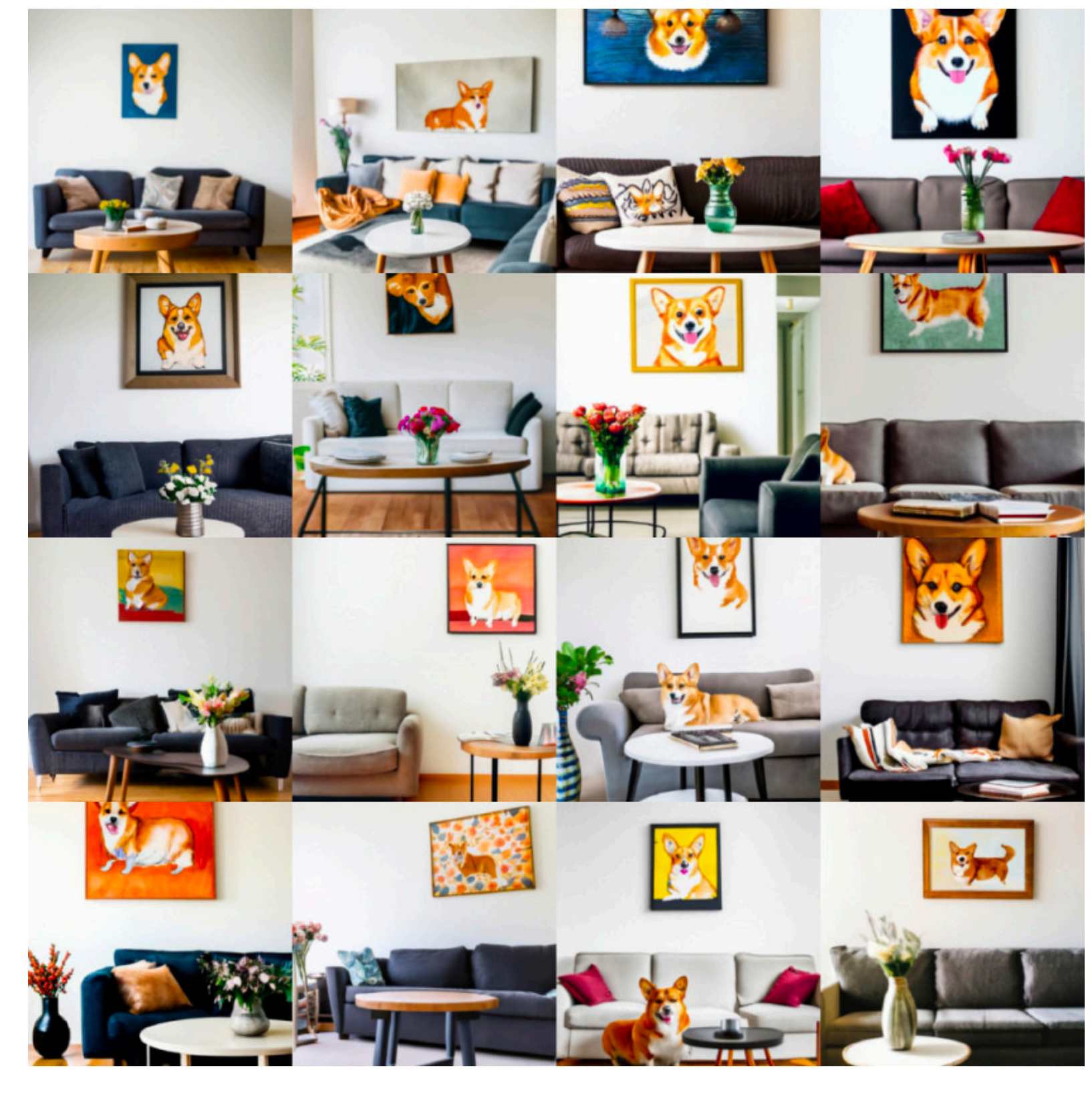

 $\gamma=3$ 

## More Resources

- [models/](https://lilianweng.github.io/posts/2021-07-11-diffusion-models/)
- Guidance Tutorial by Sander Dieleman: [https://sander.ai/2022/05/26/](https://sander.ai/2022/05/26/guidance.html) [guidance.html](https://sander.ai/2022/05/26/guidance.html)

## • Lilian Weng Tutorial: [https://lilianweng.github.io/posts/2021-07-11-diffusion-](https://lilianweng.github.io/posts/2021-07-11-diffusion-models/)

## Image Editing with Diffusion Models

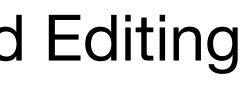

## Idea: Add noise to an image, and then remove it with a diffusion model

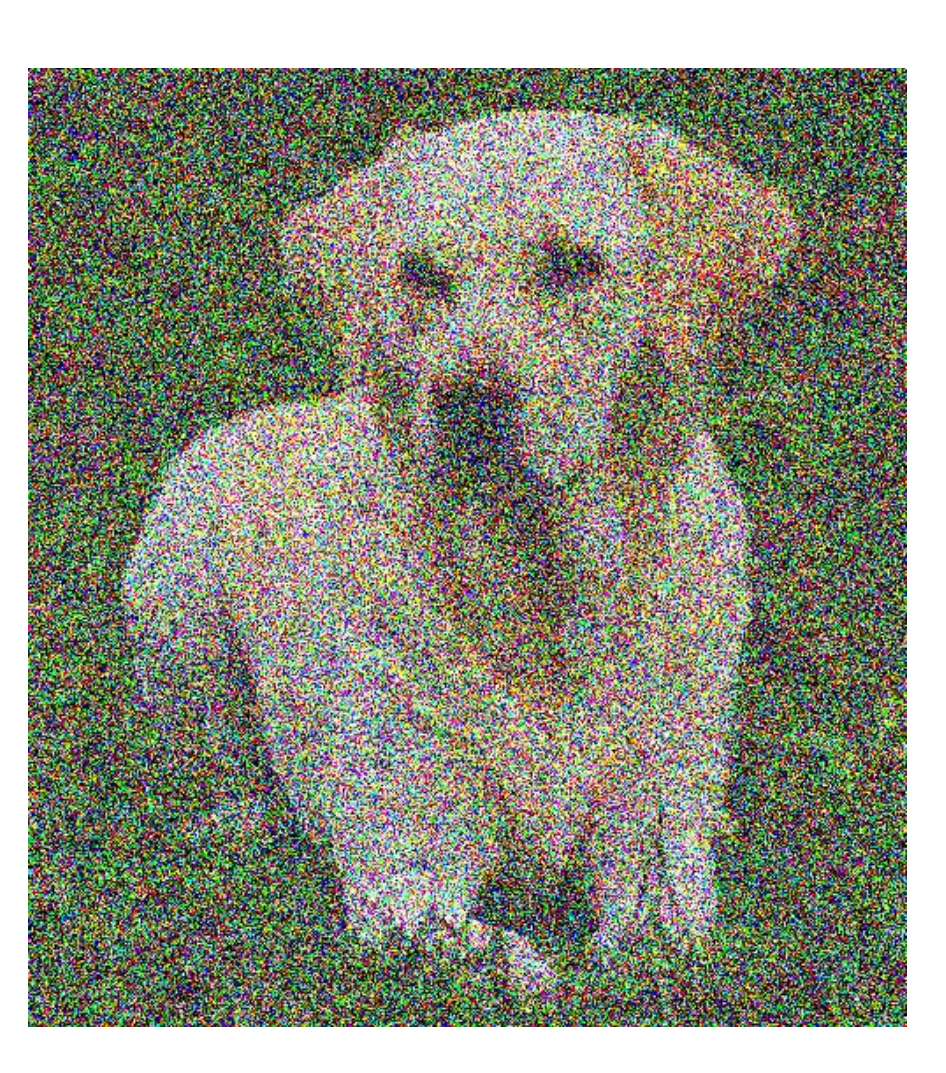

Add noise by running the forward process  $q(x_t|x_0)$ 

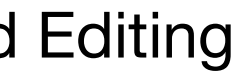

## Idea: Add noise to an image, and then remove it with a diffusion model

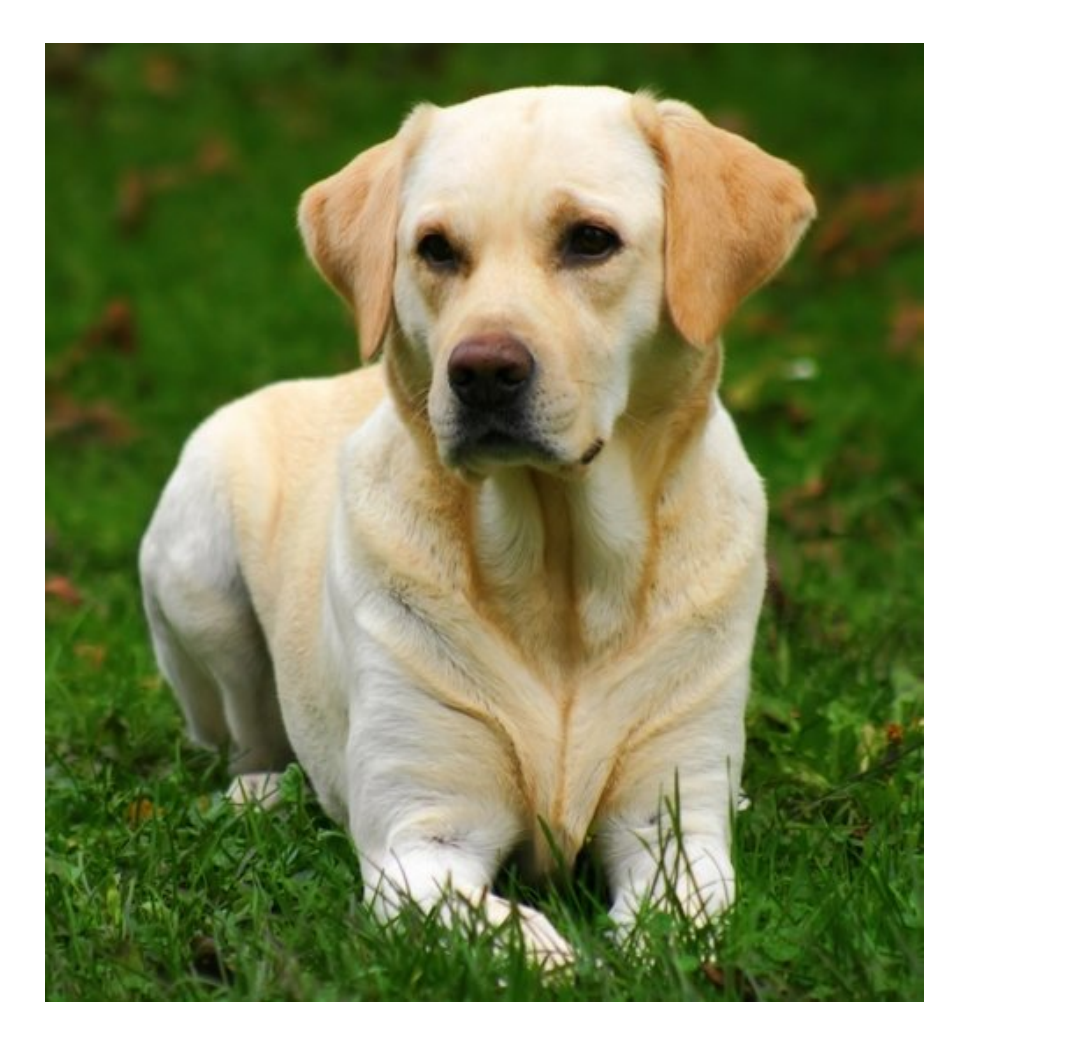

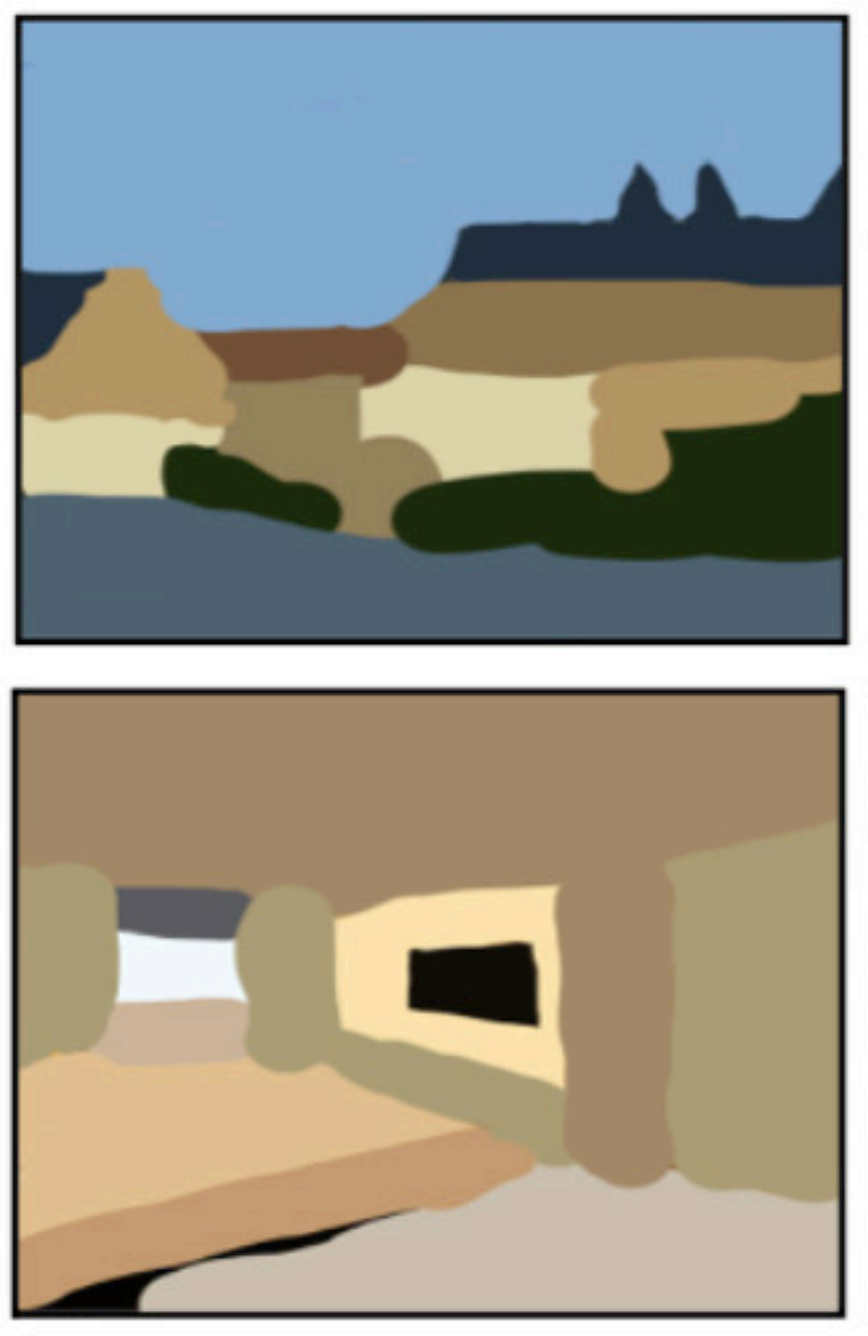

Meng et al. "SDEdit: Guided Image Synthesis and Editing with Stochastic Differential Equations"

Input

**Stroke Painting to Image** 

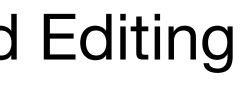

## **Stroke Painting to Image**

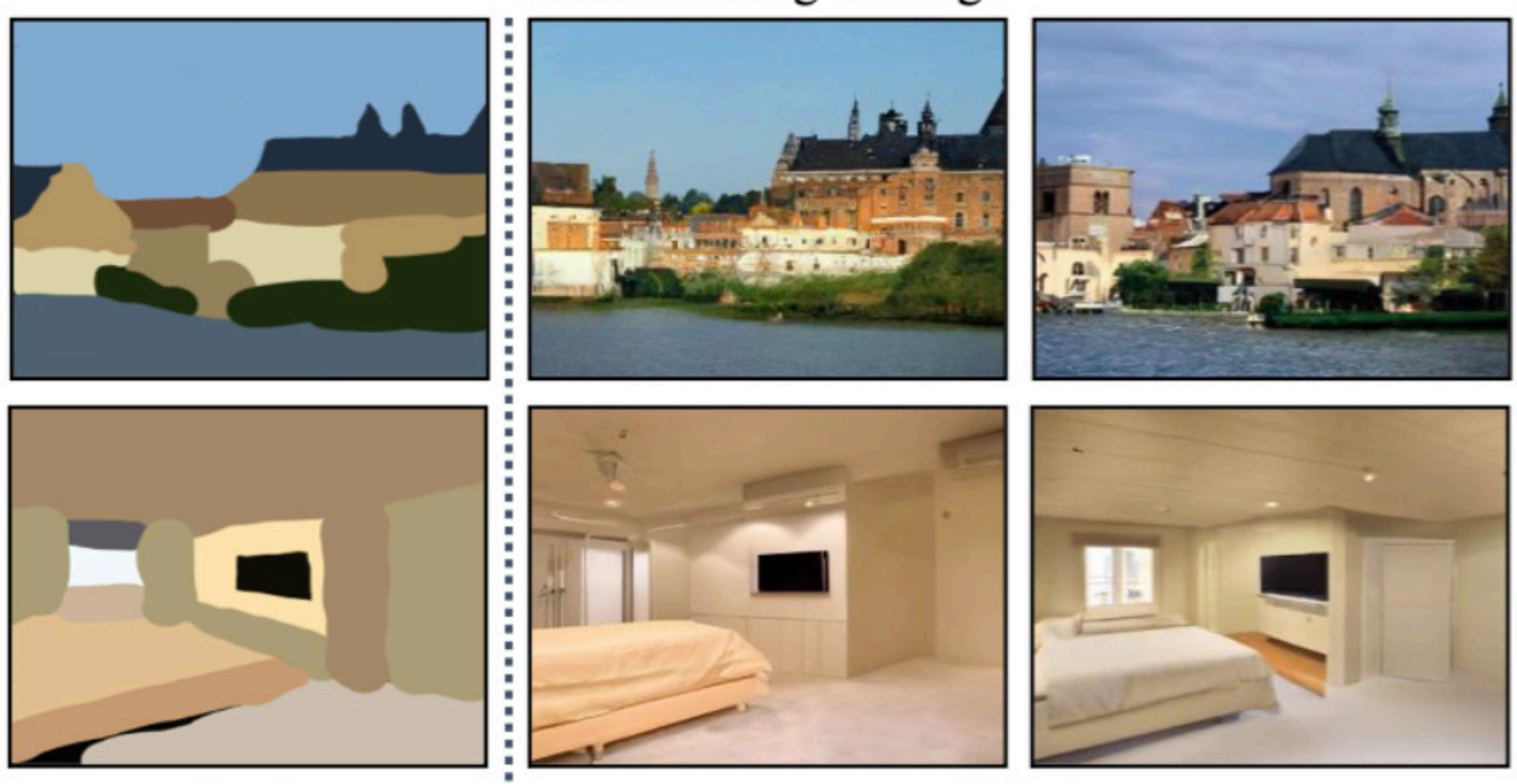

Meng et al. "SDEdit: Guided Image Synthesis and Editing with Stochastic Differential Equations"

Input

Output

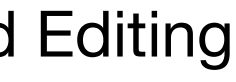

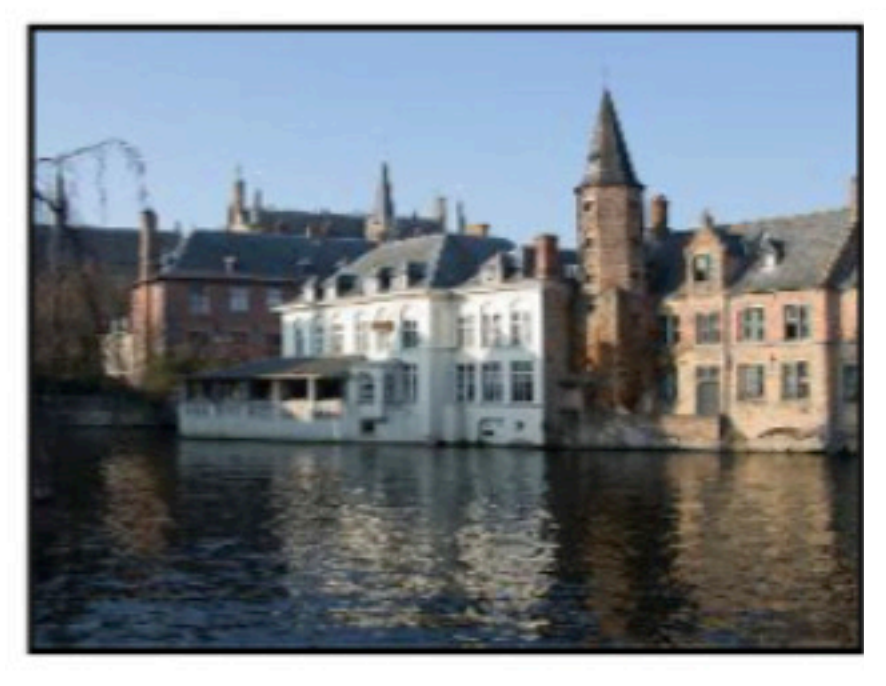

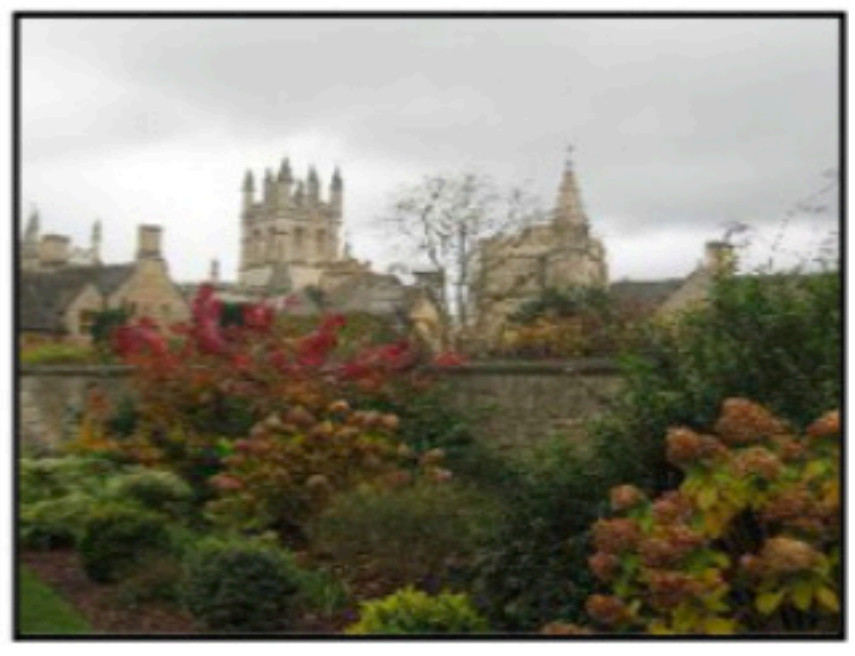

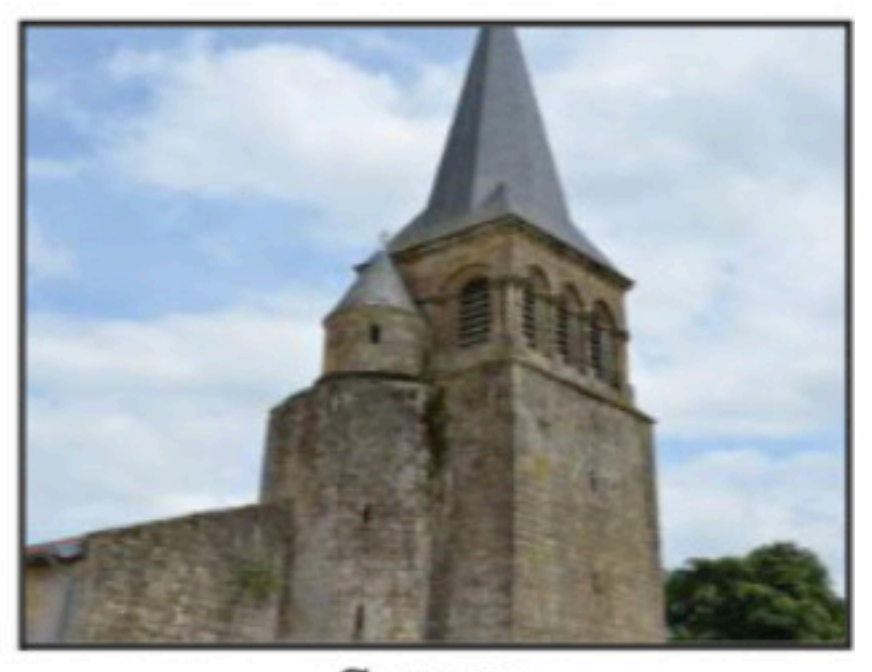

Source

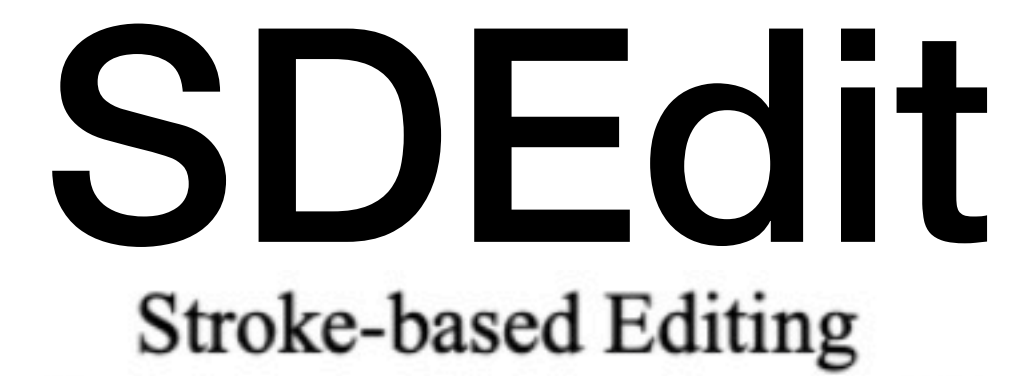

# Stroke-based Editing

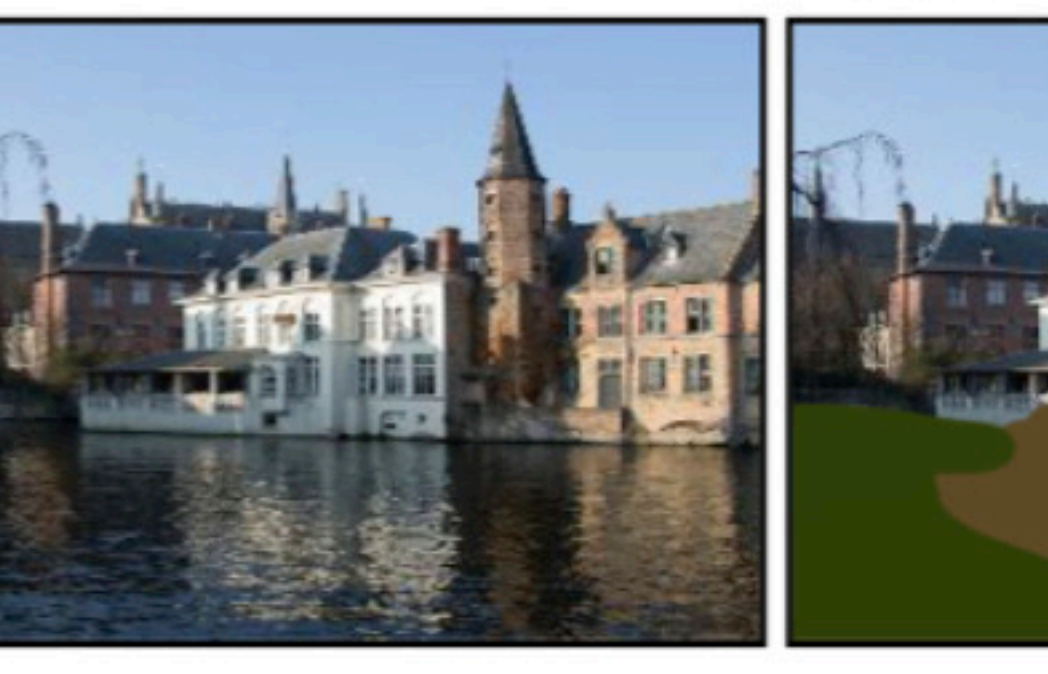

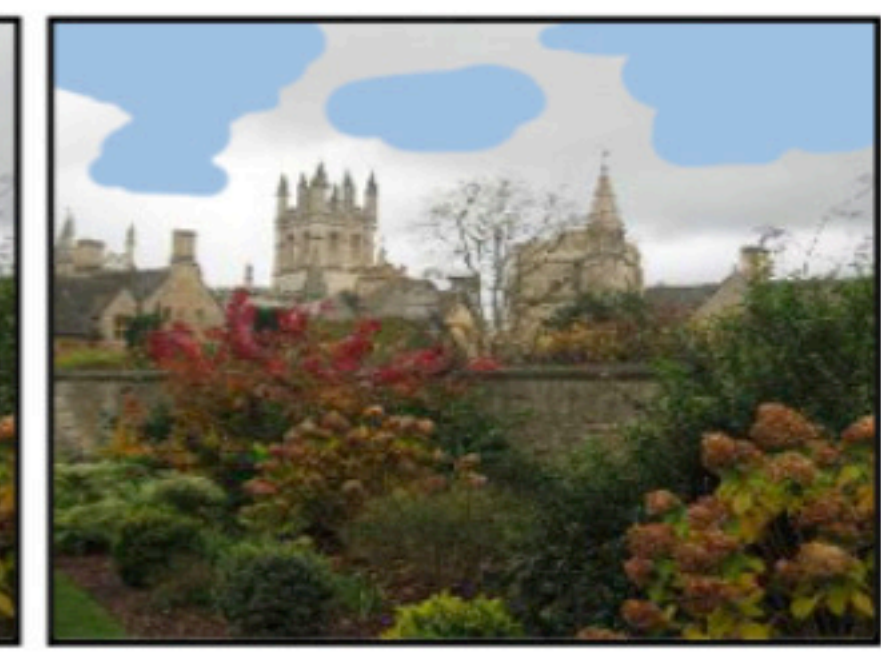

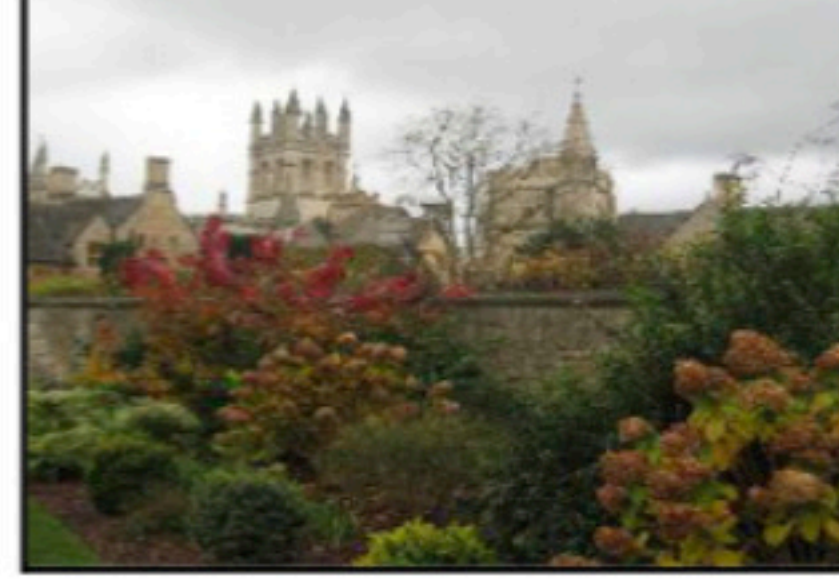

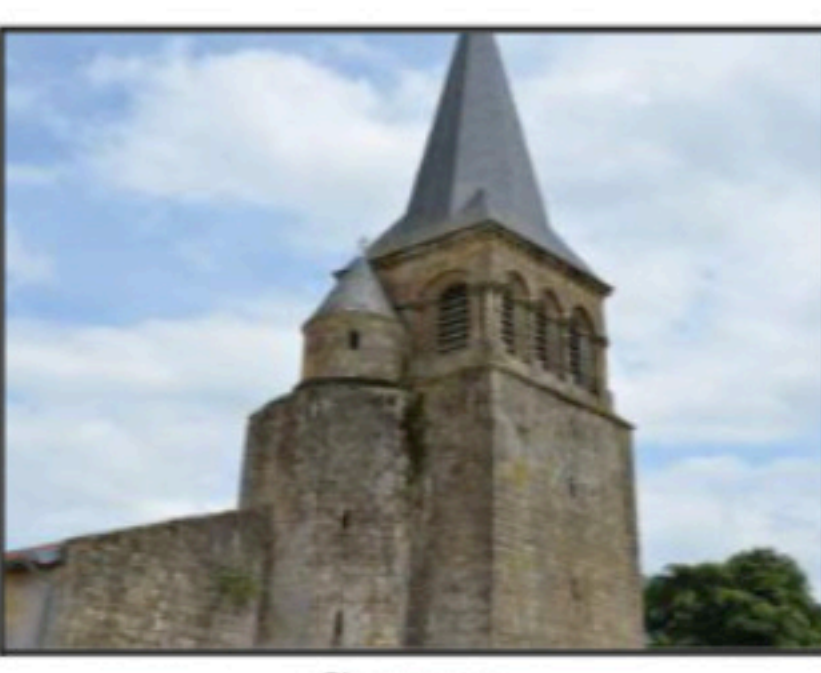

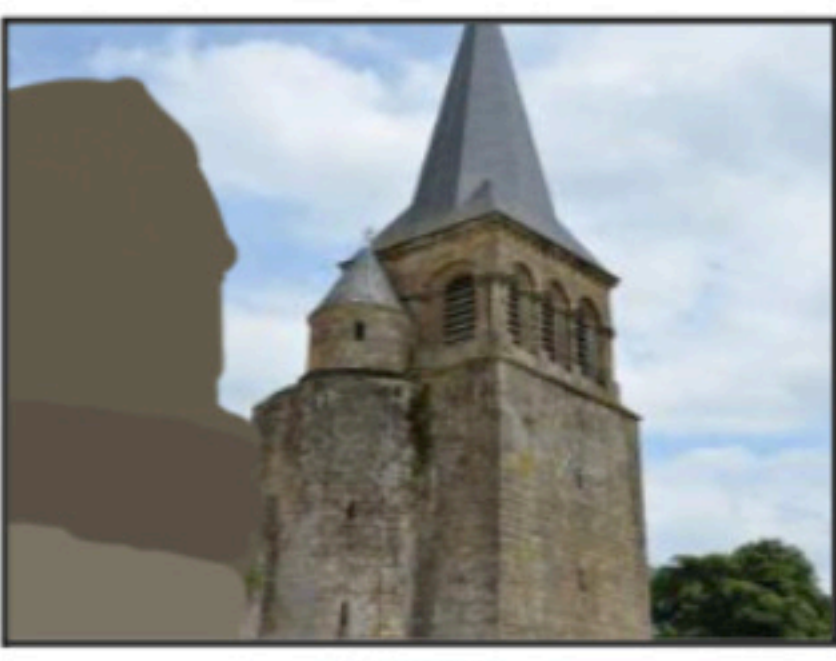

Source

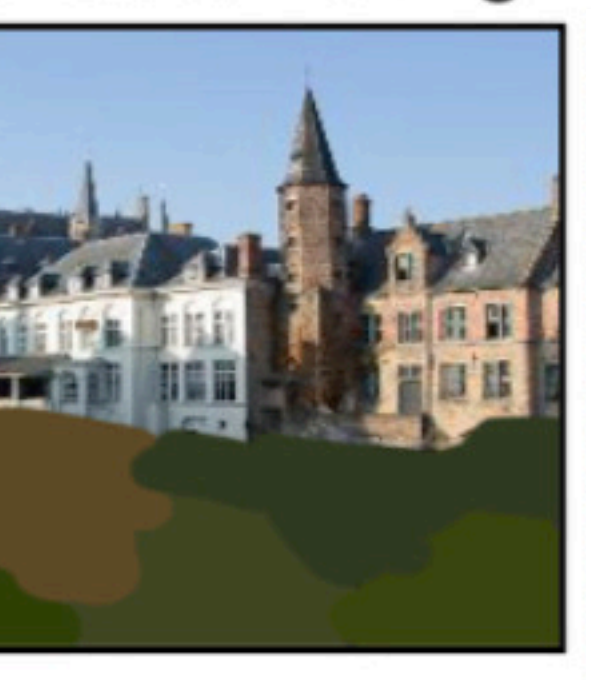

Input

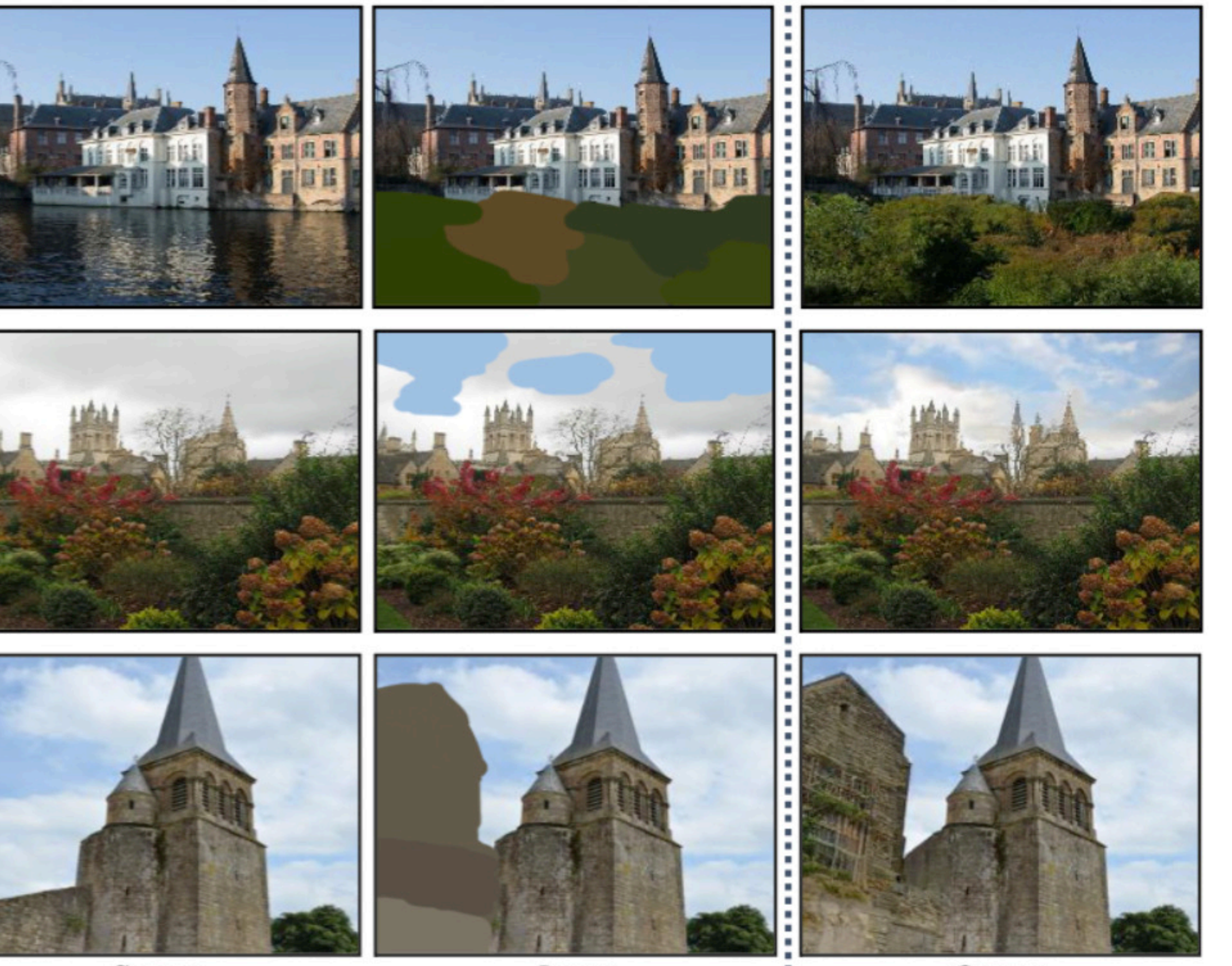

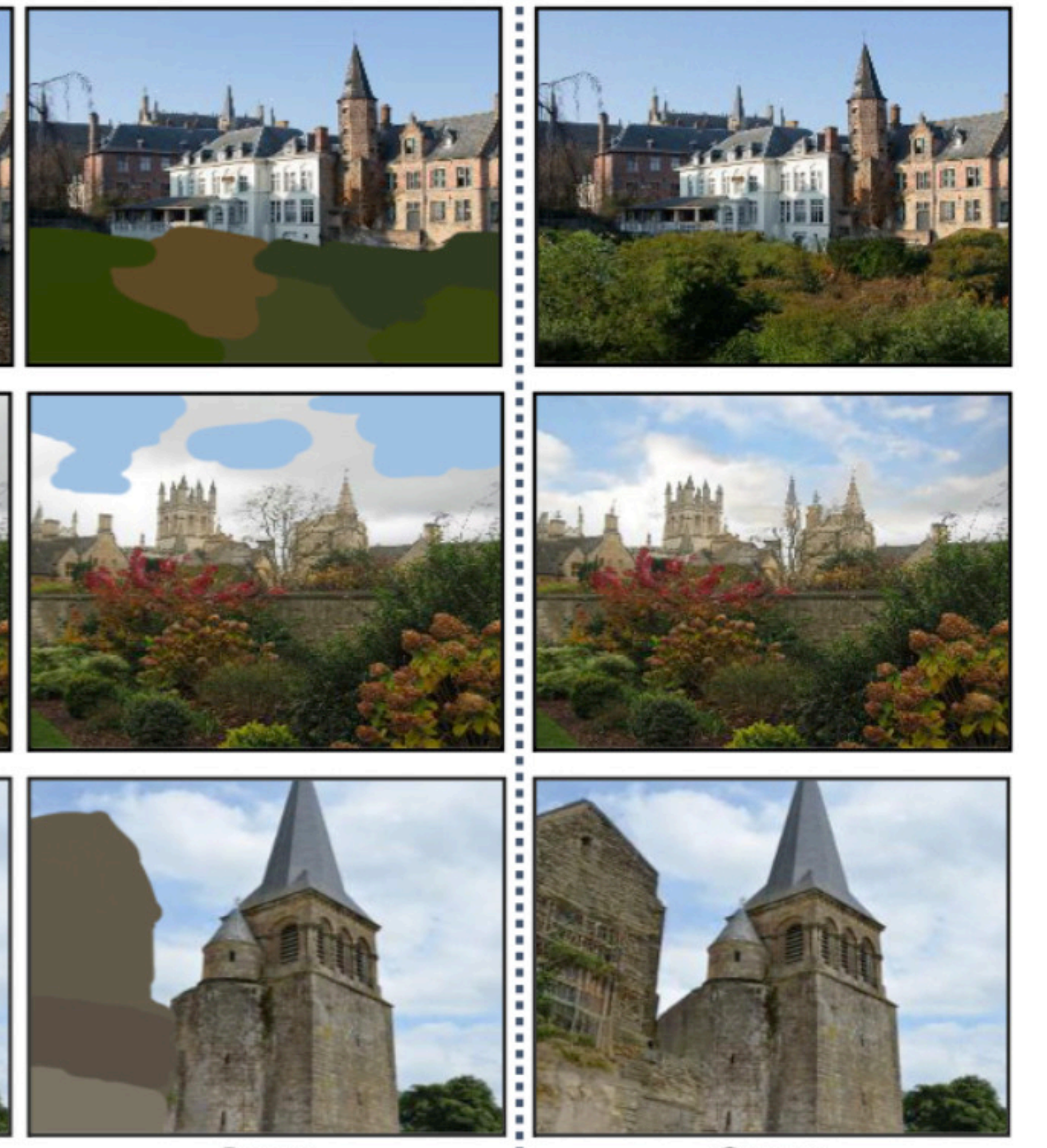

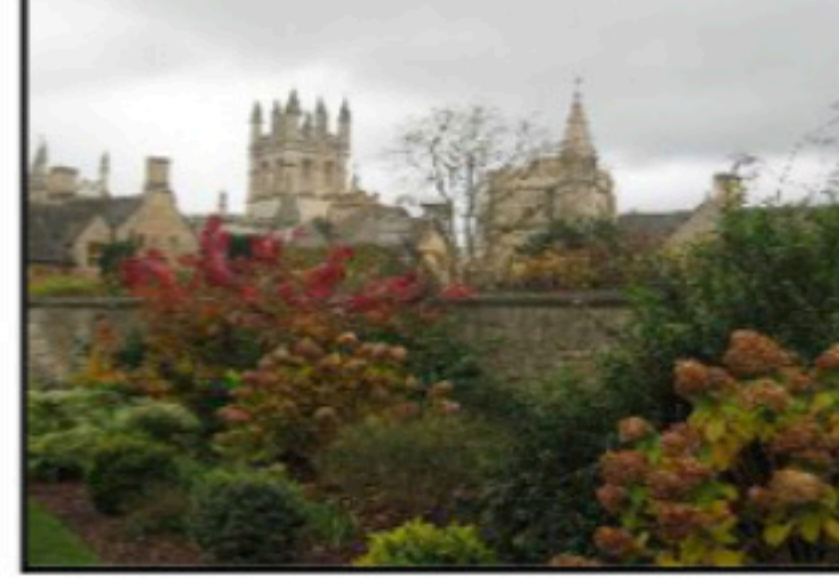

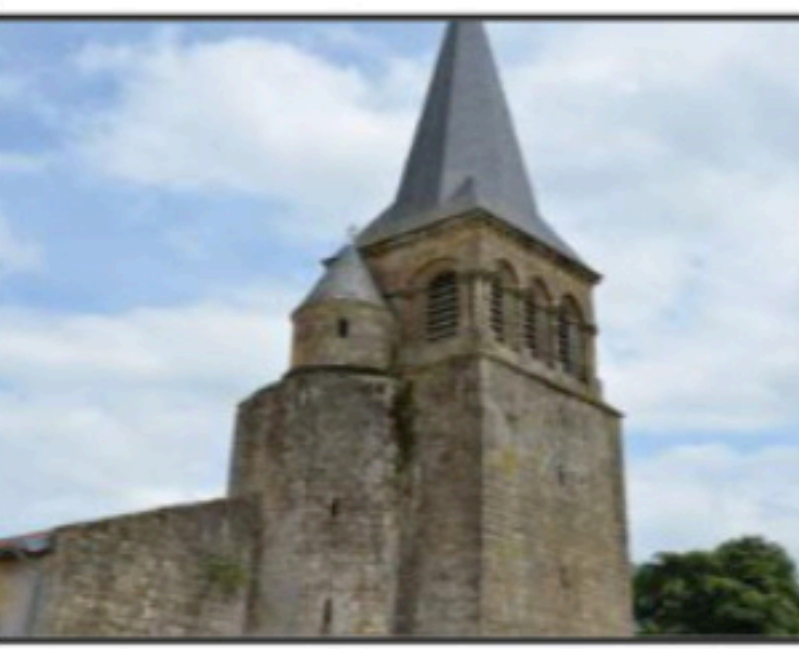

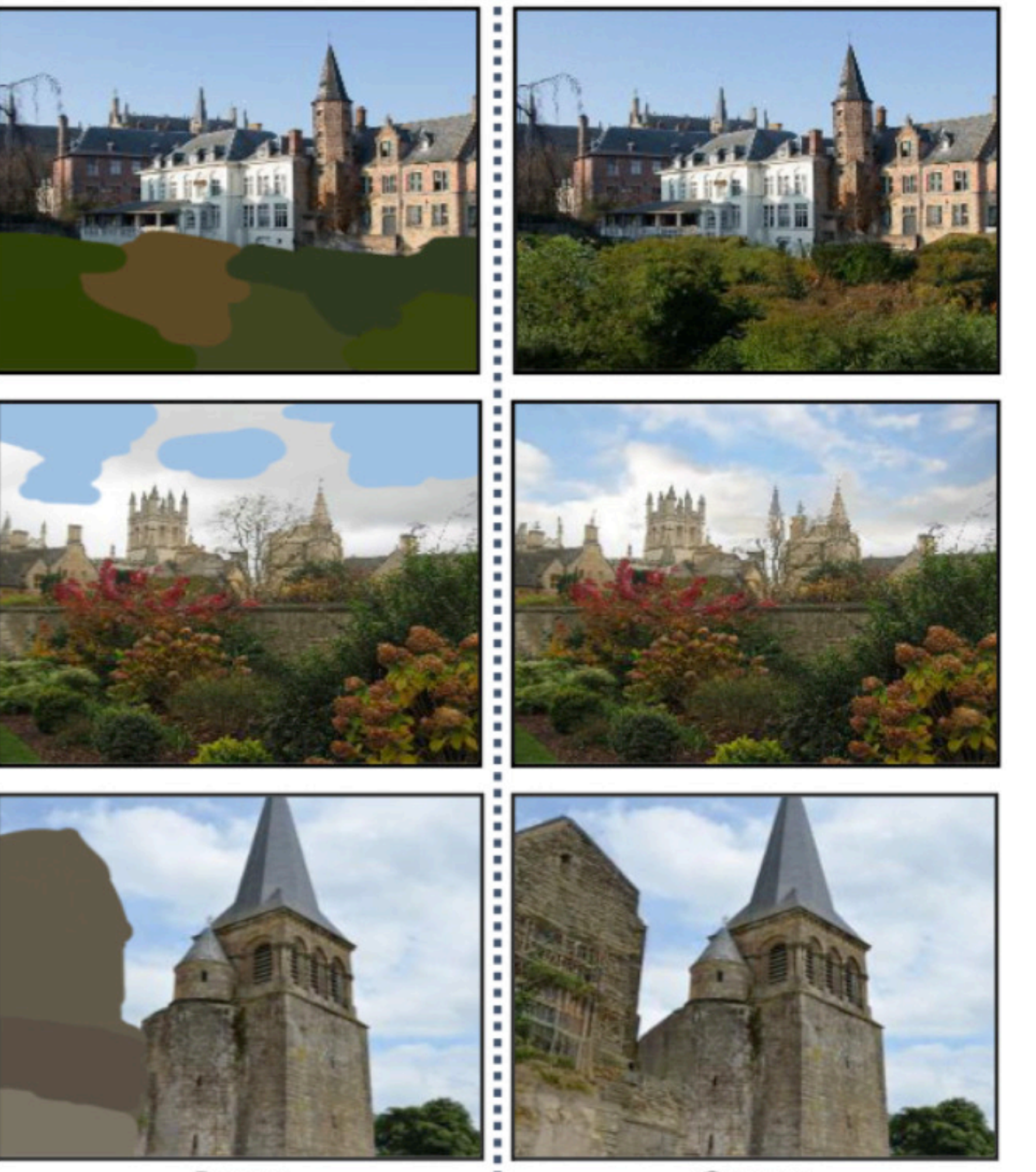

Source

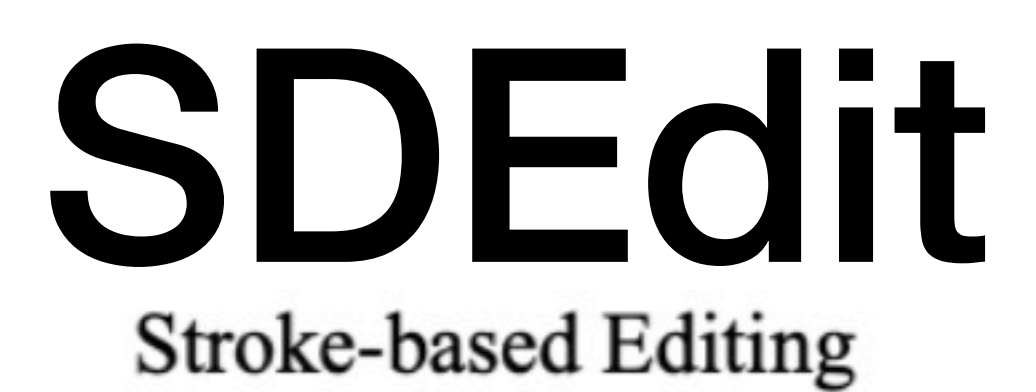

Input

Output

## "A basket full of apples."

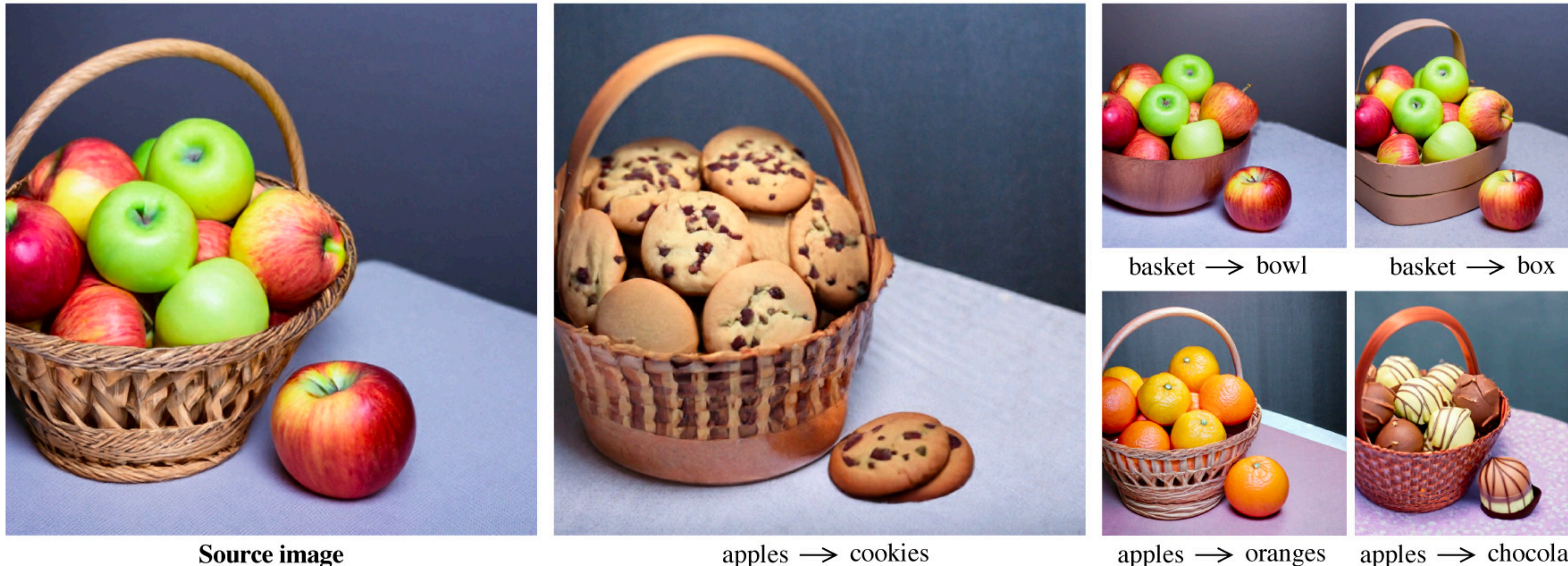

Source image

apples  $\rightarrow$  cookies

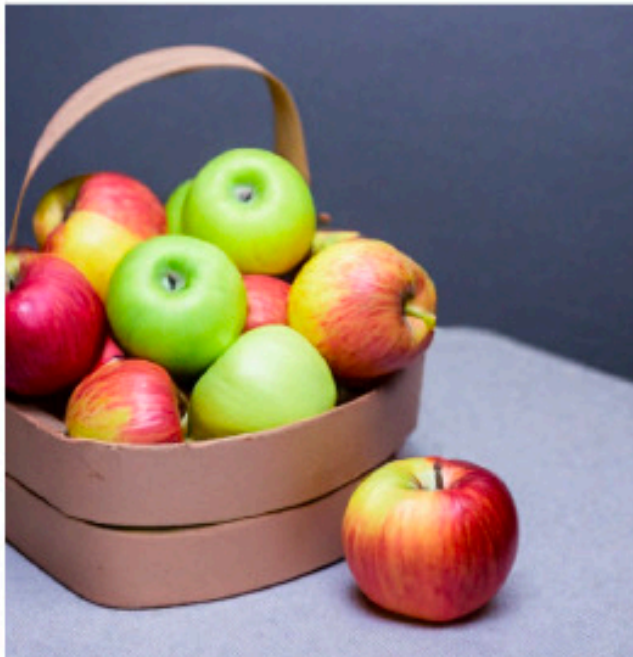

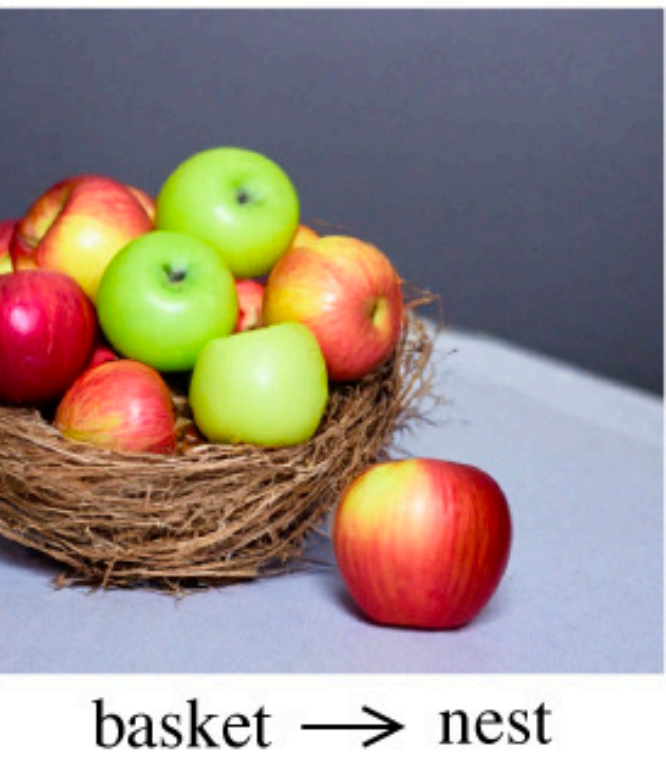

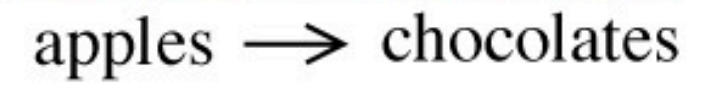

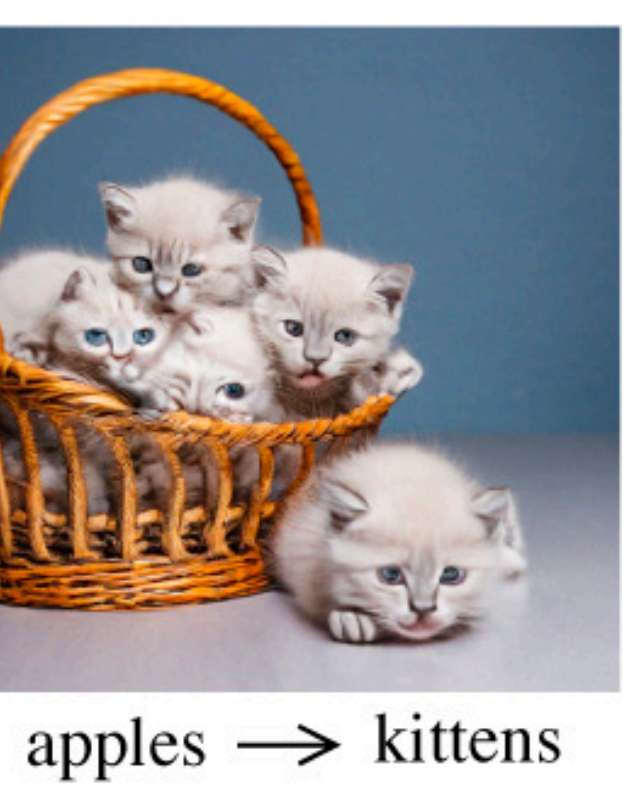

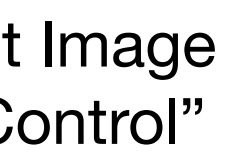

Hertz et al. "Prompt-to-Prompt Image Editing with Cross-Attention Control"

## "A photo of a butterfly on a flower."

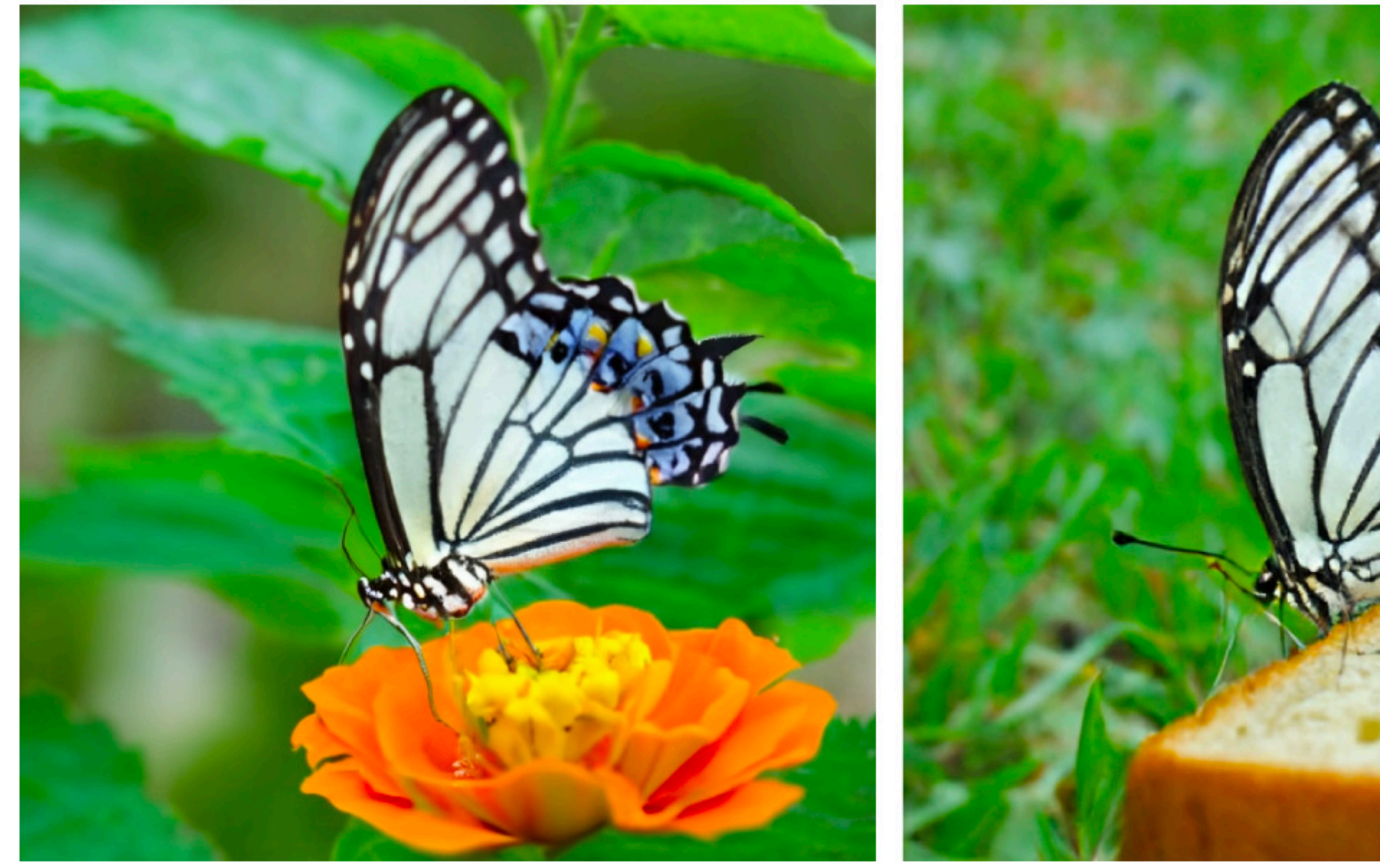

**Source image** 

flower  $\rightarrow$  bread

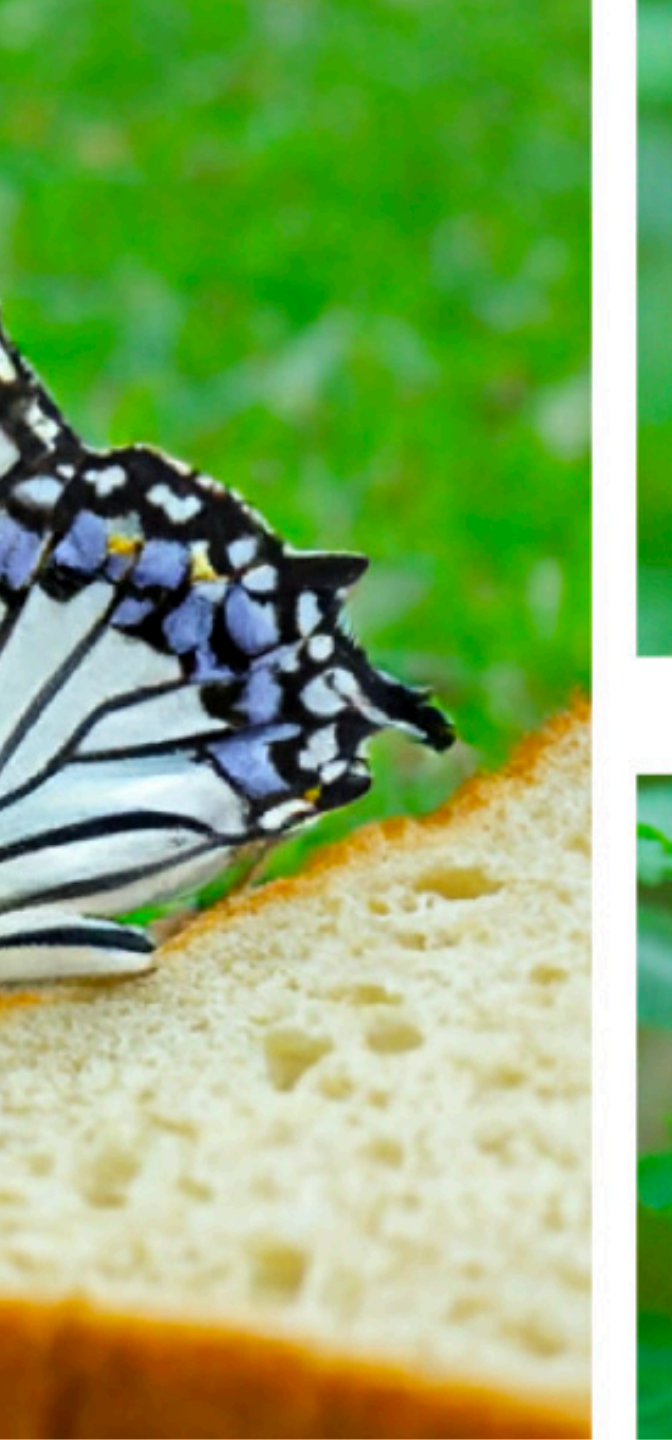

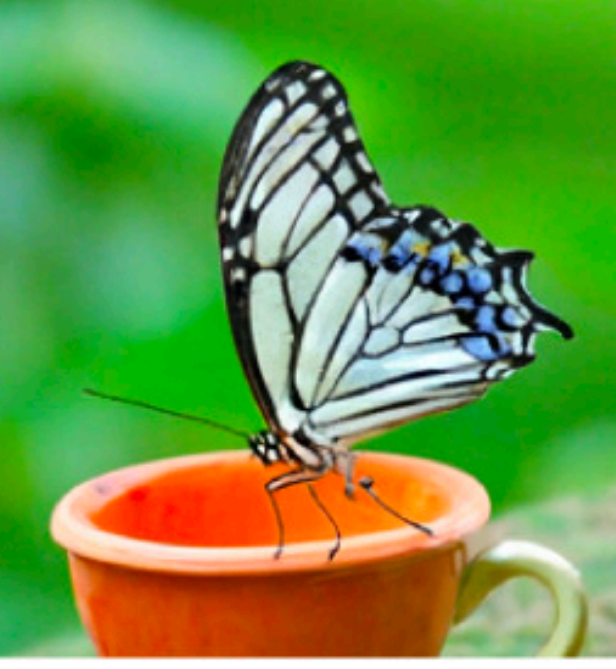

flower  $\rightarrow$  mug

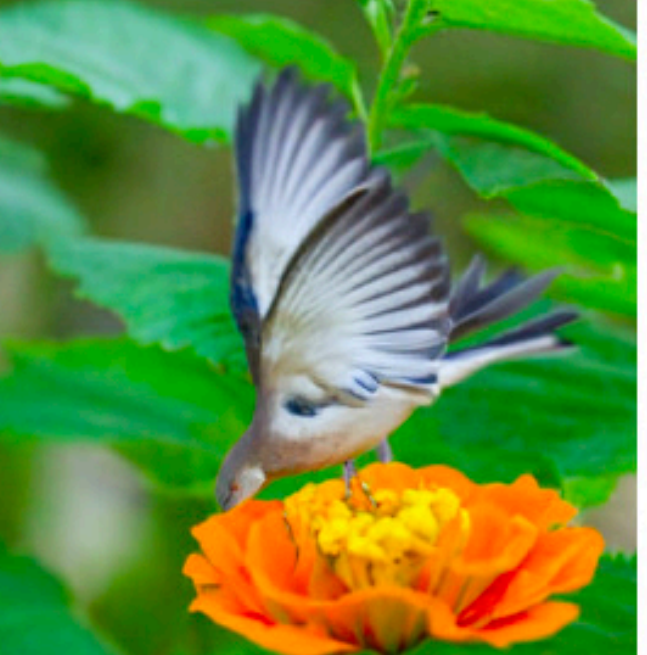

butterfly  $\rightarrow$  bird

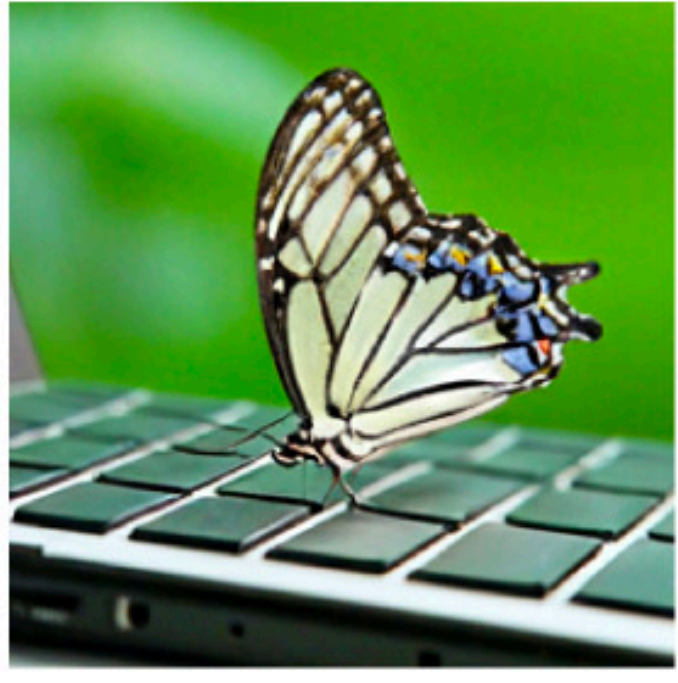

flower  $\rightarrow$  computer

butterfly  $\rightarrow$  snail

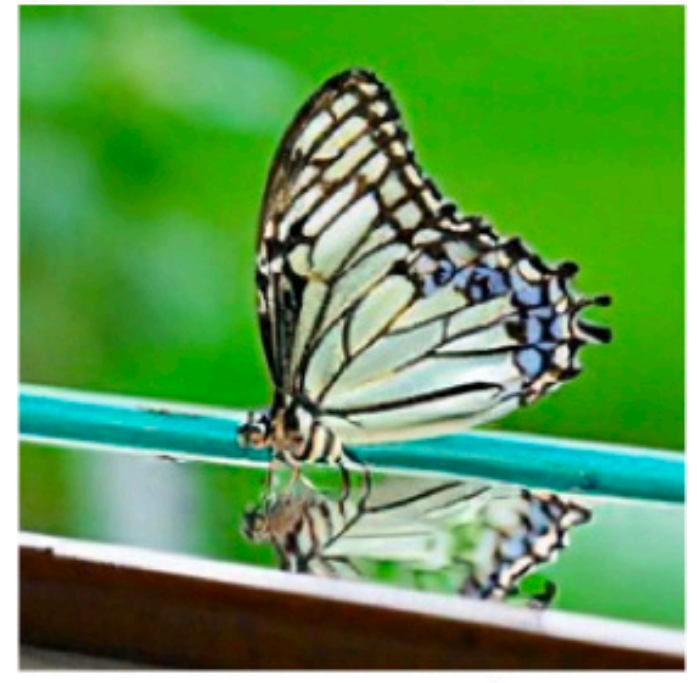

flower  $\rightarrow$  mirror

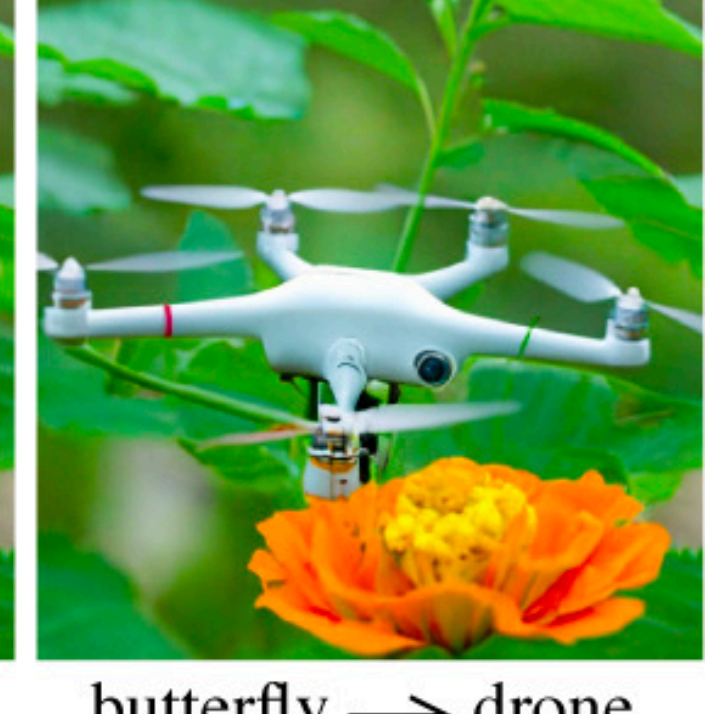

butterfly  $\rightarrow$  drone

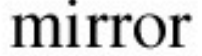

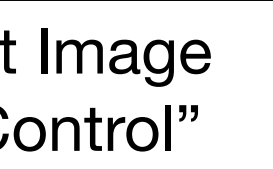

Hertz et al. "Prompt-to-Prompt Image Editing with Cross-Attention Control"

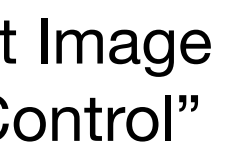

(High Level) Idea: Features inside diffusion models encode very high level information such as: style, content, and structure

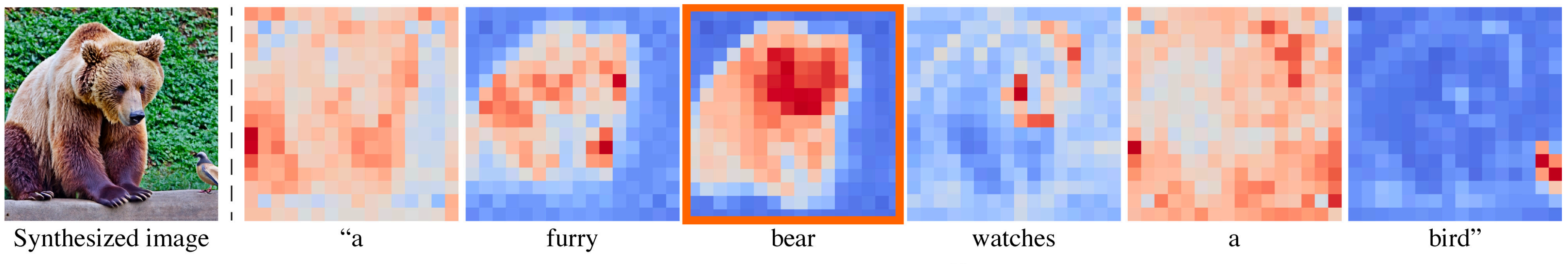

Average cross-attention maps across all timestamps

Hertz et al. "Prompt-to-Prompt Image Editing with Cross-Attention Control"

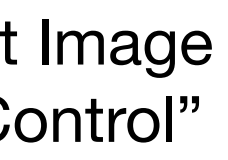

(High Level) Idea: Features inside diffusion models encode very high level information such as: style, content, and structure

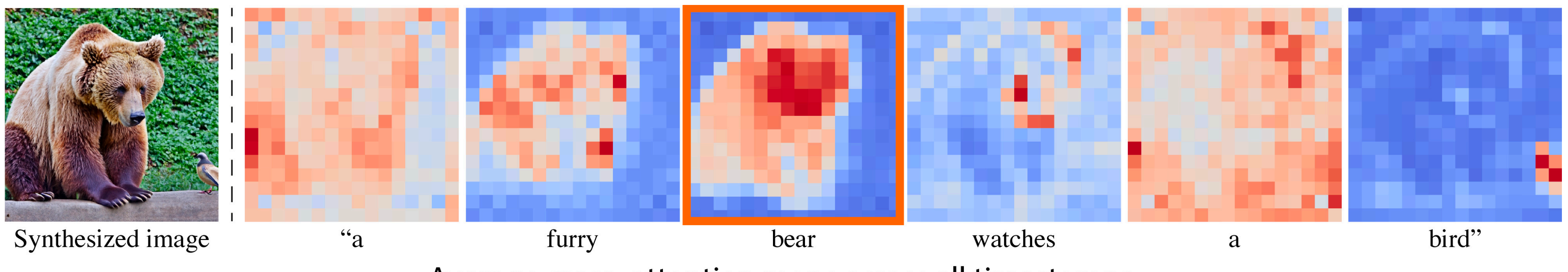

Average cross-attention maps across all timestamps

Hertz et al. "Prompt-to-Prompt Image Editing with Cross-Attention Control"

## Reuse (copy and paste) the features from the previous prompt

## Motion Guidance

## Motion Guidance

Earlier: We saw we can do classifier guidance with an ImageNet classifier

## Motion Guidance

Earlier: We saw we can do classifier guidance with an ImageNet classifier

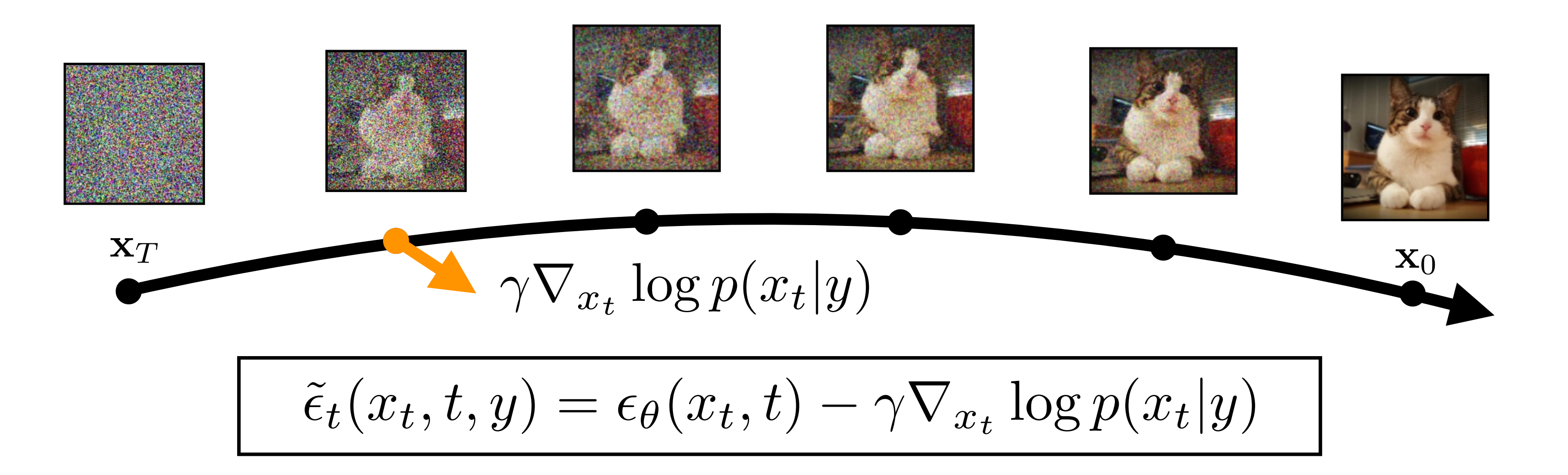
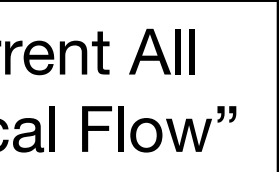

We can use other models besides image classifiers for classifier guidance

> Teed and Deng. "RAFT: Recurrent All Pairs Field Transforms for Optical Flow"

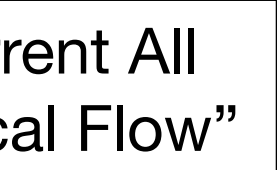

We can use other models besides image classifiers for classifier guidance

Idea: Let's do classifier guidance with a "motion estimator" (optical flow network)

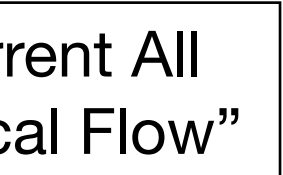

We can use other models besides image classifiers for classifier guidance

Idea: Let's do classifier guidance with a "motion estimator" (optical flow network)

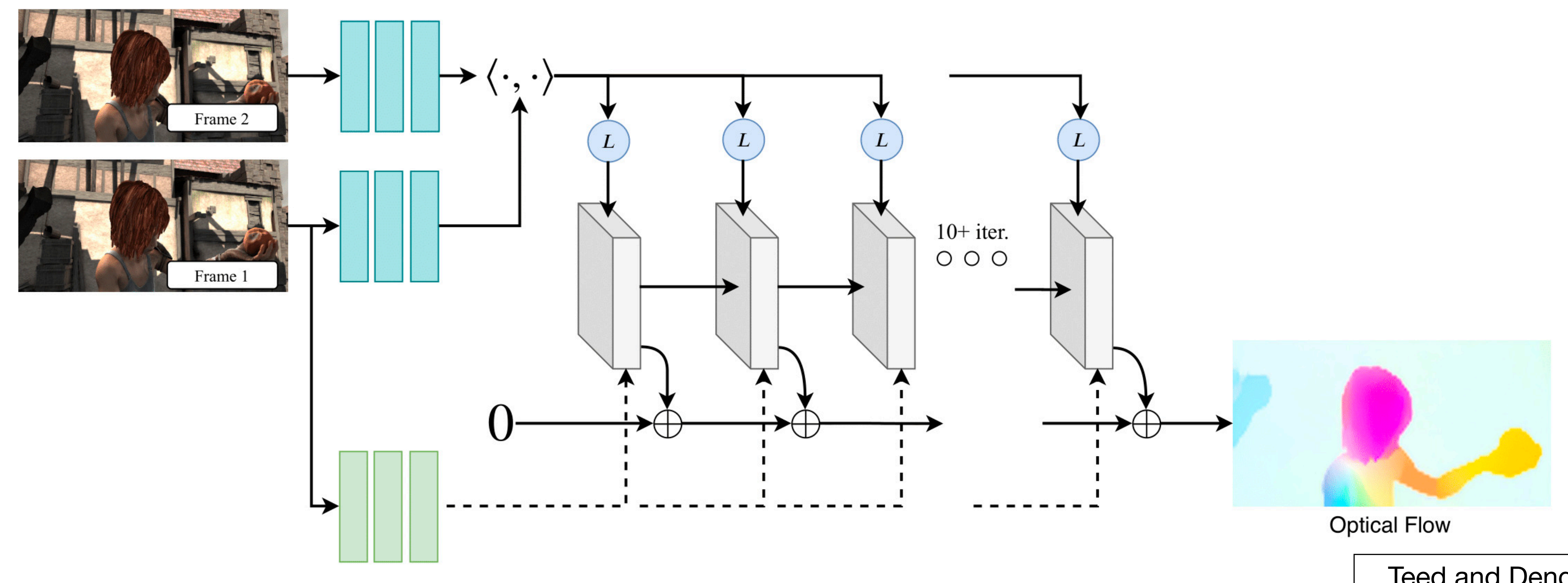

Teed and Deng. "RAFT: Recurrent All Pairs Field Transforms for Optical Flow"

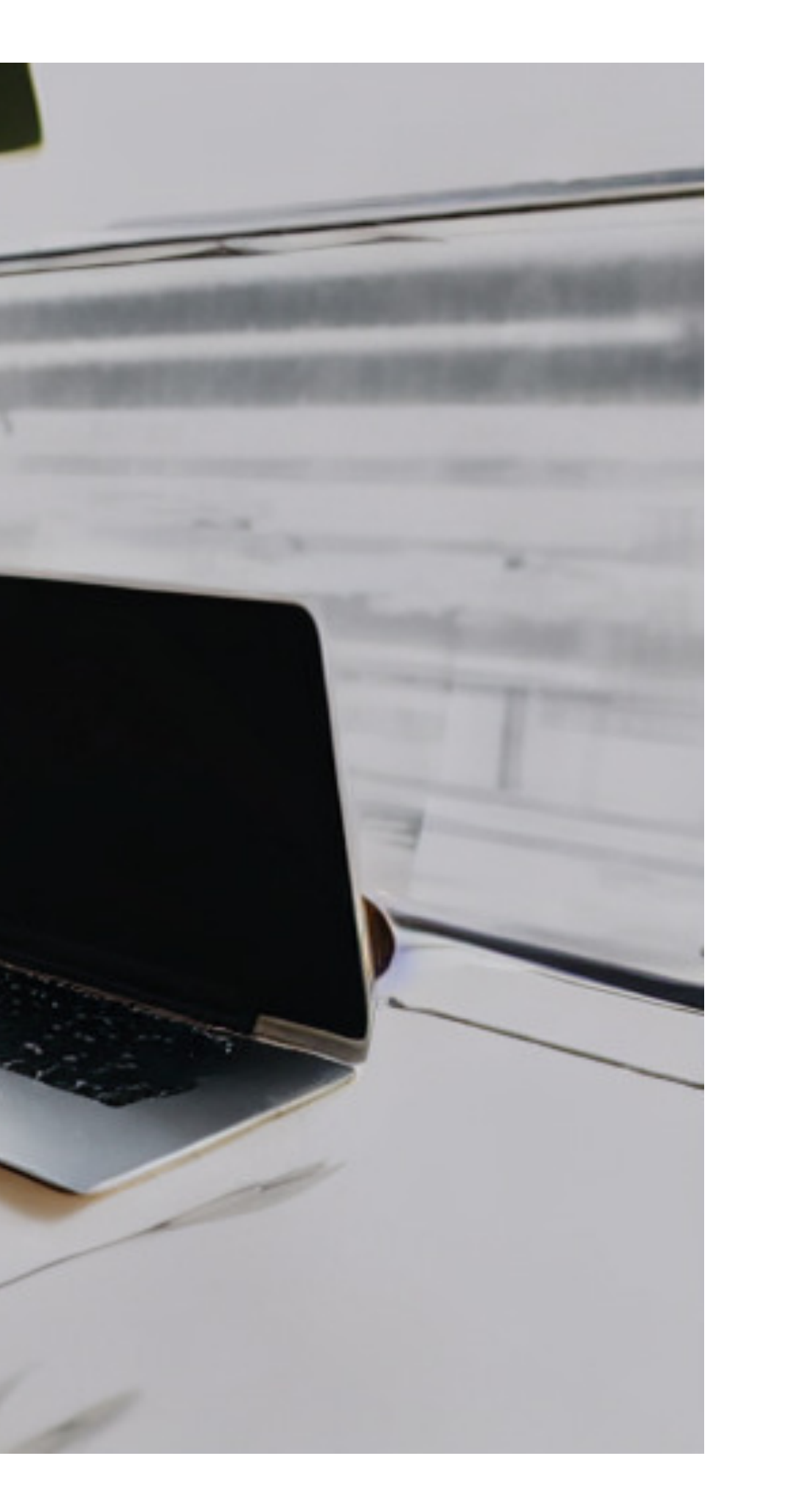

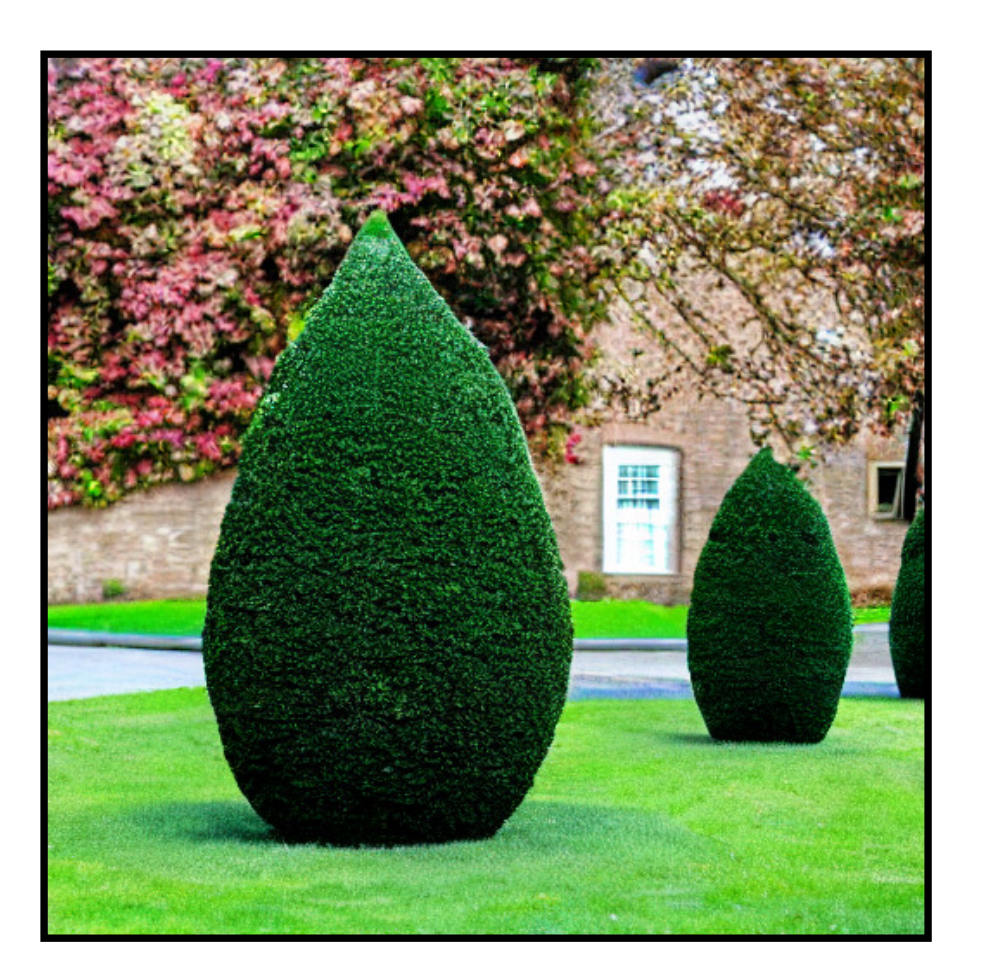

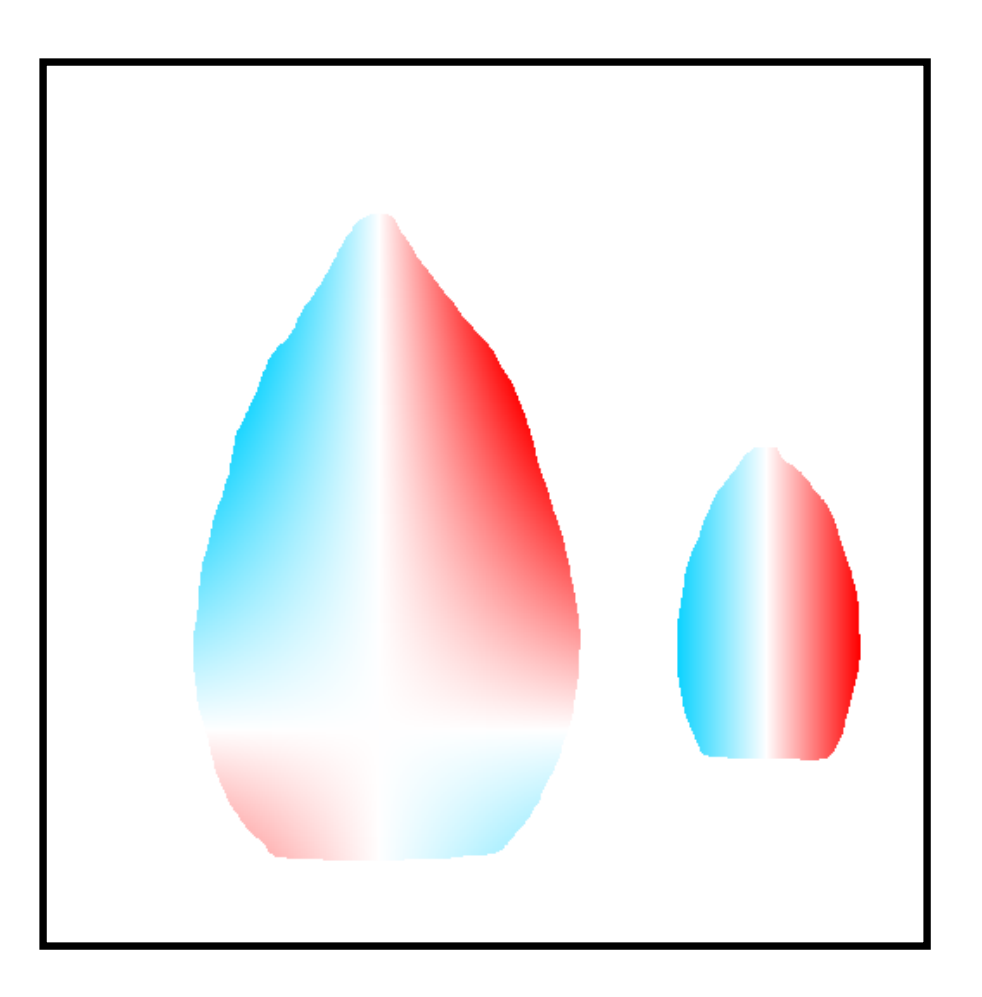

### e) *"a photo of topiary"*

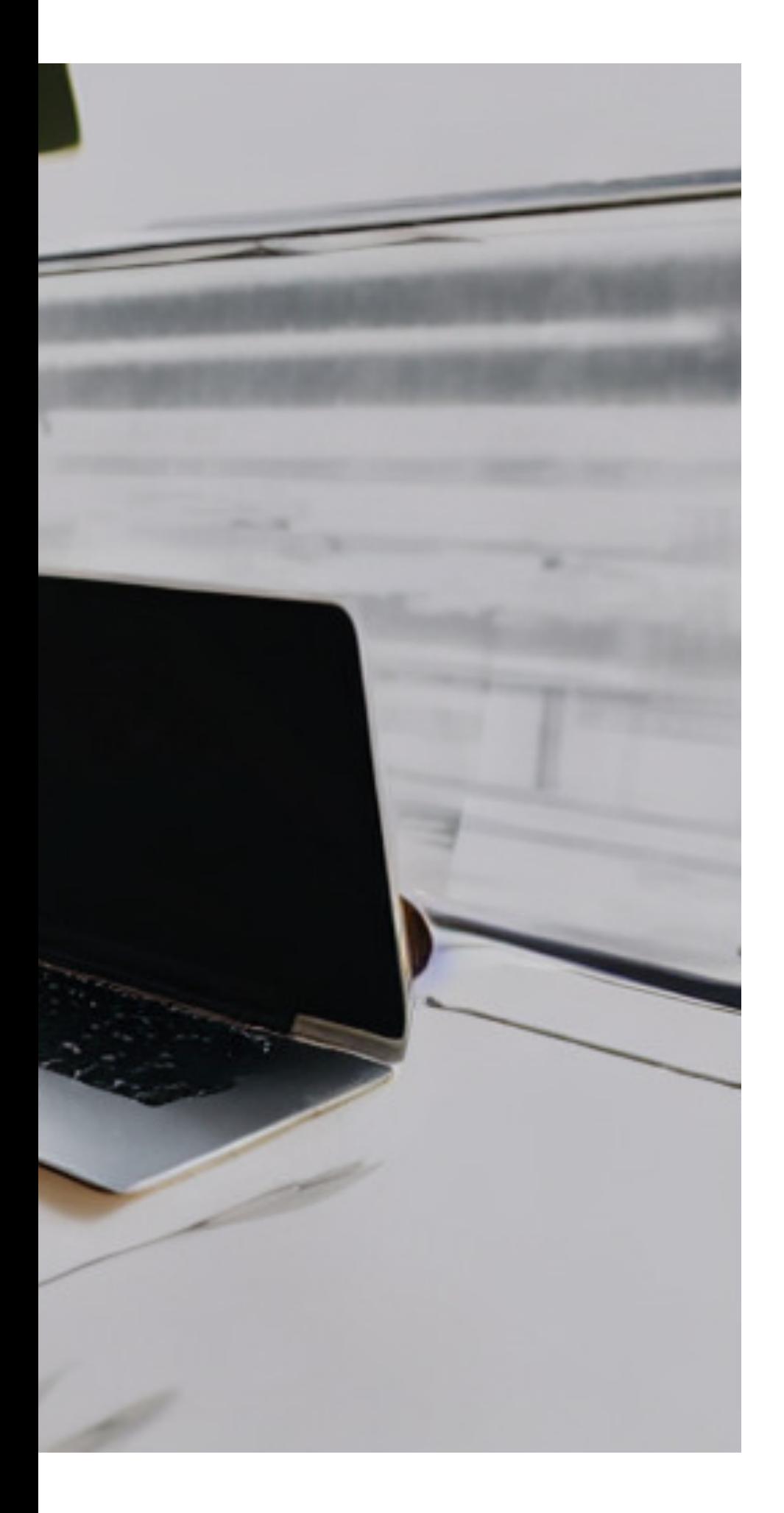

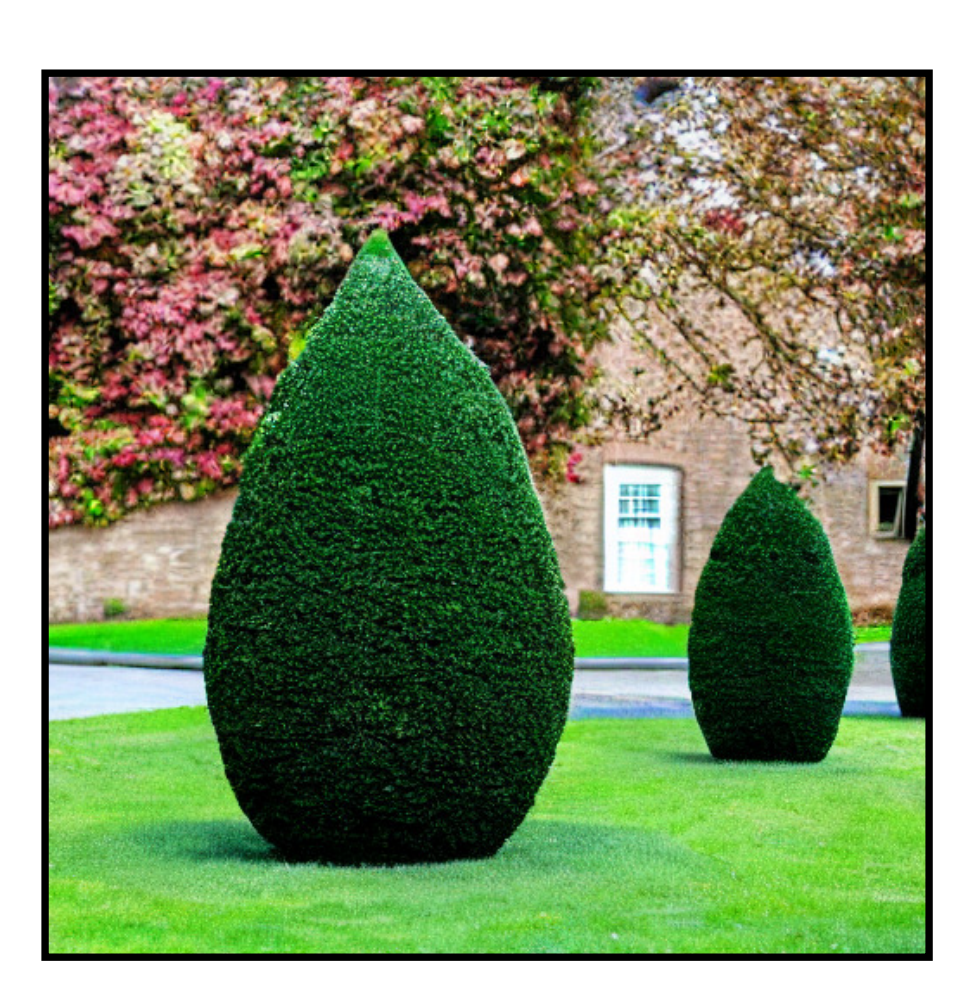

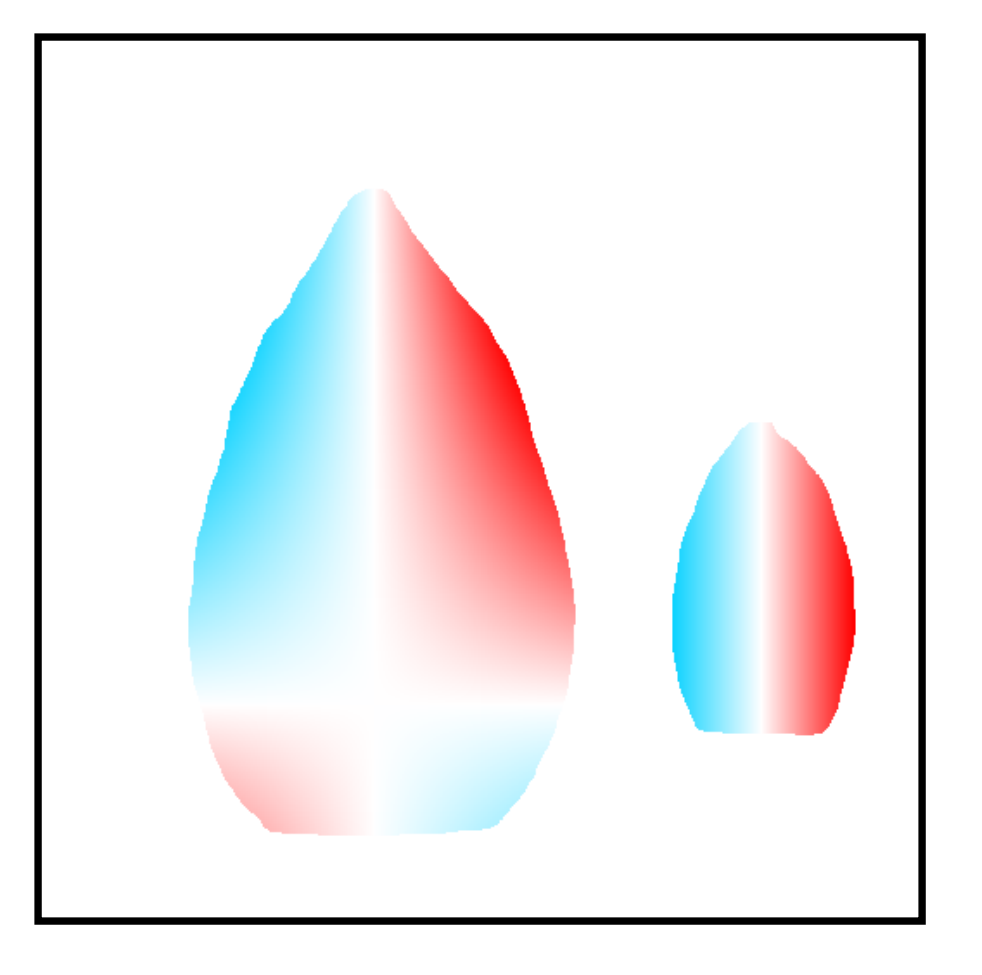

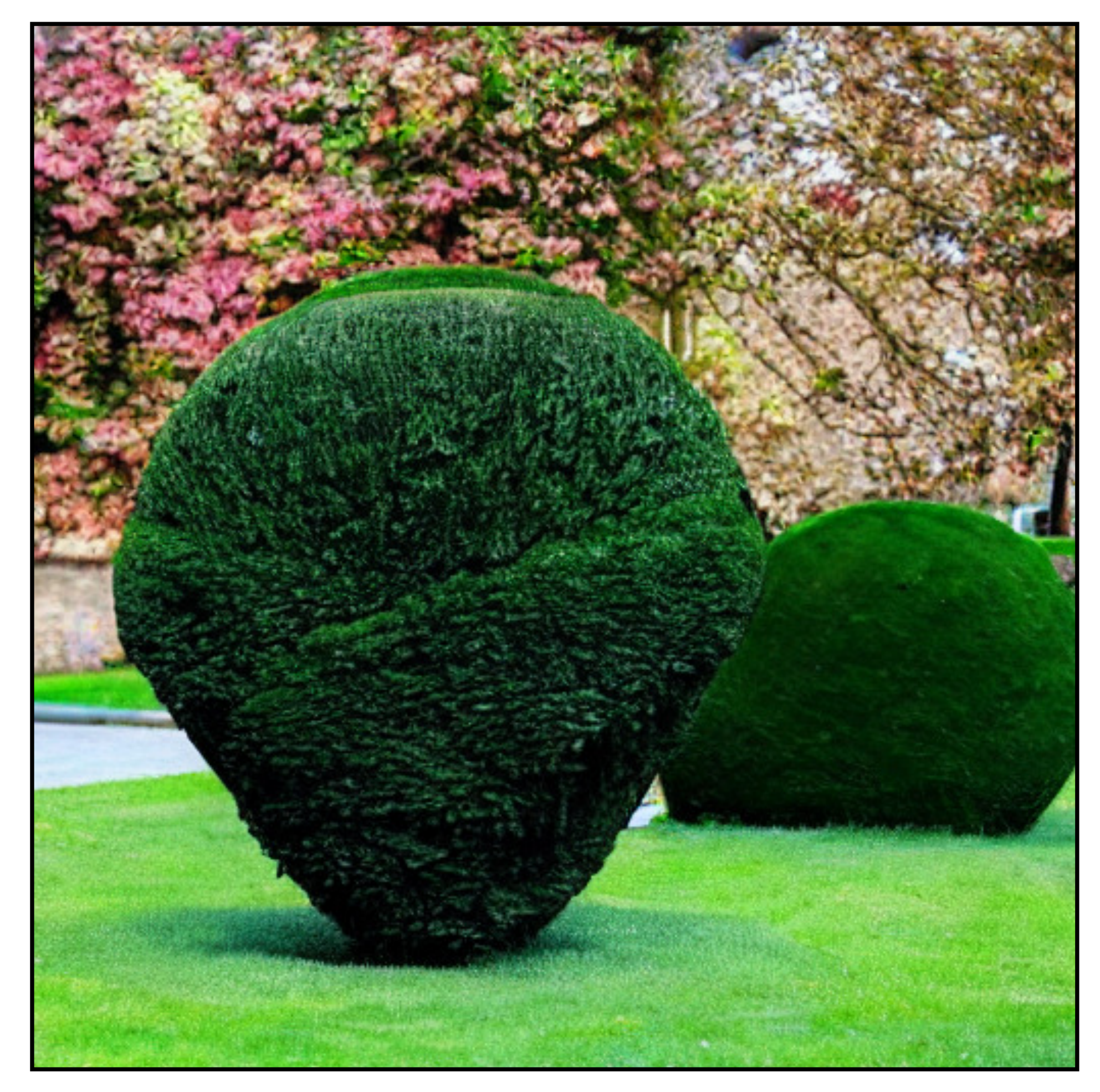

### e) *"a photo of topiary"*

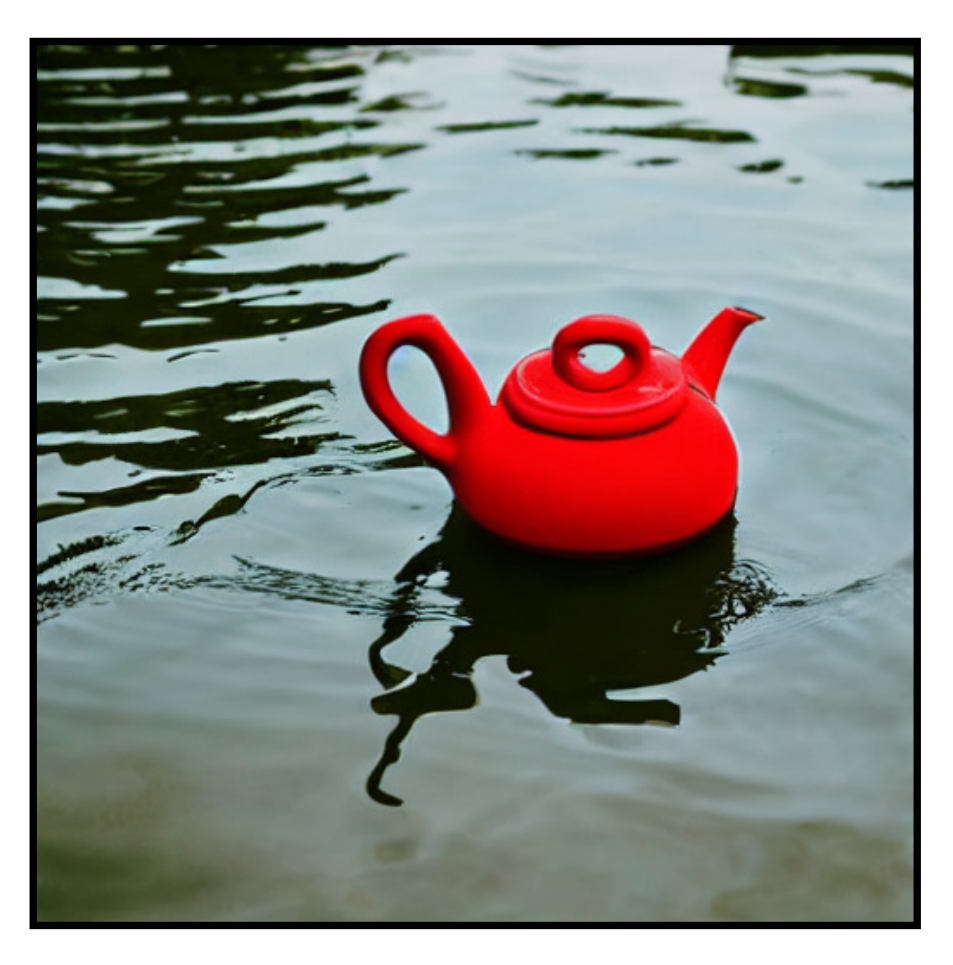

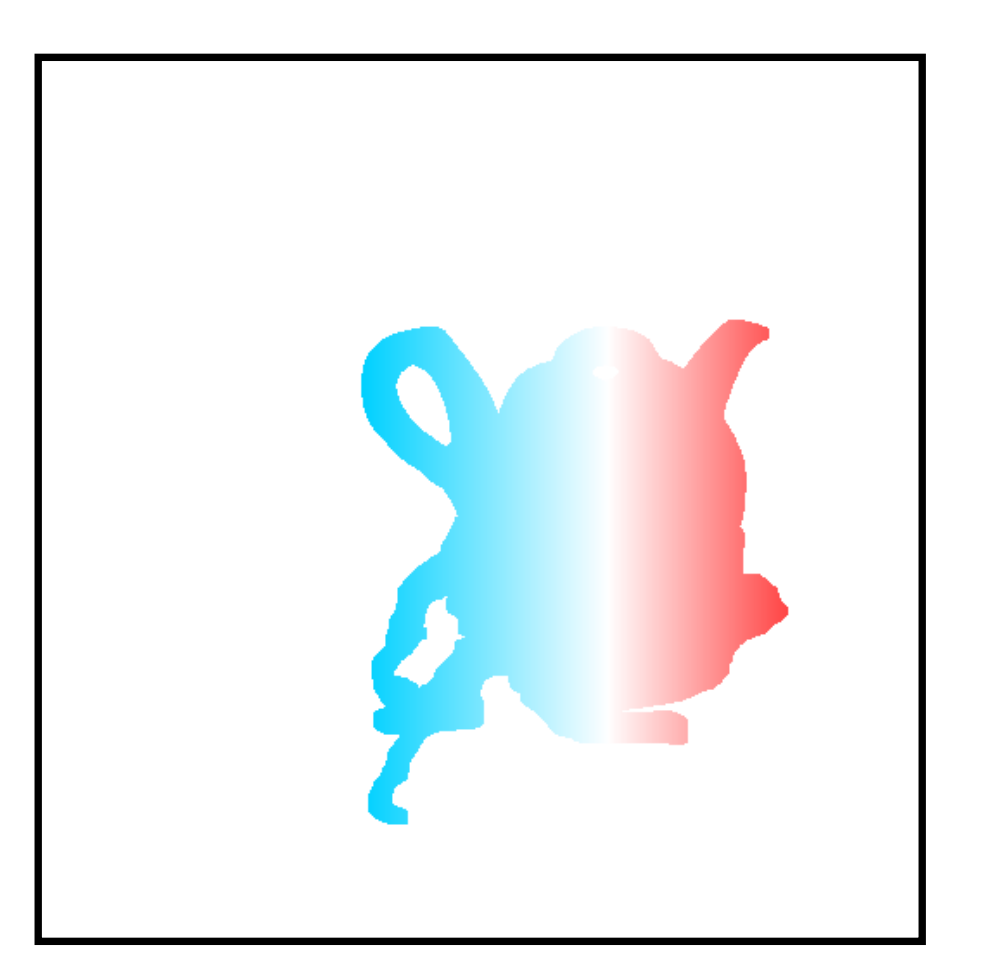

### a) "a teapot floating in water"

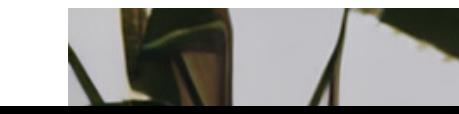

## **Motion Guidance**

 $31$ 

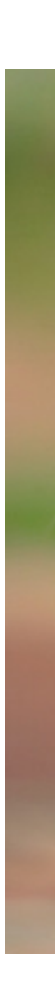

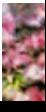

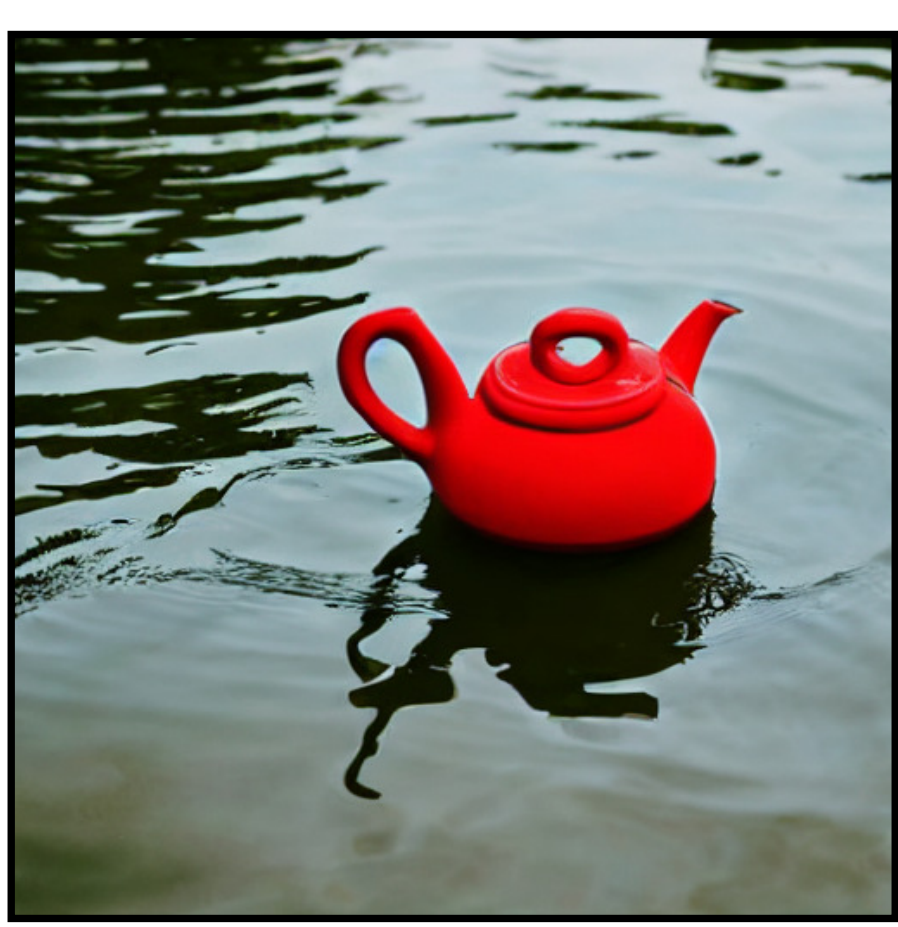

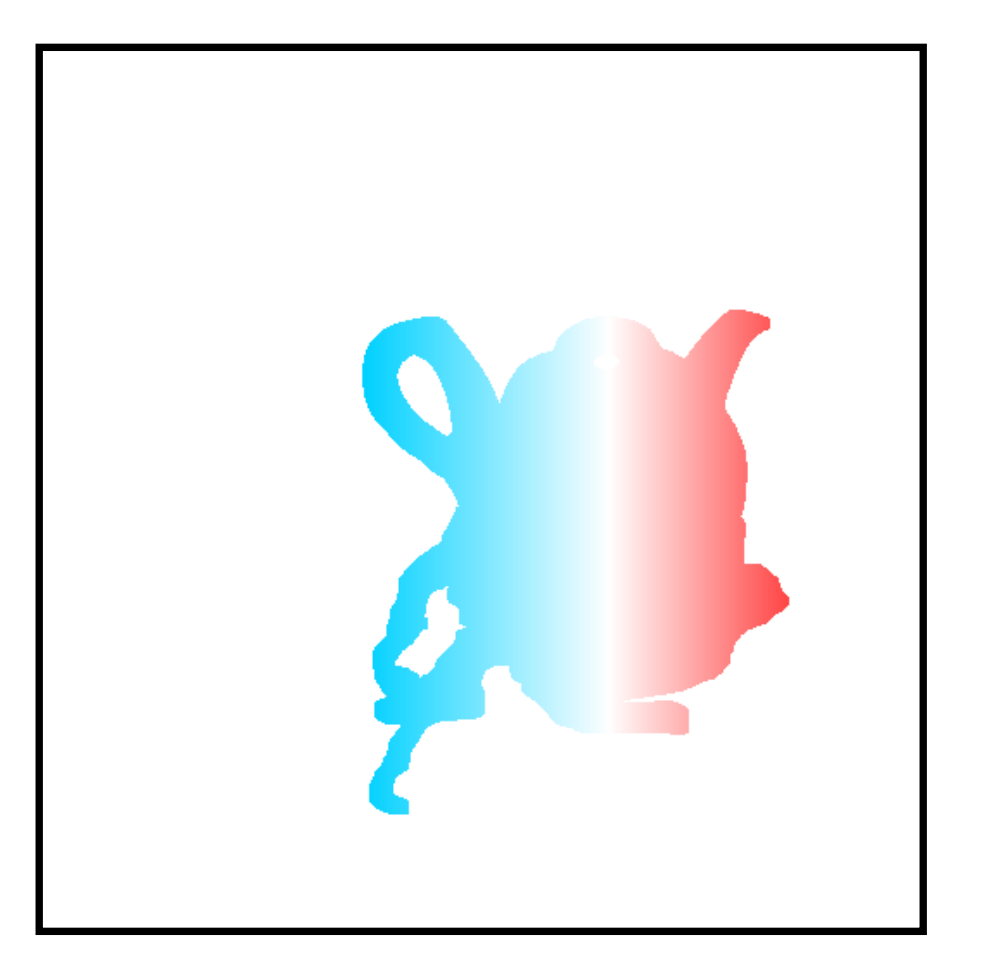

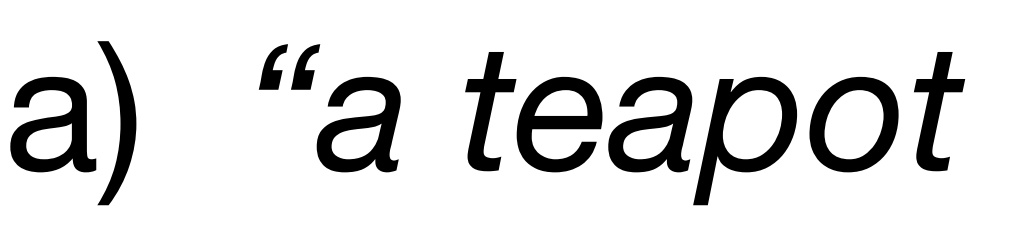

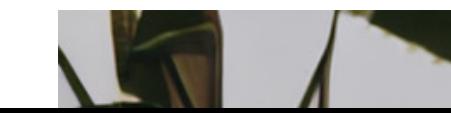

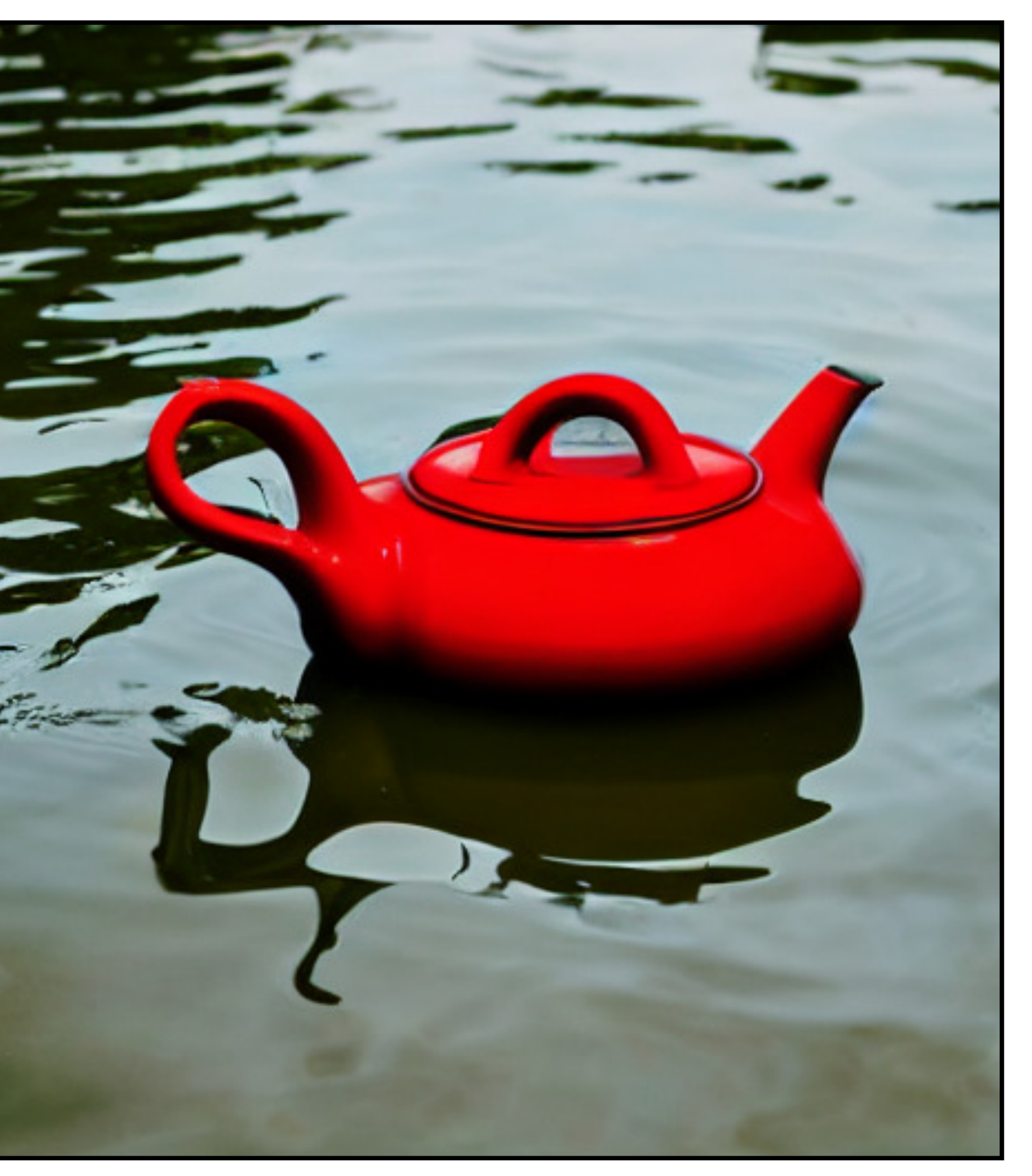

### a) "a teapot floating in water"

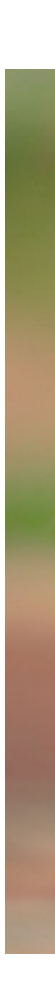

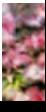

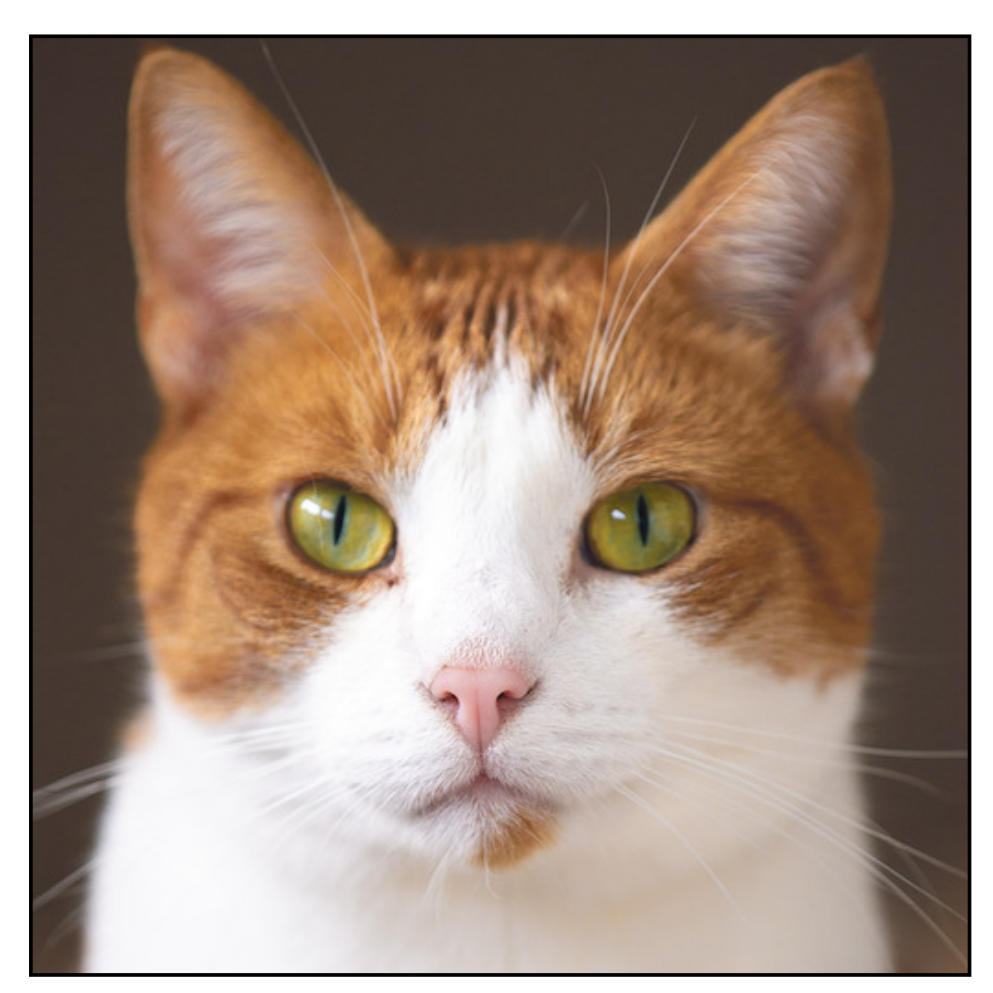

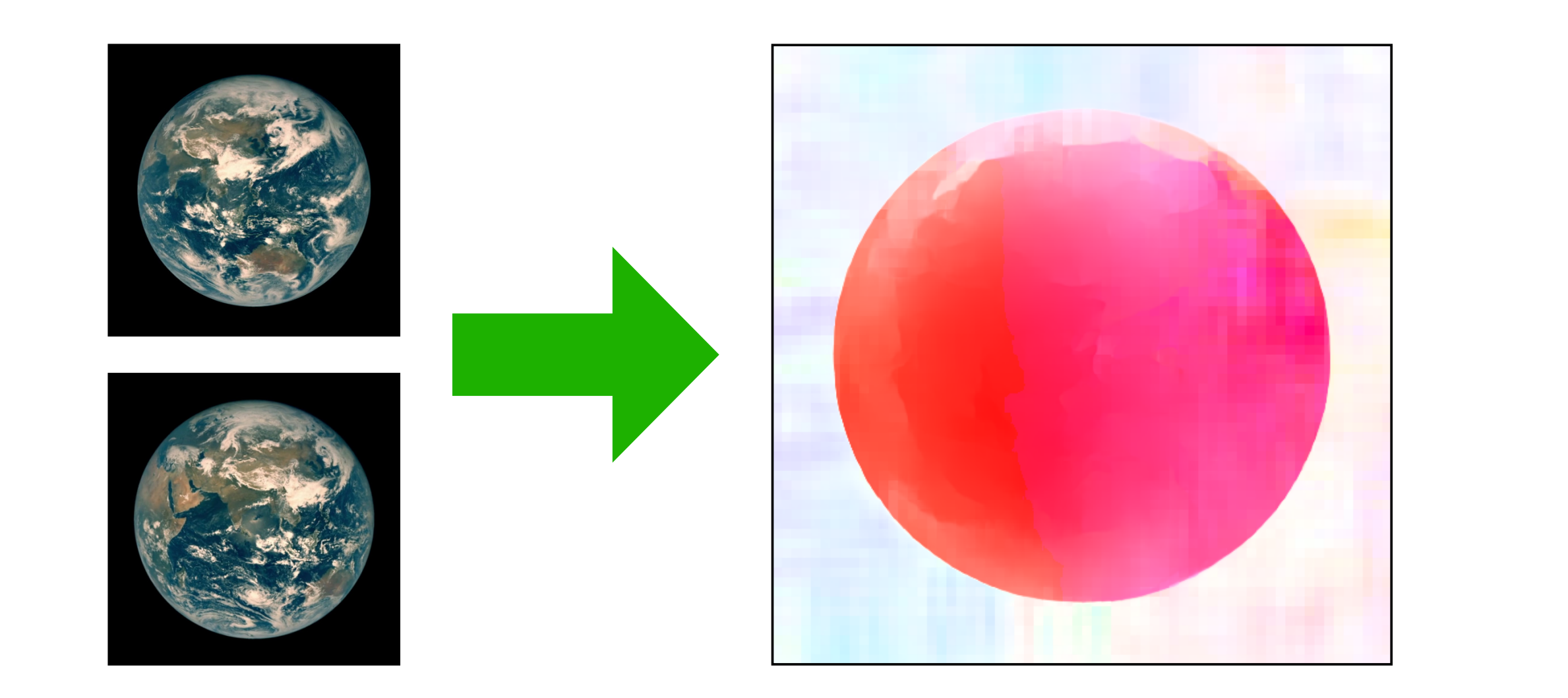

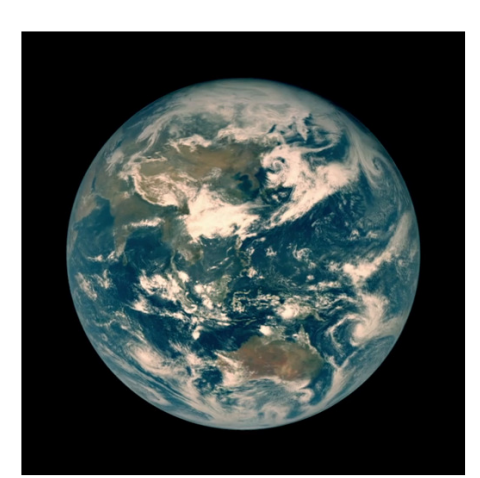

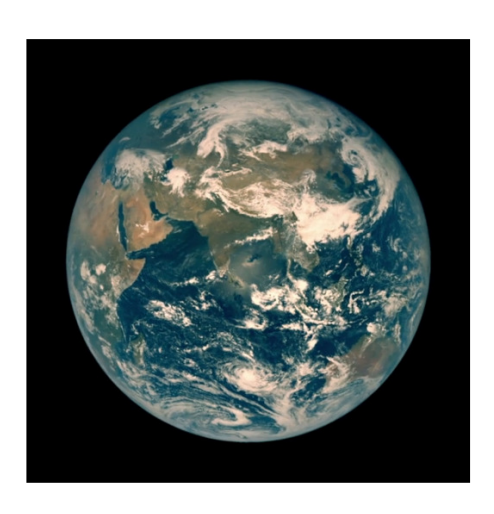

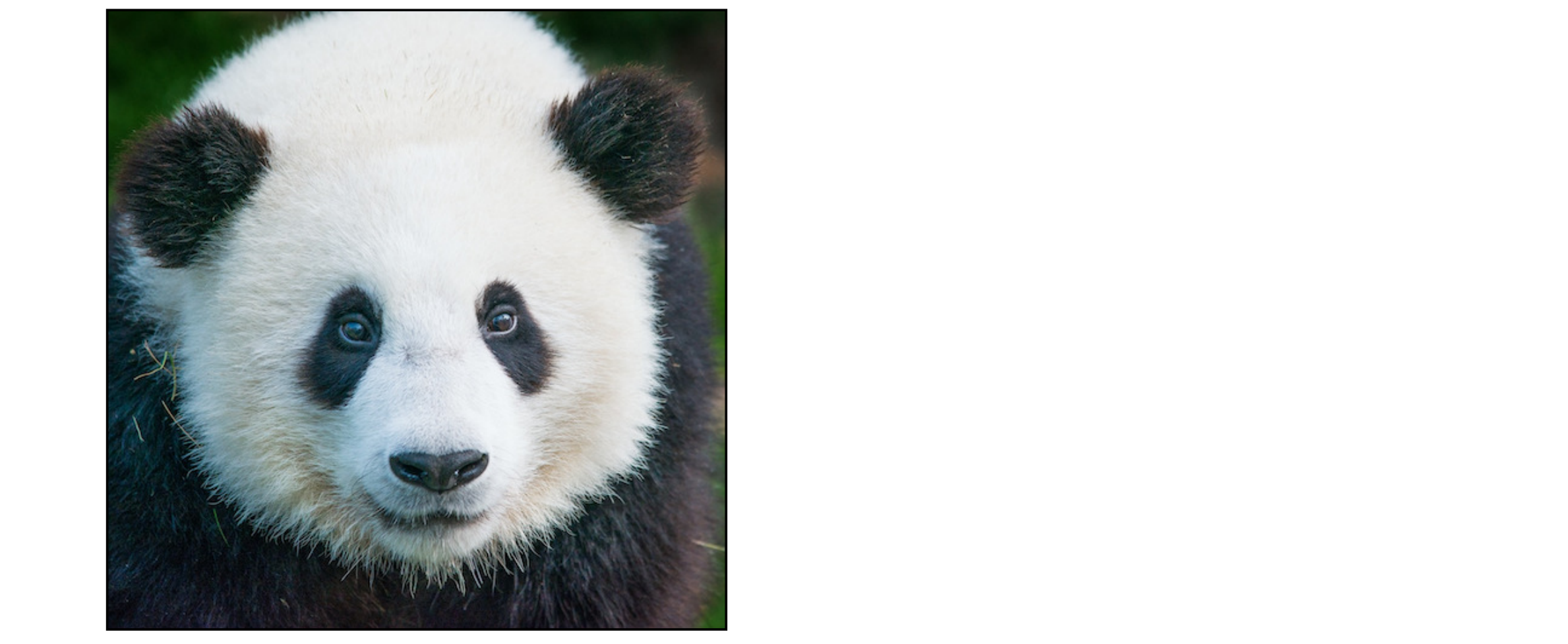

*[real image]*

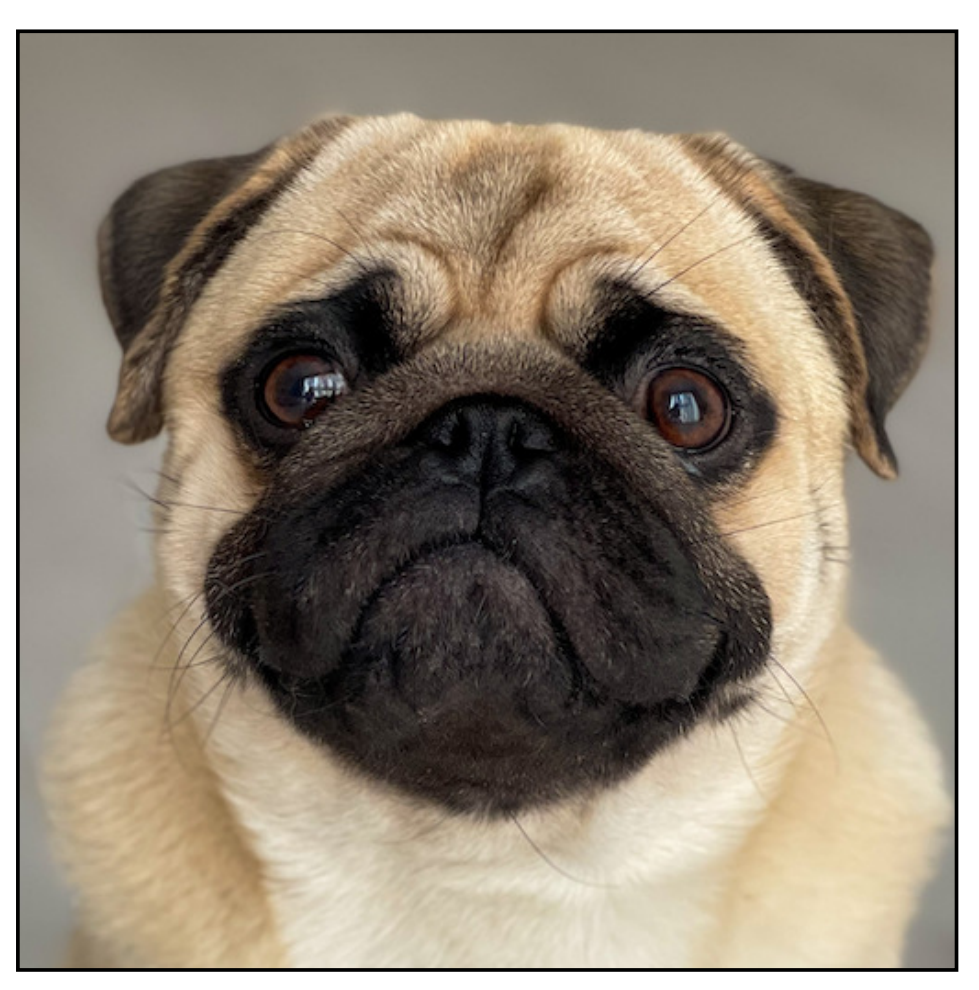

[real image] [real image]

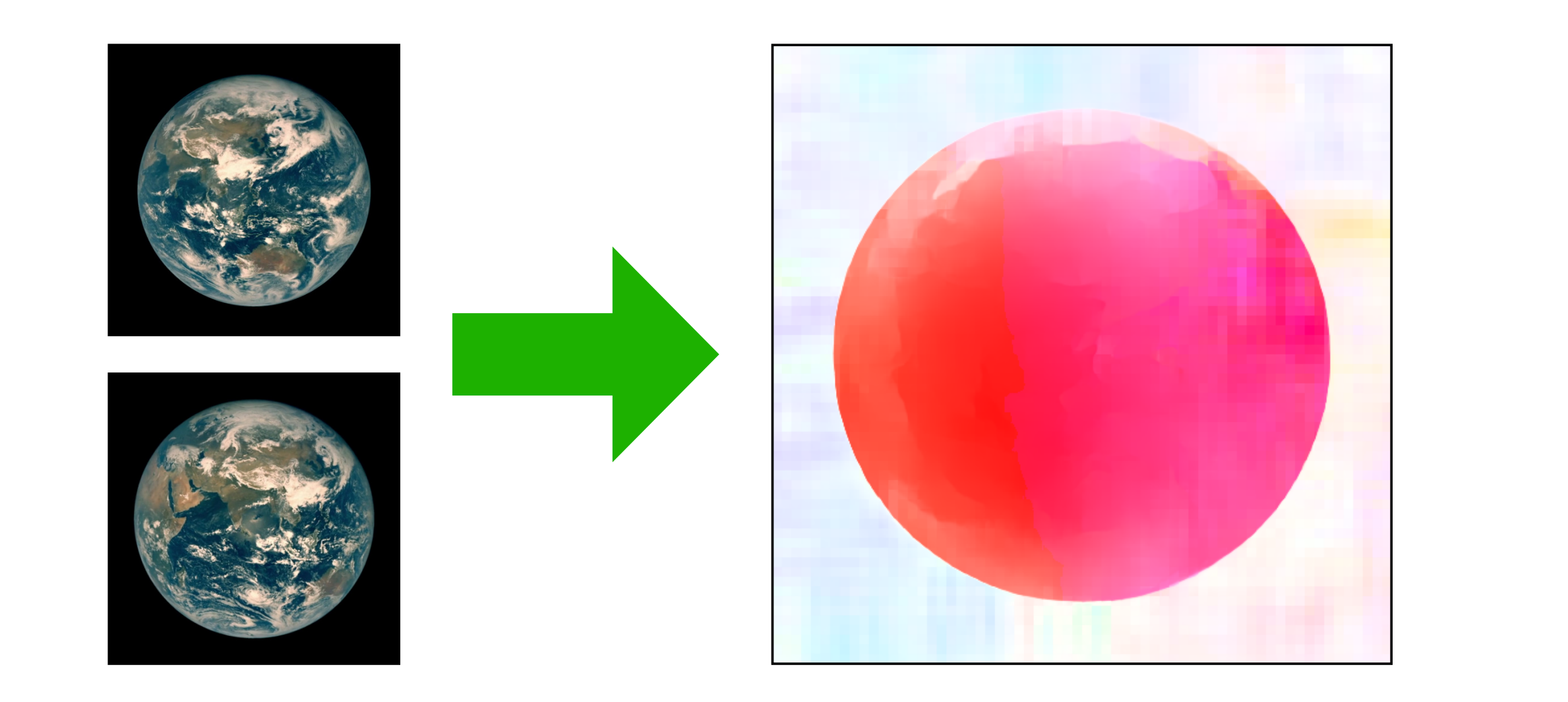

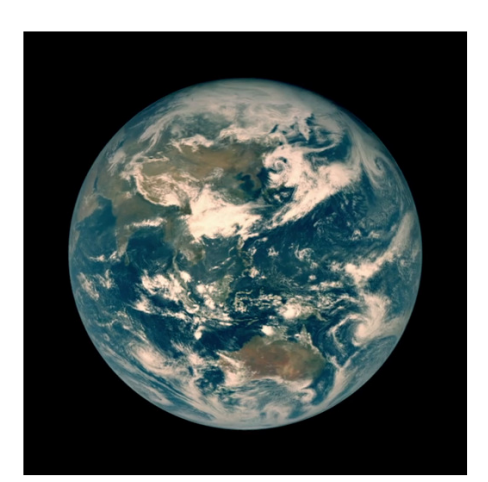

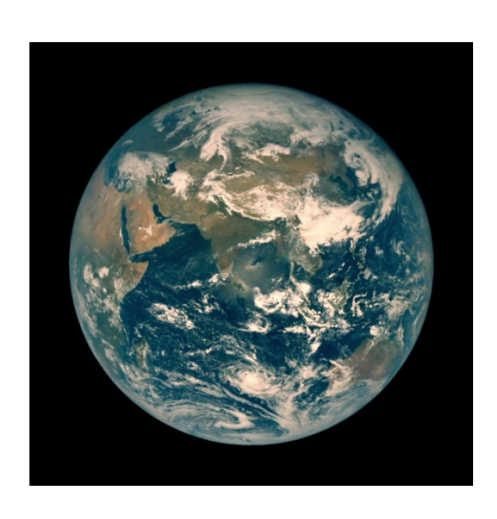

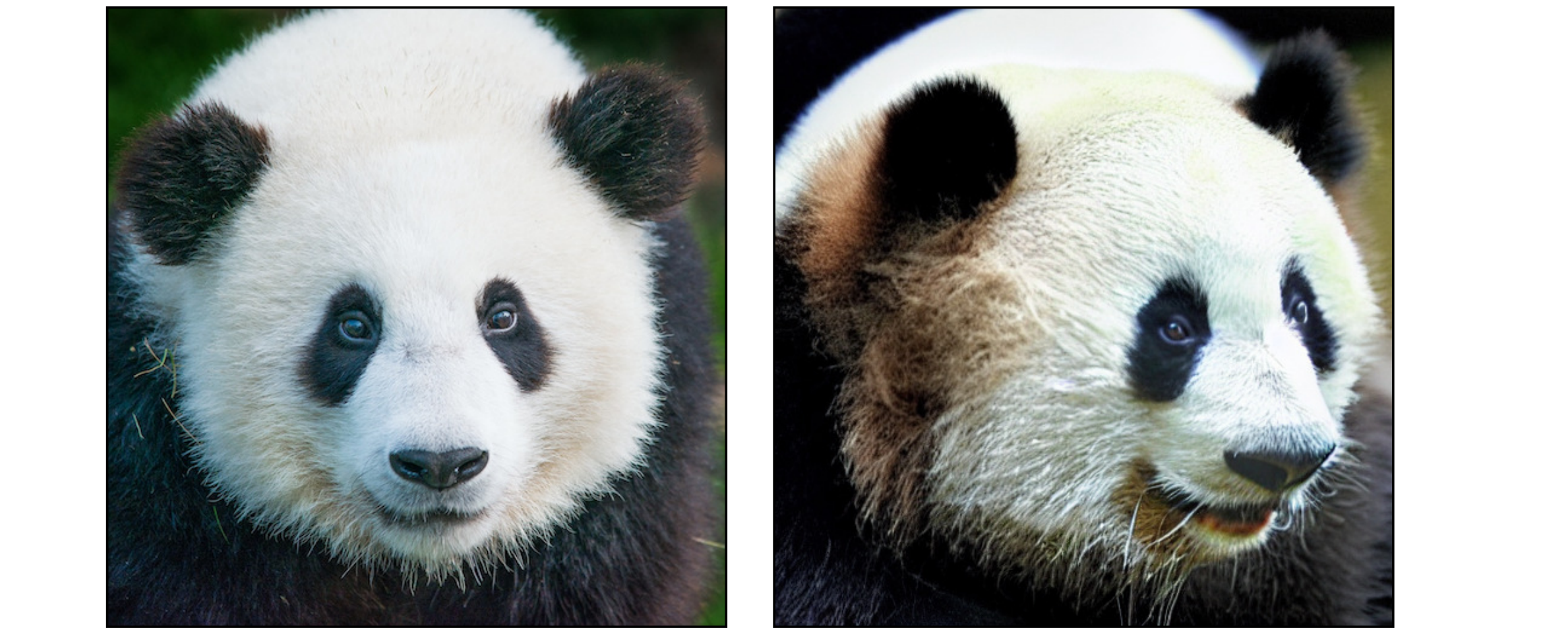

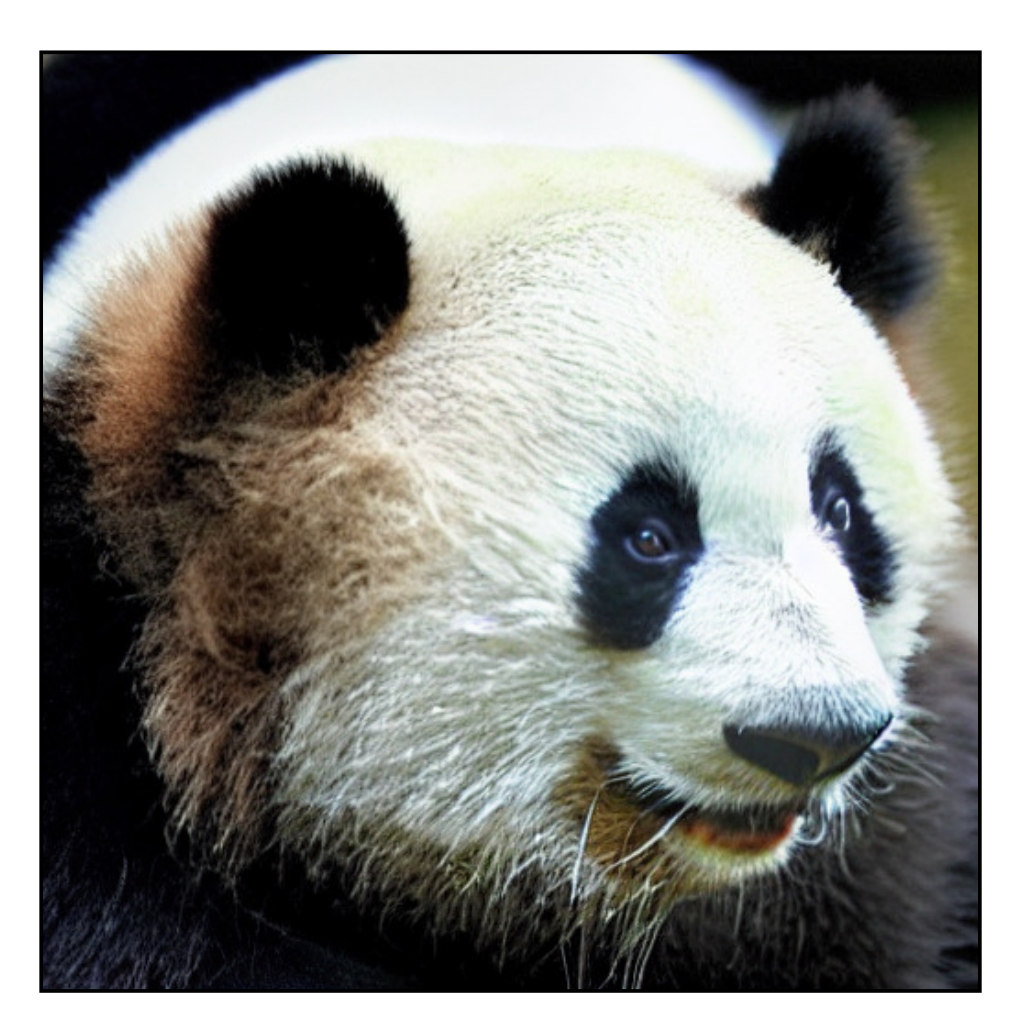

[real image] [real image]

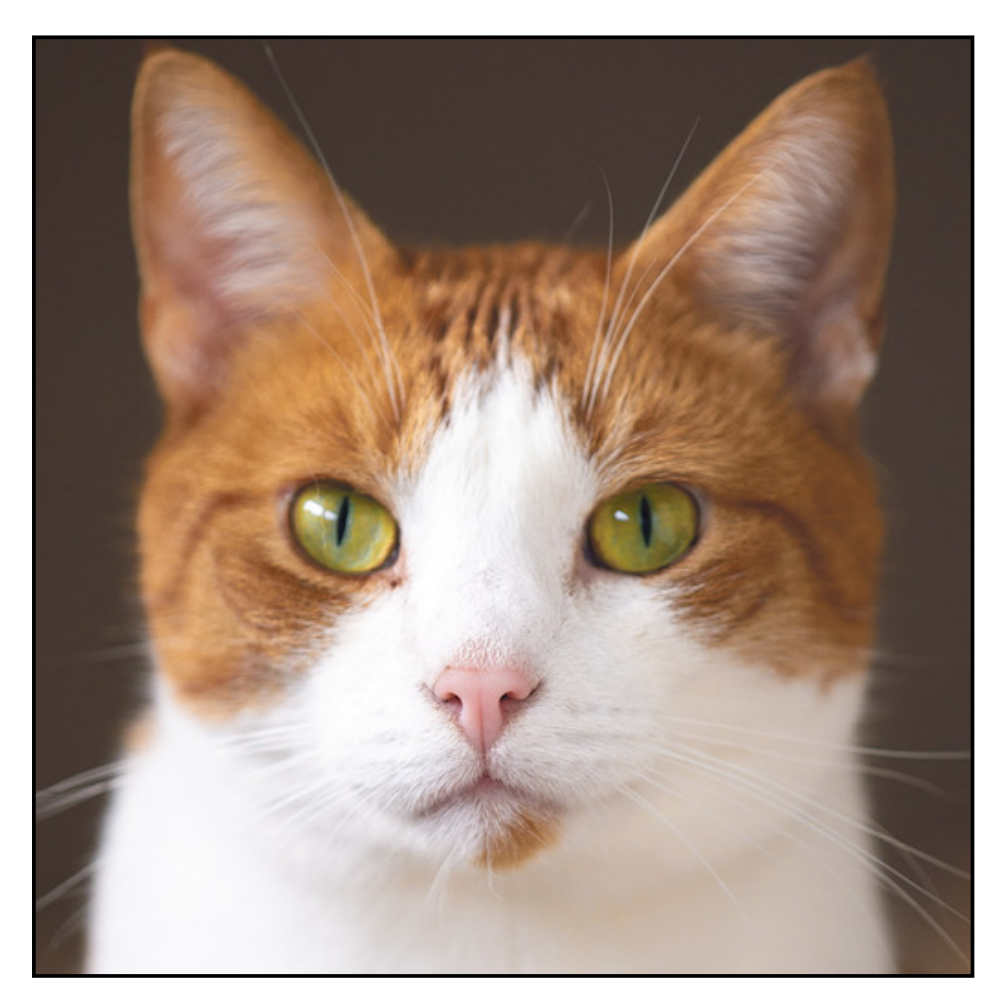

*[real image]*

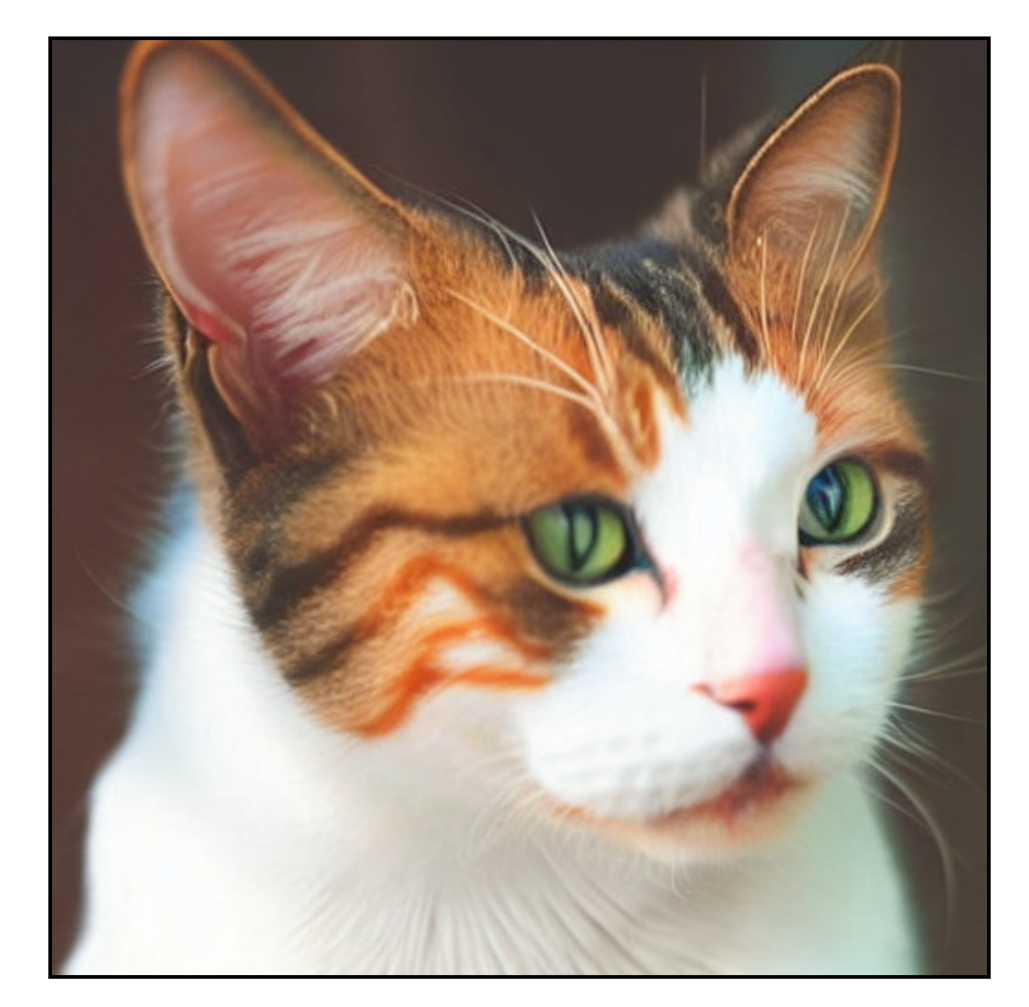

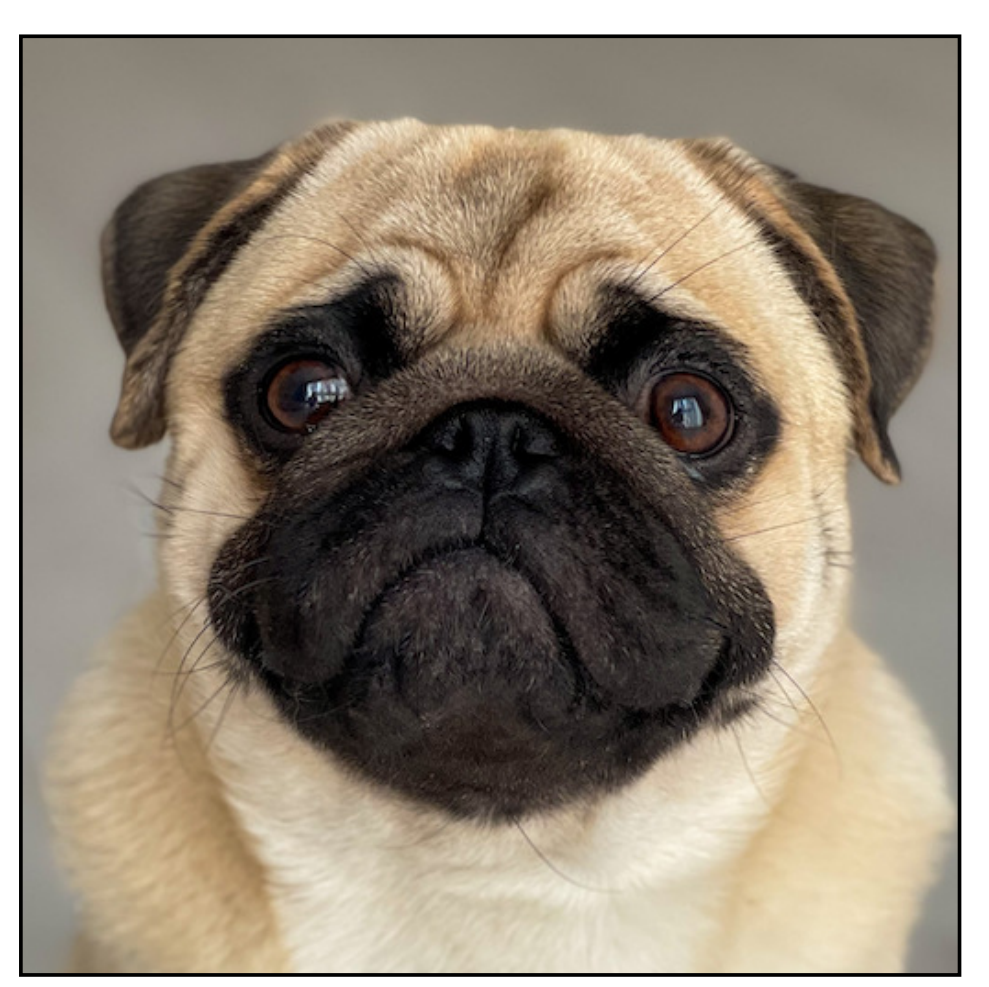

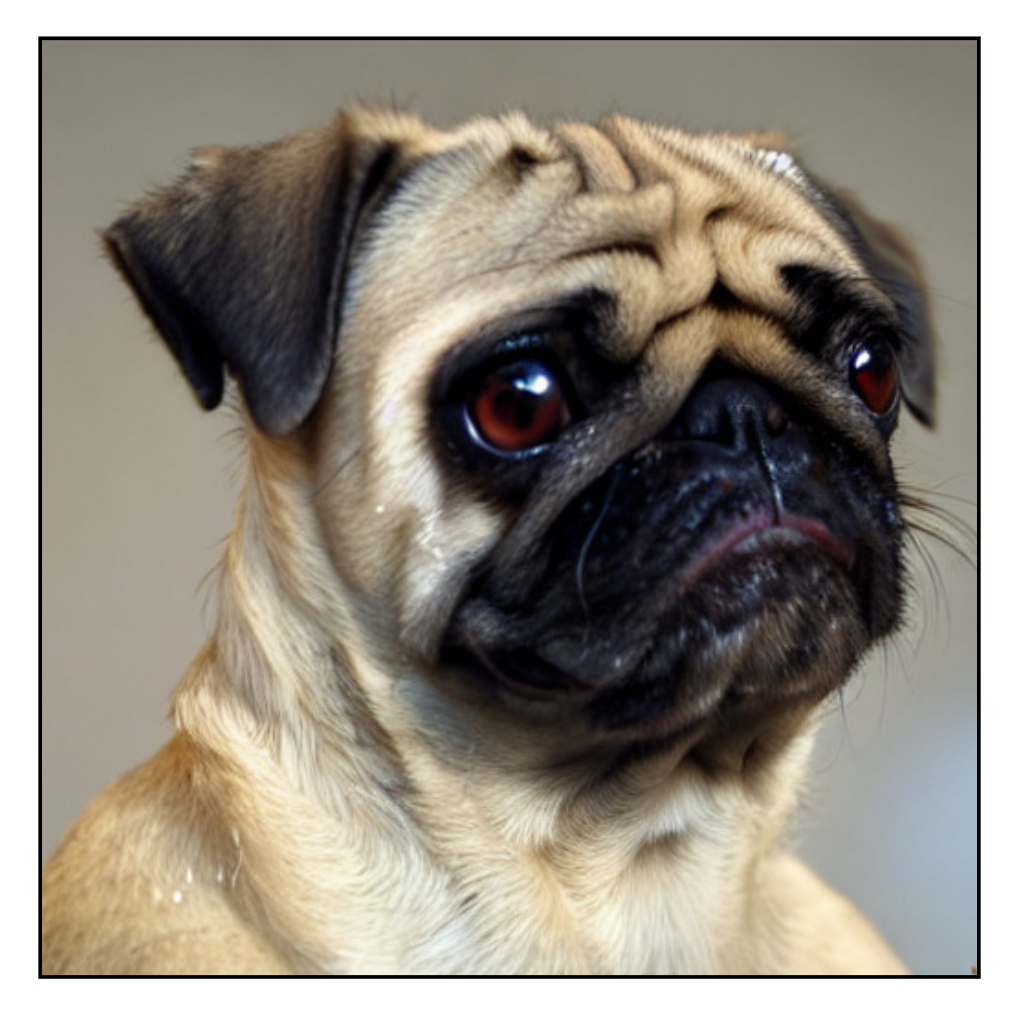